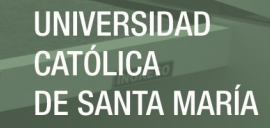

# **Universidad Católica de Santa María**

# **Facultad de Ciencias e Ingenierías Físicas y Formales**

# **Escuela Profesional de Ingeniería Mecánica, Mecánica-Eléctrica y Mecatrónica**

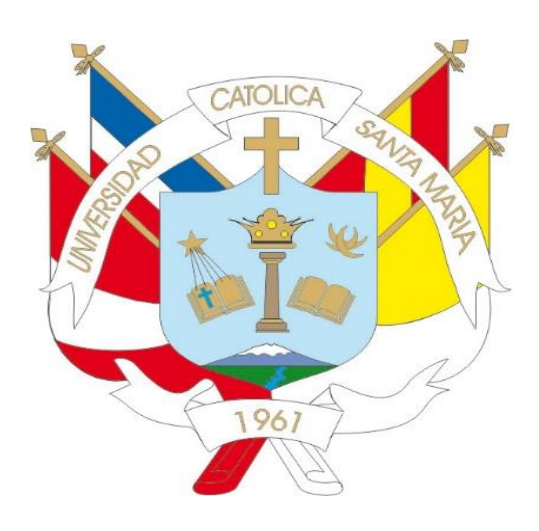

# "**DISEÑO E IMPLEMENTACIÓN DE UN MÓDULO DE TURBINA PELTON PARA EL LABORATORIO DE ENERGÍA DE LA ESCUELA PROFESIONAL DE INGENIERÍA MECÁNICA, MECÁNICA-ELÉCTRICA Y MECATRÓNICA**"

Tesis presentada por los Bachilleres: **Canaza Choqueluque, Jean Tomas Chara Surco, Hector**

Para optar el Título Profesional de: **Ingeniero Mecatrónico**

Asesor: **Ing. Valencia Salas, Mario**

Arequipa-Perú

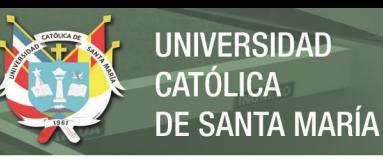

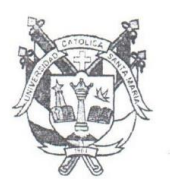

Universidad Católica de Santa María

#### ESCUELA PROFESIONAL DE INGENIERÍA MECANICA, MECÁNICA ELÉCTRICA Y MECATRÓNICA

#### **INFORME DICTAMINATORIO**

#### **VISTO**

EL BORRADOR DE TESIS TITULADO:

"DISEÑO E IMPLEMENTACION DE UN MODULO DE TURBINA PELTON PARA EL LABORATORIO DE ENERGIA DE LA ESCUELA PROFESIONAL DE INGENIERIA **MECANICA, MECANICA - ELECTRICA Y MECATRONICA"** 

Presentado por el Bachiller:

**CANAZA CHOQUELUQUE TOMAS** 

**CHARA SURCO HECTOR** 

Nuestro DICTAMEN es:

2 APROBADO

**OBSERVACIONES:** 

Arequipa,  $|4$  AGOSTO 2018

IN **SALAS** 

**CARPIO RIVERA** MARCØ

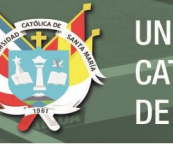

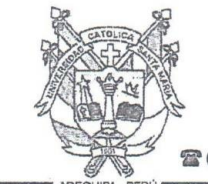

Universidad Católica de Santa María

<sup>2</sup> (51 54) 382038 Fax:(51 54) 251213 ⊠ ucsm@ucsm.edu.pe Shttp://www.ucsm.edu.pe Apartado: 1350

#### "IN SCIENTIA ET FIDE EST FORTITUDO NOSTRA" (En la Ciencia y en la Fe está nuestra Fortaleza)

#### SE DISPONE LA RECTIFICACIÓN DE NOMBRE DEL SEÑOR JEAN TOMÁS CANAZA CHOQUELUQUE, EGRESADO DE LA ESCUELA PROFESIONAL DE INGENIERÍA MECÁNICA, MECÁNICA-ELÉCTRICA Y MECATRÓNICA

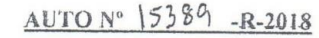

Arequipa, 2018 agosto 29

VISTO, el expediente Nº20180000038708, presentado por el señor Tomás Canaza Choqueluque, egresado de la Facultad de Ciencias e Ingenierías Físicas y Formales, Escuela Profesional de Ingeniería Mecánica, Mecánica-Eléctrica y Mecatrónica, mediante el cual solicita Rectificación de Nombre;

#### CONSIDERANDO:

Que, el recurrente sustenta su requerimiento según la Partida Original de Nacimiento Nº52 expedida por la Oficina de Registro de la Municipalidad Distrital de San Anton - Azángaro - Puno, la misma que adjunta;

Que, es conveniente impartir las disposiciones pertinentes para la regularización de la situación de filiación del interesado;

De acuerdo con lo informado por la Facultad de Ciencias e Ingenierías Físicas y Formales, Escuela Profesional de Ingeniería Mecánica, Mecánica-Eléctrica y Mecatrónica y lo opinado por el señor Vicerrector Académico, y

En uso de las facultades concedidas por el Art. 89, Inc. c), del Estatuto de la Universidad Católica de Santa María;

#### **SE RESUELVE:**

#### PRIMERO

DISPONER, la Rectificación de NOMBRE, en razón de lo señalado en la parte considerativa del presente, a favor del señor Tomás Canaza Choqueluque, egresado de la Escuela Profesional de Ingeniería Mecánica, Mecánica-Eléctrica y Mecatrónica, con matrícula Nº2009700521, de la Facultad de Ciencias e Ingenierías Físicas y Formales, debiendo constar en todos los documentos oficiales de la Institución como: JEAN TOMÁS CANAZA CHOQUELUQUE.

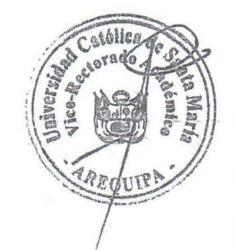

Publicación autorizada con fines académicos e investigativos En su investigación no olvide referenciar esta tesis

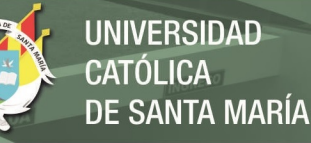

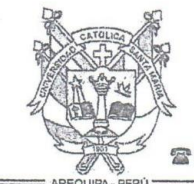

Universidad Católica de Santa María

雷(51 54) 382038 Fax:(51 54) 251213 ⊠ ucsm@ucsm.edu.pe B http://www.ucsm.edu.pe Apartado: 1350

## AUTO Nº 15389 -R-2018

 $-2-$ 

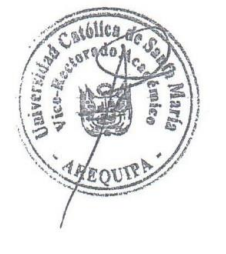

#### **SEGUNDO**

Los Vicerrectorados Académico y Administrativo, la Facultad de Ciencias e Ingenierías Físicas y Formales, Escuela Profesional de Ingeniería Mecánica, Mecánica-Eléctrica y Mecatrónica, las Oficinas de Registro y Archivo Académico, Informática y Contabilidad se encargarán del cumplimiento e implementación del presente, en las partes de su competencia.

Regístrese y comuniquese.

MANUEL ALBERTO BRICEÑO ORTEGA RECTOR UNIVERSIDAD CATÓLICA DE SANTA MARÍA

MABO/RECTOR **CCZ/VRACAD** hem.

c.c. VRACAD  $ORAA(2)$ VRADM OCont **FCEIFYF** EPIMMEM Olnf ODA **ARCH** 

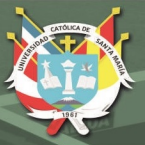

*"La confianza en sí mismo es el primer secreto del éxito" Gracias a Dios por guiar mi camino, protegerme y bendecirme cada día de mi vida. Agradezco infinitamente a mi madre y a mi hermano que son mi apoyo y ejemplo a seguir, a mi familia que siempre están ahí, a todos ellos que me dieron el aliento para concluir mi carrera profesional.*

*Jean*

*"Siempre ten el don de la perseverancia y disciplina para logras tus mayores sueños" ¡Gracias a DIOS por darme una familia tan hermosa!… Agradezco a mi padre Teodoro Chara por su enorme apoyo y sacrificio, a mi madre Agripina Surco por infinita compresión y a mis tres hermanos quienes me llenan de felicidad y dicha.*

*Hector*

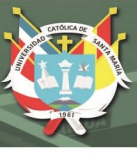

## **INTRODUCCIÓN**

El presente proyecto tiene como finalidad el diseño, implementación y puesta en marcha del módulo de turbina Pelton, siendo este un alcance para los interesados de la rama de hidráulica y diferentes ingenierías, a fin de comprender el funcionamiento para promover el desarrollo y mejoramiento de las necesidades energéticas.

El modulo está desarrollado tomando en cuenta el aumento de la demanda energética y el uso de energías renovables entre las que se destaca la energía hidráulica para abastecer la demanda creciente de forma sostenible y de bajo impacto ambiental. Por lo antes mencionado la importancia de construir un módulo de turbina Pelton para la escuela profesional, donde el estudiante podrá afianzar sólidamente los conocimientos adquiridos.

Teniendo en cuenta estas consideraciones el presente proyecto de tesis se divide de la siguiente manera:

CAPITULO I GENERALIDADES: Se inicia el capítulo con la identificación del problema, descripción del problema, justificación, alcances, limitaciones y antecedentes cuyas interrogantes deberán ser respondidas en el desarrollo de las tesis. Para luego precisar los objetivos del estudio que serán contrastada con los resultados del trabajo de la investigación.

CAPITULO II MARCO TEÓRICO: Los temas desarrollados son: centrales hidroeléctricas, turbinas hidráulicas, clasificación de las turbinas hidráulicas, estudio teórico de diseño de turbina Pelton.

CAPÍTULO III DISEÑO Y SELECCIÓN DE COMPONENTES DEL MÓDULO DE TURBINA PELTON: En este capítulo se desarrolla el diseño del rodete Pelton de acuerdo a la capacitad propuesta, así como selección de componentes que conforman el módulo de turbina.

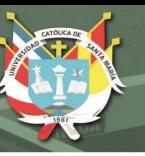

CAPÍTULO IV PRUEBAS Y RESULTADOS: En este capítulo se muestran los resultados de los ensayos que se realizaron al módulo de turbina Pelton a diferentes alturas, aperturas del inyector y cargas con la finalidad de obtener diferentes curvas que han de caracterizar el comportamiento de la turbina Pelton para todas las posibles condiciones de trabajo.

CAPÍTULO V COSTOS DE IMPLEMENTACIÓN DEL MÓDULO DE TURBINA PELTON: En este capítulo detallamos los costos de los componentes y partes que conforman el módulo de turbina Pelton.

El proyecto se concluye con las conclusiones, recomendaciones, bibliografía y anexos en esta última se detallan (Guía de prácticas de laboratorio de turbina Pelton y planos estructurales del módulo).

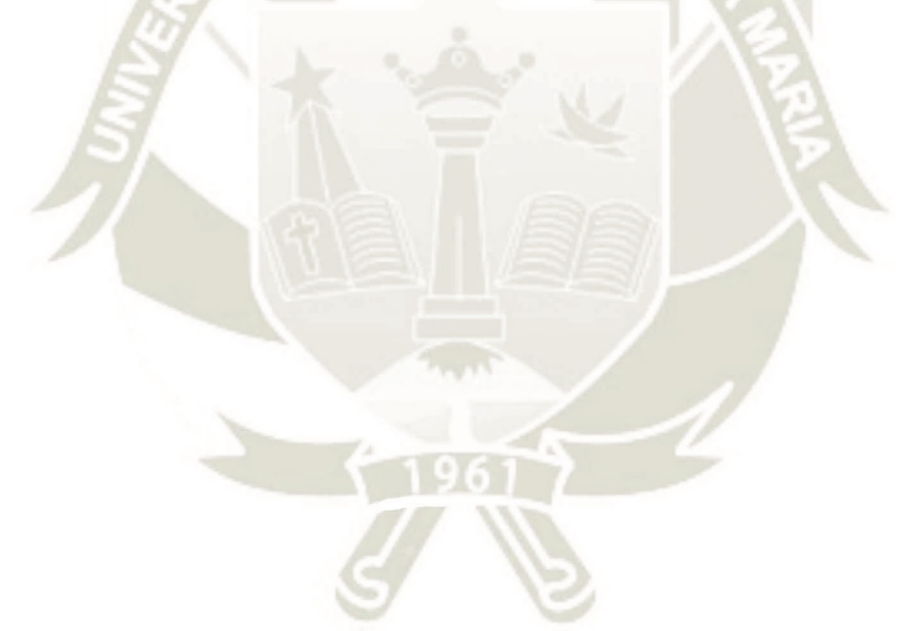

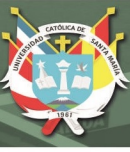

#### **RESUMEN**

La generación de energía eléctrica mediante centrales hidroeléctricas y la diversificación de ellas producen menor dependencia del suministro de combustibles fósiles y se aprovecha los recursos hídricos de nuestro país, por lo cual este proyecto busca ser una herramienta para reforzar los conocimientos teóricos de los futuros profesionales de la Escuela Profesional de Ingeniería Mecánica, Mecánica-Eléctrica y Mecatrónica.

El desarrollo de este trabajo se plantea el diseño de un módulo de turbina Pelton con las siguientes características: altura neta (H) de 6 m, potencia mecánica (P) de 20 W a una velocidad (N) de 1200 rpm. Para el diseño se considera una eficiencia del 70%, el cual está en el rango de eficiencias para turbinas Pelton en microgeneración, considerando lo anterior, el caudal obtenido es de 30 l/min.

Tras el diseño del rodete se obtienen los principales resultados que son el diámetro Pelton de 91 mm, diámetro de puntas de 108 mm, número de cucharas de 18 con un ancho de 30 mm y el largo de 28 mm.

En el proceso de funcionamiento y evaluación del módulo se logró visualizar el proceso de transformación de energía, obteniéndose las curvas características entre los principales resultados son: eficiencia entre 55% a 60%, velocidad optima de rotación entre 950 rpm a 1170 rpm, las cuales varían según la altura neta y la apertura del inyector.

Finalmente se entregan guías de funcionamiento y pruebas del módulo de turbina Pelton, así como los planos.

**Palabras claves:** Turbinas hidráulicas, Rodete Pelton, Curvas características.

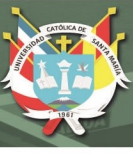

#### **ABSTRACT**

The generation of electricity through hydroelectric power plants and the diversification of them produce less dependence on the supply of fossil fuels and take advantage of the water resources of our country, which is why this project seeks to be a tool to reinforce the theoretical knowledge of future professionals of the Professional School of Mechanical, Mechanical-Electrical and Mechatronic Engineering.

The development of this work considers the design of a Pelton turbine module with the following characteristics: net height (H) of 6 m, mechanical power (P) of 20 W at an speed (N) of 1200 rpm. For the design an efficiency of 70% is considered, which is in the range of efficiencies for Pelton turbines in microgeneration, considering the above, the flow obtained is 30 l/min.

After the design of the impeller the main results are obtained, which are the Pelton diameter of 91 mm, diameter of tips of 108 mm, number of spoons of 18 with a width of 30 mm and the length of 28 mm.

In the process of operation and evaluation of the module it was possible to visualize the process of energy transformation, obtaining the characteristic curves between the main results are: Efficiency between 55% to 60%, optimum speed of rotation between 950 rpm at 1170 rpm, which they vary according to the net height and the opening of the injector.

Finally, operating guides and tests of the Pelton turbine module and drawings are delivered.

**Keywords:** Hydraulic turbines, Pelton Rodete, characteristic curves.

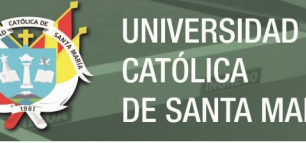

# **CATÓLICA DE SANTA MARÍA**

# ÍNDICE

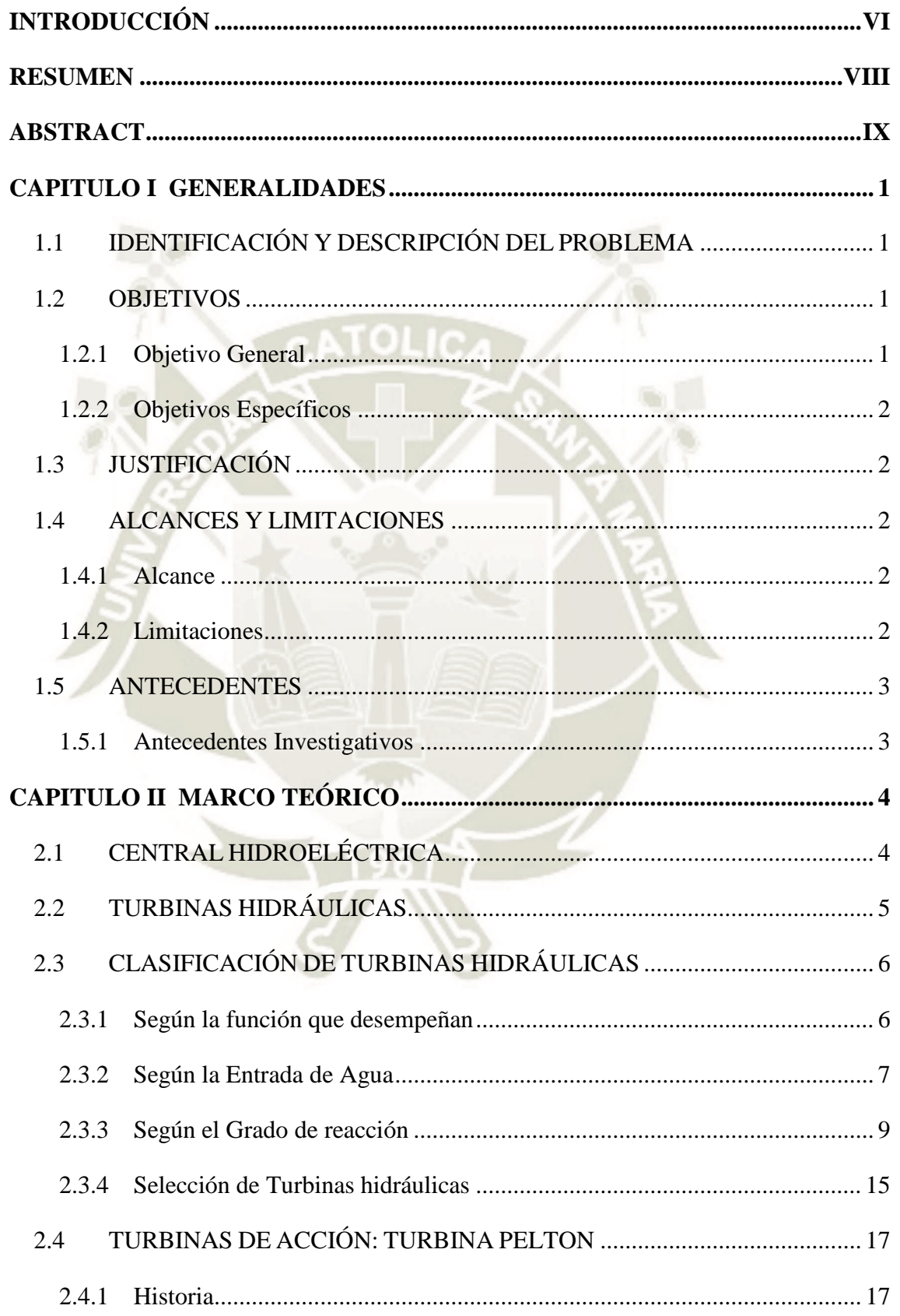

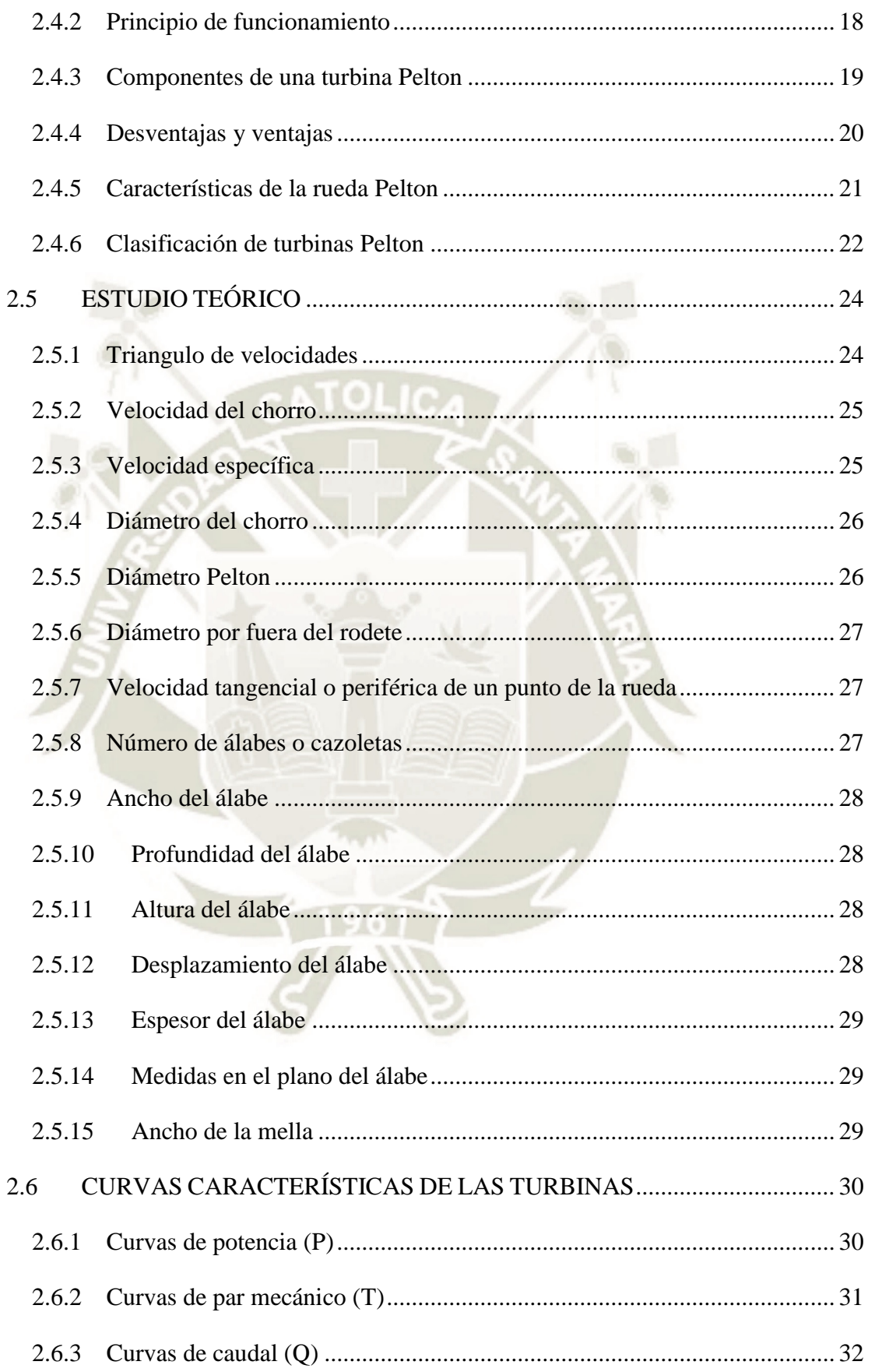

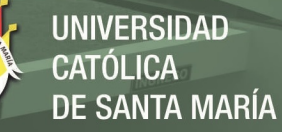

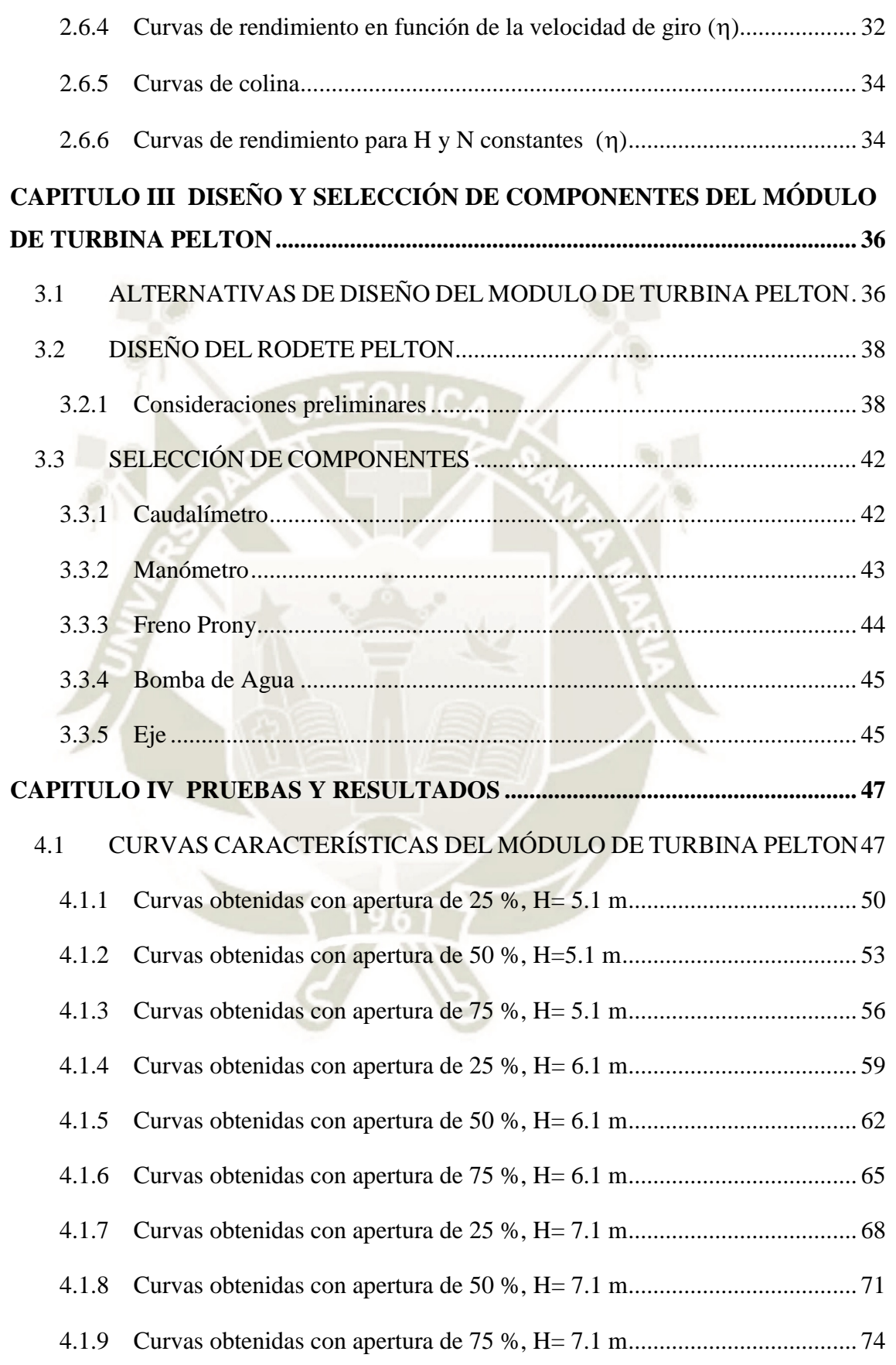

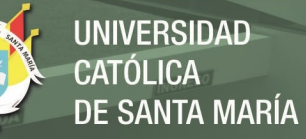

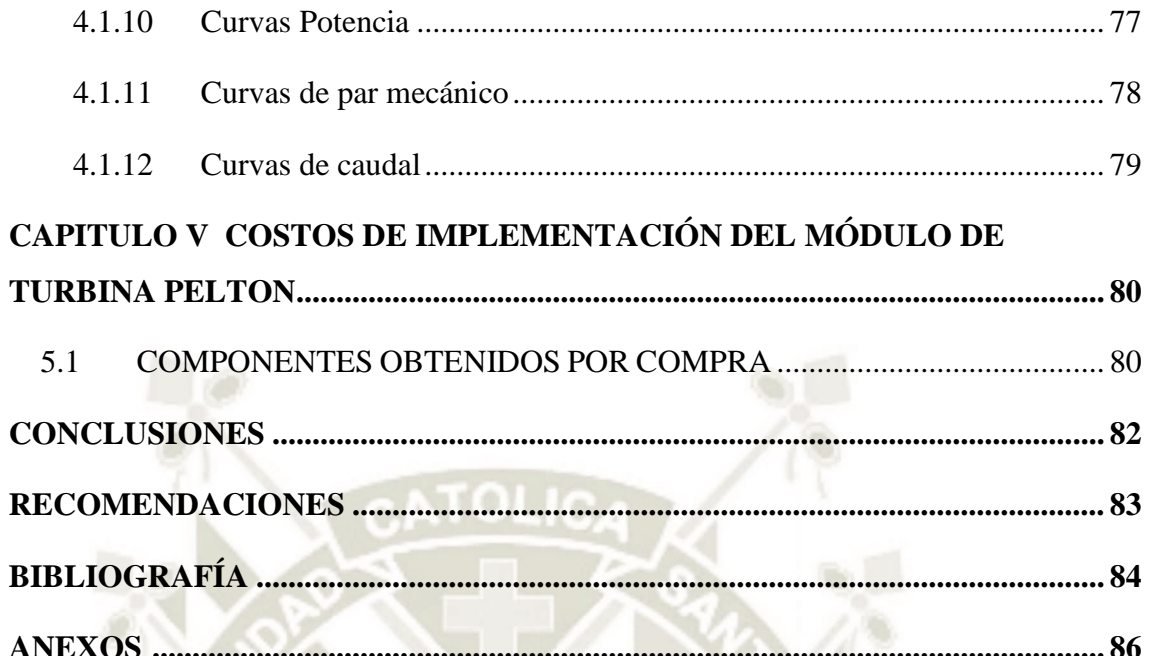

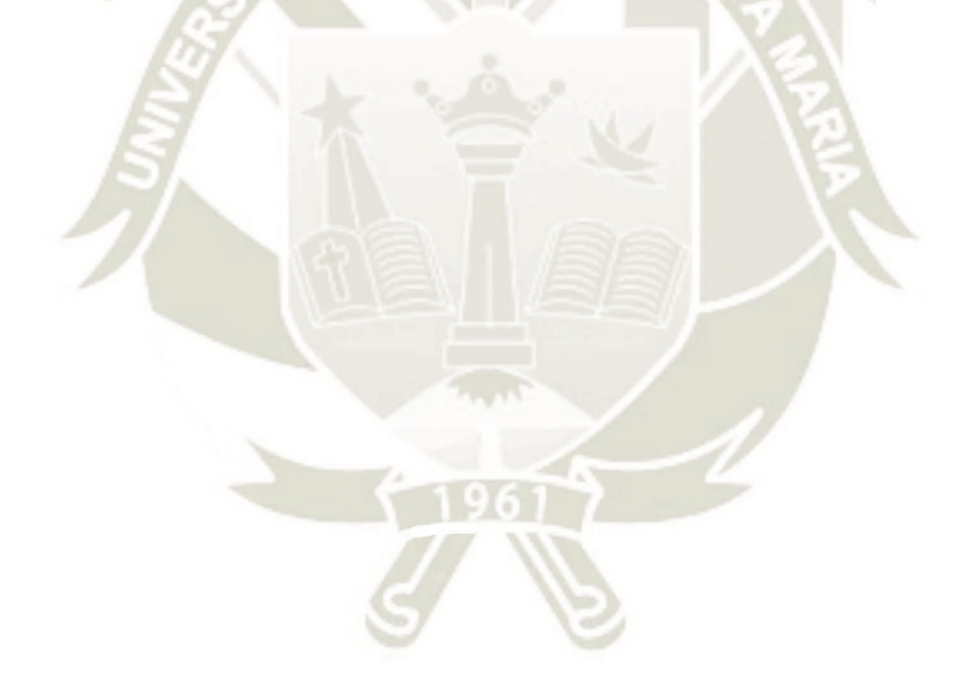

Publicación autorizada con fines académicos e investigativos En su investigación no olvide referenciar esta tesis

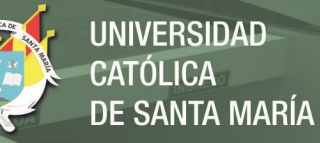

#### **LISTA DE TABLAS**

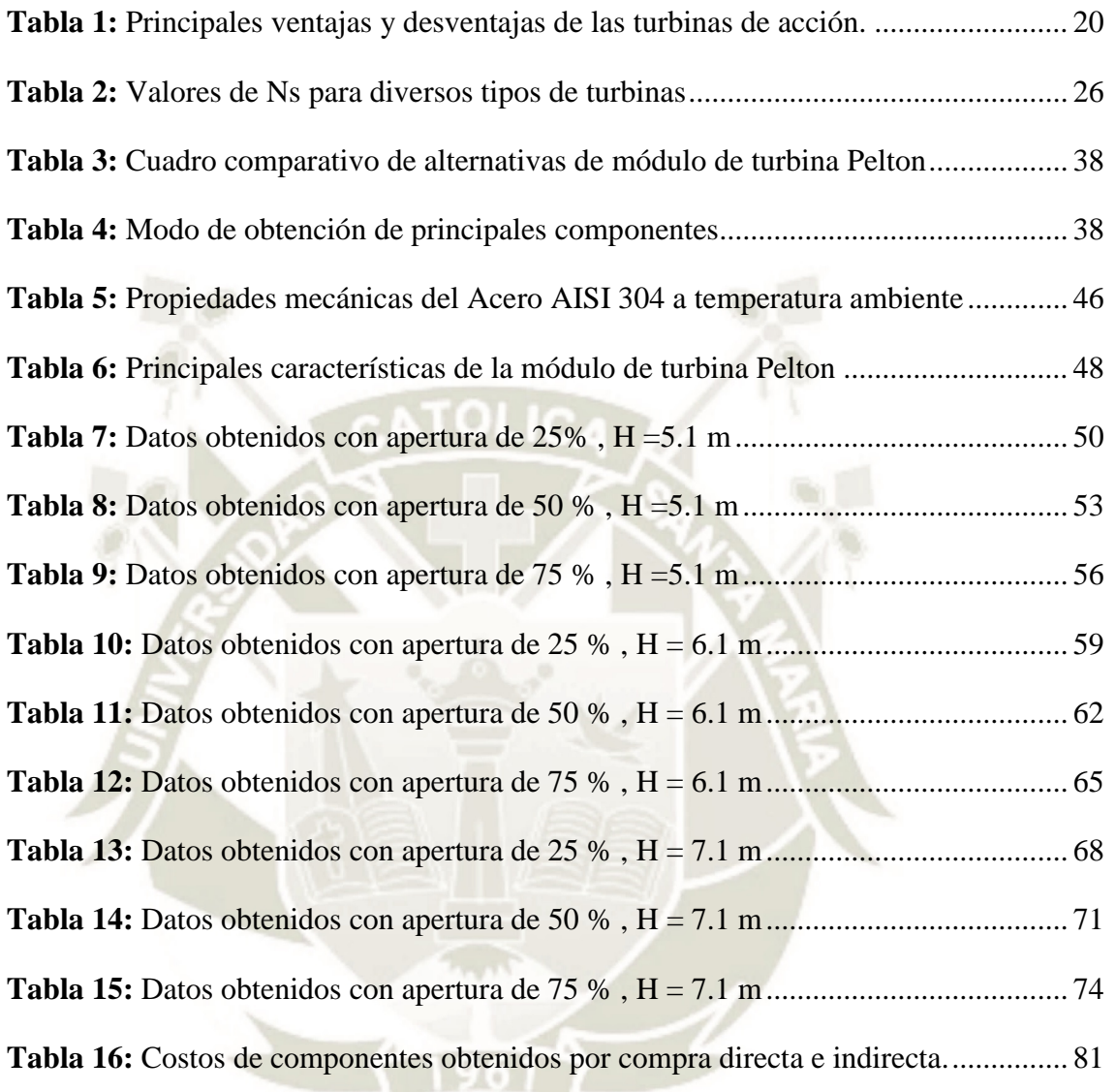

J

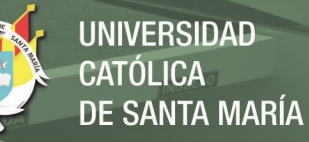

#### **LISTA DE FIGURAS**

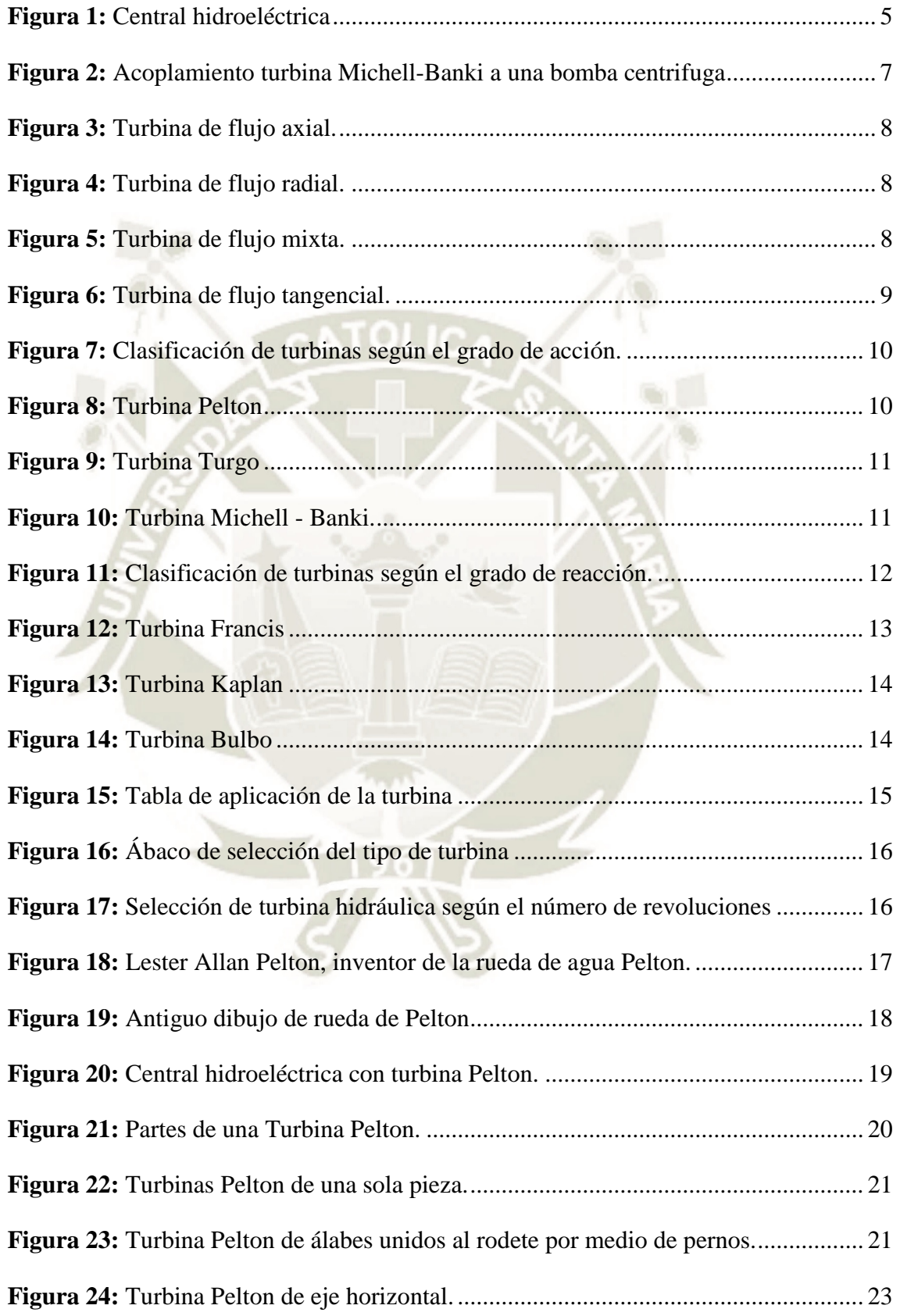

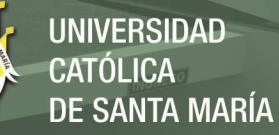

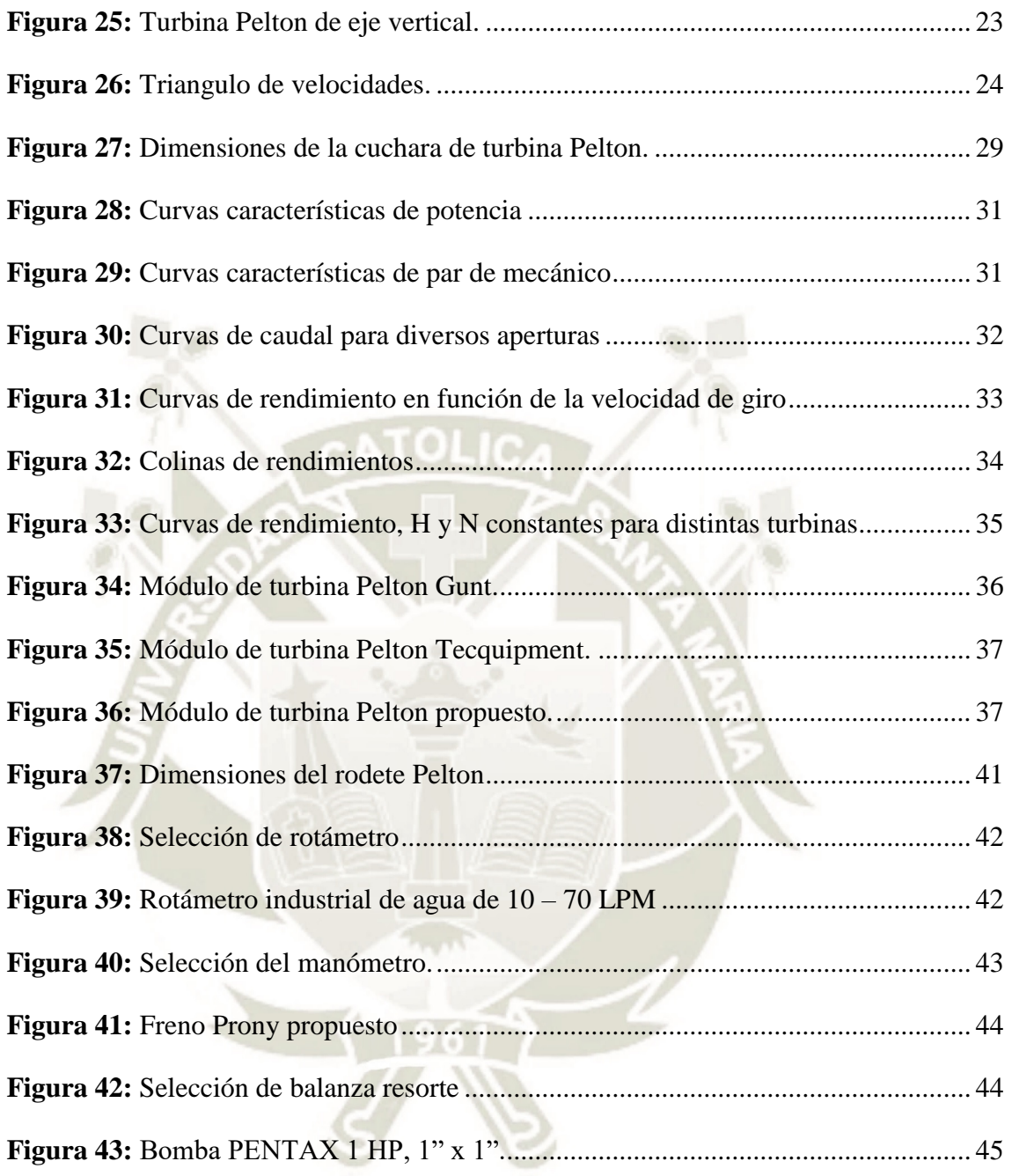

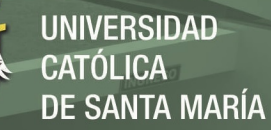

# **LISTA DE GRÁFICOS**

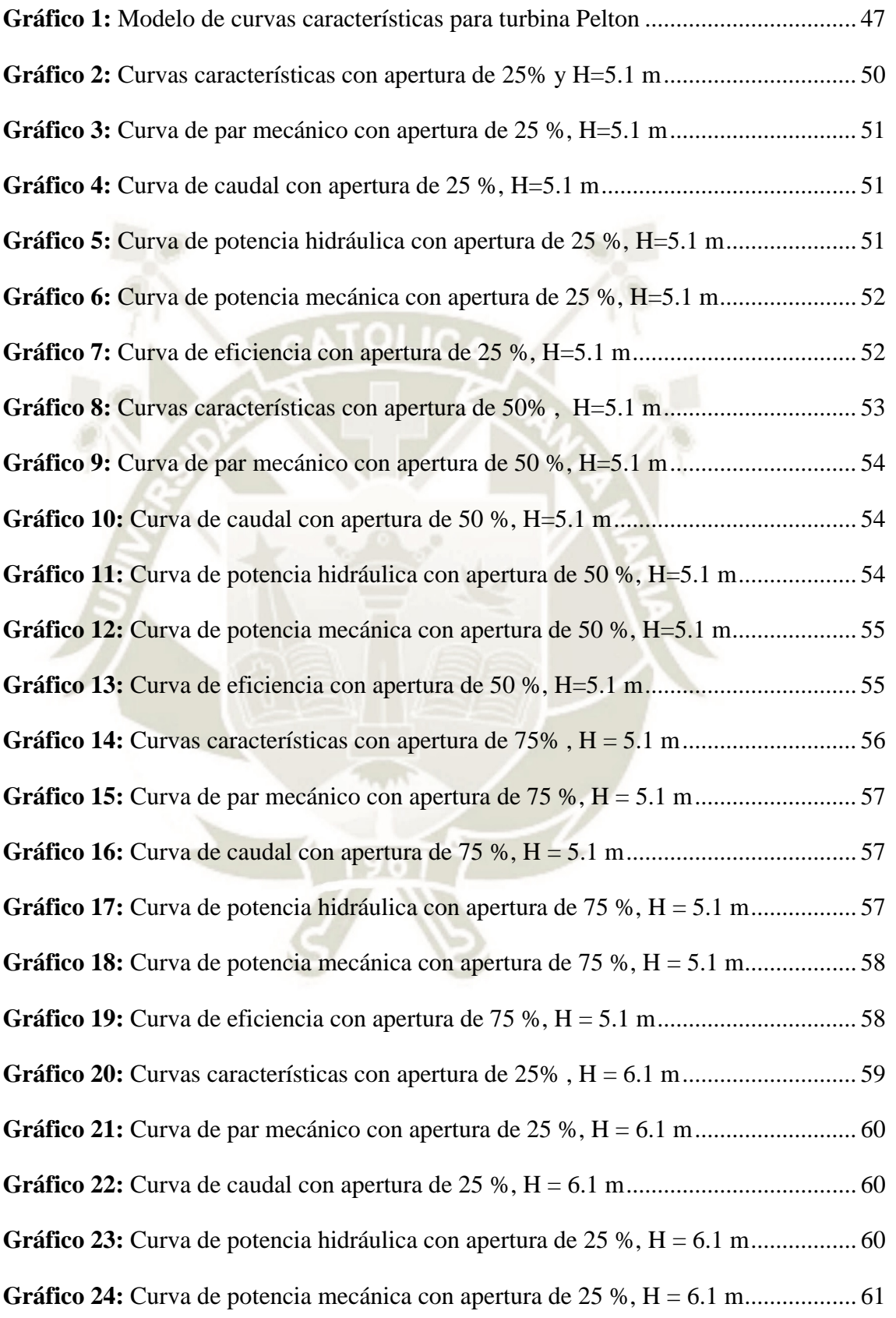

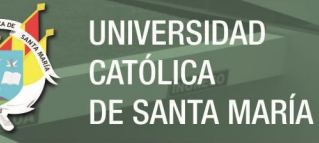

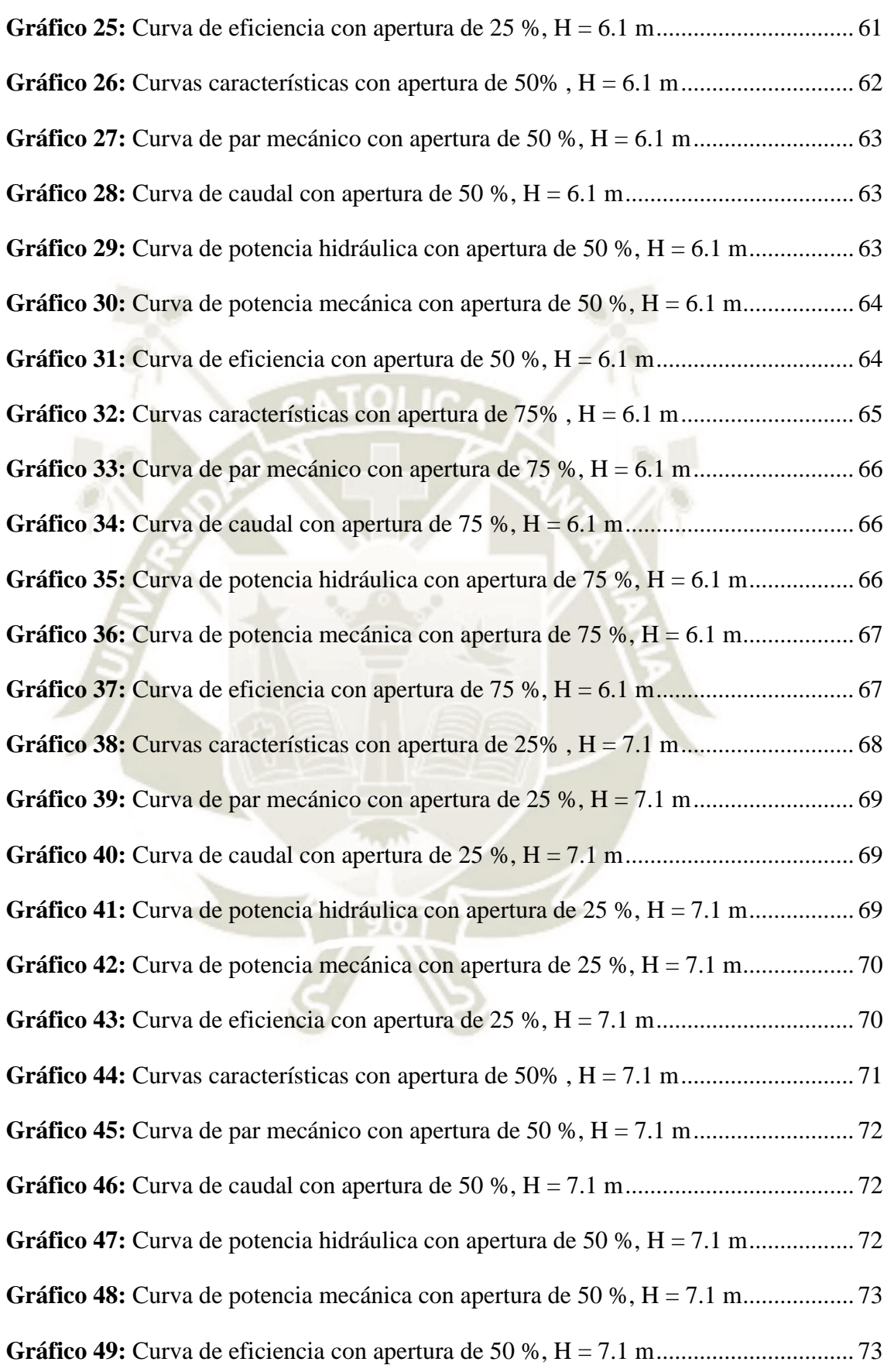

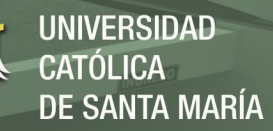

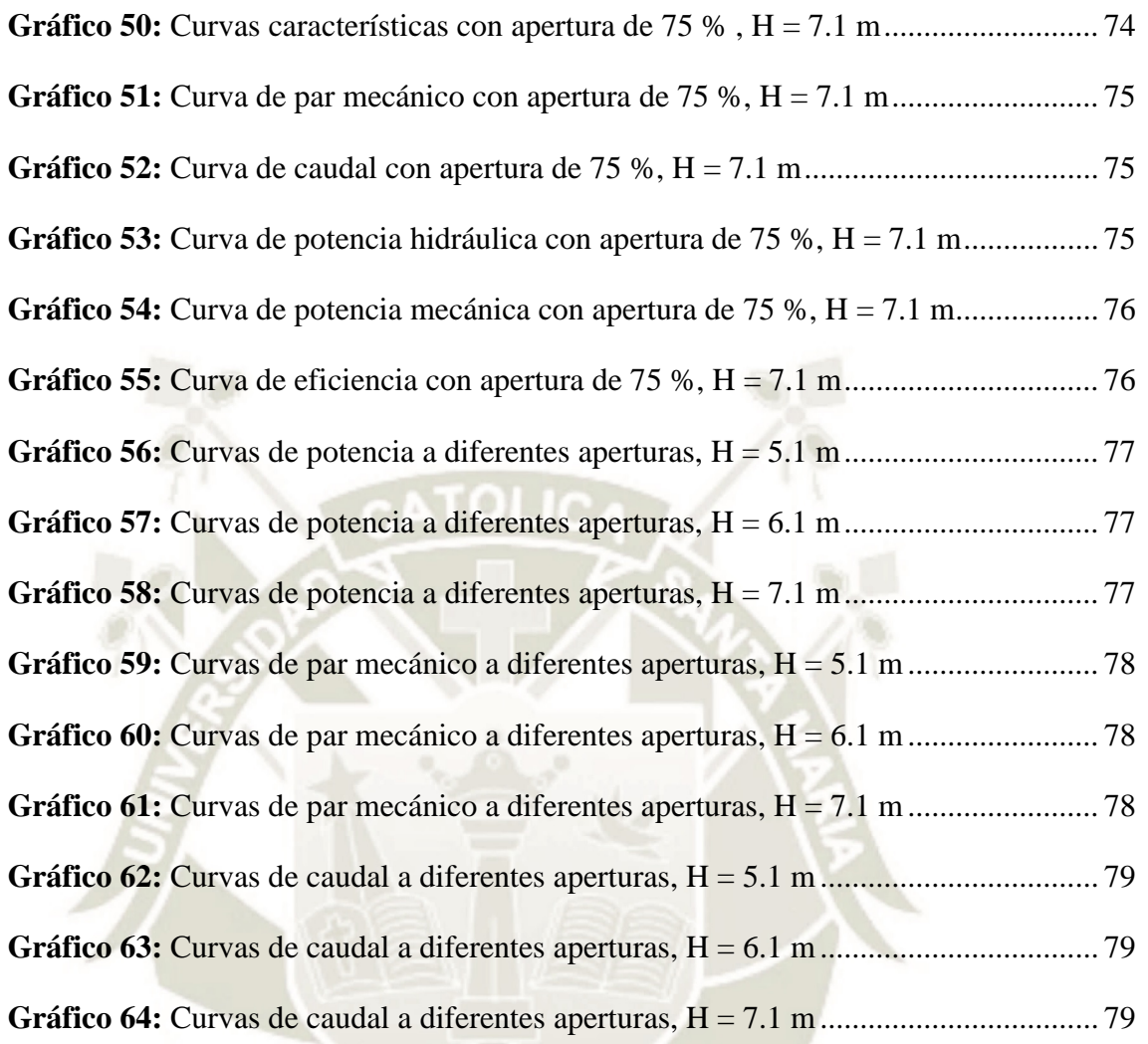

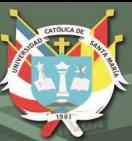

# **CAPITULO I GENERALIDADES**

## **1.1 IDENTIFICACIÓN Y DESCRIPCIÓN DEL PROBLEMA**

El problema surge a partir de la necesidad de recursos básicos (energía eléctrica), por características especiales como la lejanía y poca accesibilidad de sus localidades, poblaciones y viviendas dispersas, bajo poder adquisitivo de los habitantes, poca infraestructura vial, entre otros.

Por lo tanto, se es necesario que el profesional conozca profundamente el aprovechamiento de los recursos renovables, como también todos los parámetros de diseño de la turbina y selección de todos los demás componentes de una turbina Pelton para posteriormente aplicarlos y consolidar el aprovechamiento de fuentes locales de energía como una alternativa viable para la electrificación rural de sitios aislados y dispersos.

Con el módulo de pruebas de la turbina Pelton se busca que el estudiante tenga como herramienta para reforzar los conocimientos teóricos del funcionamiento de una central hidroeléctrica.

#### **1.2 OBJETIVOS**

#### **1.2.1 Objetivo General**

 Diseñar e implementar un Módulo de Turbina Pelton para el Laboratorio de Energía de la Escuela Profesional de Ingeniería Mecánica, Mecánica - Eléctrica y Mecatrónica.

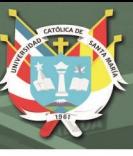

#### **1.2.2 Objetivos Específicos**

- Diseñar un módulo de turbina Pelton con capacidad de 20 Watts al eje.
- Construir y ensamblar el módulo de la turbina Pelton didáctico.
- Confeccionar guías de protocolo de funcionamiento y pruebas experimentales del módulo de turbina Pelton.
- Demostrar las curvas características de funcionamiento del módulo turbina Pelton.

## **1.3 JUSTIFICACIÓN**

En los últimos tiempos se ve por conveniente fomentar el desarrollo y uso de los recursos hidroenergéticos, por ende, el desarrollo de este proyecto que nos permitirá aplicar los conocimientos teóricos adquiridos en nuestra casa de estudios, de la misma forma también contribuirá con el desarrollo intelectual de los alumnos y egresados que realicen estudios en el área de energías de la Escuela Profesional de Ingeniería Mecánica, Mecánica Eléctrica y Mecatrónica.

## **1.4 ALCANCES Y LIMITACIONES**

#### **1.4.1 Alcance**

El presente proyecto tiene por alcance diseñar e implementar un Módulo de Turbina Pelton para el Laboratorio de Energía de la Escuela Profesional de Ingeniería Mecánica, Mecánica - Eléctrica y Mecatrónica, con el objetivo para la enseñanza – aprendizaje de los alumnos en las asignaturas competentes.

#### **1.4.2 Limitaciones**

- La energía generada por la turbina Pelton no será absorbida por un generador eléctrico, sino por el freno Prony.
- Debido al alto costo de manufactura del rodete, este se fabricará de material de bajo costo (Resina especial impresa en 3D).

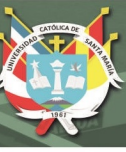

#### **1.5 ANTECEDENTES**

#### **1.5.1 Antecedentes Investigativos**

- "Un banco de pruebas es una plataforma para experimentación de proyectos de gran desarrollo. Los bancos de pruebas brindan una forma de comprobación rigurosa, transparente y repetible de teorías científicas, elementos computacionales y otras nuevas tecnologías" (Porras, 2011).
- "Al energizar el circuito de una instalación eléctrica, se debe tener precauciones de mantener la válvula de compuerta cerrada, para evitar el salto de amperaje en el motor de la bomba, con la válvula cerrada la bomba arranca limitada" (Betancourt, 2007).
- "Los bancos de pruebas para ensayos de bombas, permiten reproducir en un ambiente controlado las condiciones reales en las que operan las máquinas hidráulicas, tuberías y demás accesorios" (Uchuary, 2013).
- "Este trabajo es un estudio que se hizo a una turbina pelton, con el fin de generar las curvas características, comparar y verificar su funcionamiento bajo distintos parámetros entre los cuales se encuentra presión, caudal y velocidad de giro" (Alarcon Ramirez & Sandoval Delgado, 2008).

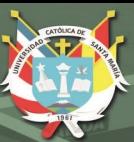

# **CAPITULO II MARCO TEÓRICO**

#### **2.1 CENTRAL HIDROELÉCTRICA**

El origen de la energía hidráulica está en el ciclo hidrológico de las lluvias y por tanto, en la evaporación solar y la climatología, que remontan grandes cantidades de agua a zonas elevadas de los continentes alimentando los ríos. Este proceso está originado, de manera primaria, por la radiación solar que recibe la Tierra.

Estas características hacen que sea significativa en regiones donde existe una combinación adecuada de lluvias, desniveles geológicos y orografía favorable para la construcción de presas. Es debida a la energía potencial contenida en las masas de agua que transportan los ríos, provenientes de la lluvia y del deshielo. Puede ser utilizada para producir energía eléctrica mediante un salto de agua, como se hace en las centrales hidroeléctricas.

La energía hidráulica tiene la cualidad de ser renovable, pues no agota la fuente primaria al explotarla, y es limpia, ya que no produce en su explotación sustancias contaminantes de ningún tipo. Sin embargo, el impacto medioambiental de las grandes presas, por la severa alteración del paisaje e, incluso, la inducción de un microclima diferenciado en su emplazamiento, ha desmerecido la bondad ecológica de este concepto en los últimos años. Al mismo tiempo, la madurez de la explotación hace que en los países desarrollados no queden apenas ubicaciones atractivas por desarrollar nuevas centrales hidroeléctricas, por lo que esta fuente de energía, que aporta una cantidad significativa de la energía eléctrica en muchos países. (Zoppetti, 1979)

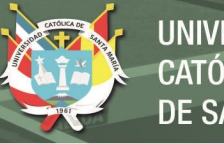

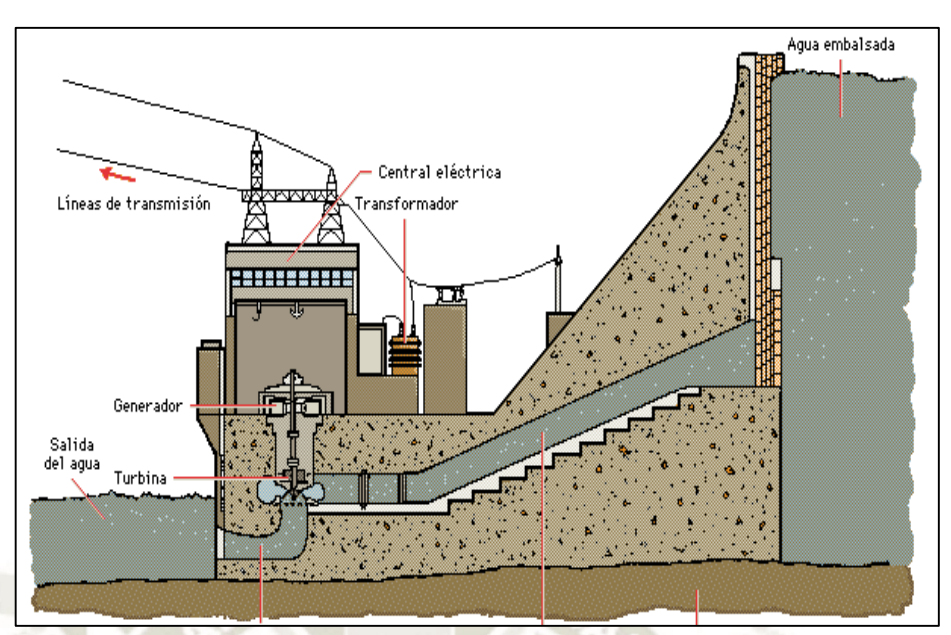

**Figura 1:** Central hidroeléctrica **Fuente:** https://rialenergy.wordpress.com

## **2.2 TURBINAS HIDRÁULICAS**

La turbina hidráulica es una turbo máquina motora, y por tanto esencialmente es una bomba roto dinámica que trabaja a la inversa. Así como una bomba absorbe energía mecánica y restituye energía al fluido; una turbina absorbe energía del fluido y restituye energía mecánica. (Mataix, 1986)

Según (Fernández Díez, 1996), una maquina hidráulica es un dispositivo capaz de convertir energía hidráulica en mecánica; puede ser motrices (turbinas), o generatrices (Bombas), modificando la energía total de la vena fluida que las atraviesa. En el estudio de turbo maquinas hidráulicas no se tienen en cuenta efectos de tipo térmico, aunque a veces habrá necesidad de recurrirá determinados conceptos termodinámicos: todos los fenómenos que se estudian serán en régimen permanente, caracterizados por una velocidad de rotación de la máquina y un caudal constantes. En una maquina hidráulica, el agua intercambia energía con un dispositivo mecánico de revoluciones que gira alrededor de su eje de simetría; este mecanismo lleva una o varias ruedas, (rodetes o rotores), provistas de alabes, de forma que entre ellos existen unos espacios libres o canales, por los que circula el agua.

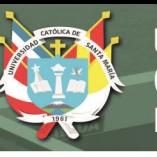

Los métodos utilizados para su estudio son, el analítico, el experimental y el análisis dimensional.

- *El método analítico,* se fundamenta en el estudio del movimiento del fluido a través de los álabes, según los principios de la Mecánica de Fluidos.
- *El método experimental,* se fundamenta en la formulación empírica de la Hidráulica, y la experimentación.
- *El análisis dimensional,* ofrece grupos de relaciones entre las variables que intervienen en el proceso, confirmando los coeficientes de funcionamiento de las turbomáquinas, al igual que los diversos números adimensionales que proporcionan información sobre la influencia de las propiedades del fluido en movimiento a través de los órganos que las componen.

## **2.3 CLASIFICACIÓN DE TURBINAS HIDRÁULICAS**

#### **2.3.1 Según la función que desempeñan**

#### **2.3.1.1 Turbo máquinas motrices**

"Que recogen la energía cedida por el fluido que las atraviesa, y la transforman en mecánica" (Fernández Díez, 1996). Pudiendo ser de dos tipos:

- Dinámicas o cinéticas, turbinas y ruedas hidráulicas.
- Estáticas o de presión, celulares (paletas), de engranajes, helicoidales, etc

## **2.3.1.2 Turbo máquinas generatrices**

"Que aumentan la energía del fluido que las atraviesa de forma potencial, (aumento de presión), o cinética; la energía mecánica que consumen en sus entradas por un motor" (Fernández Díez, 1996). Pudiendo ser:

- *Bombas de alabes*, entre las que se encuentran las bombas centrifugas y axiales.
- *Hélices marinas*, cuyo principio es diferente a las anteriores: proporcionan un empuje similar al requerido para un buque.

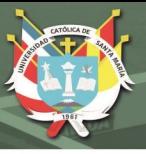

#### **2.3.1.3 Turbo máquinas reversibles**

"Tanto generatrices como motrices, que ejecutan una serie de funciones que quedan aseguradas, mediante un rotor específico" (Fernández Díez, 1996). Siendo las más importantes:

- Grupos turbina-bomba, utilizados en centrales eléctricas de acumulación por bombeo.
- Grupos Bulbo, utilizados en la explotación de pequeños saltos de centrales mareomotrices.

#### **2.3.1.4 Grupo de Transmisión o acoplamiento**

"Que son una combinación de máquinas motrices y generatrices, es decir, un acoplamiento (bomba-turbina), alimentadas en circuito cerrado por un fluido, en general aceite; a este grupo pertenecen los cambios de par" (Fernández Díez, 1996).

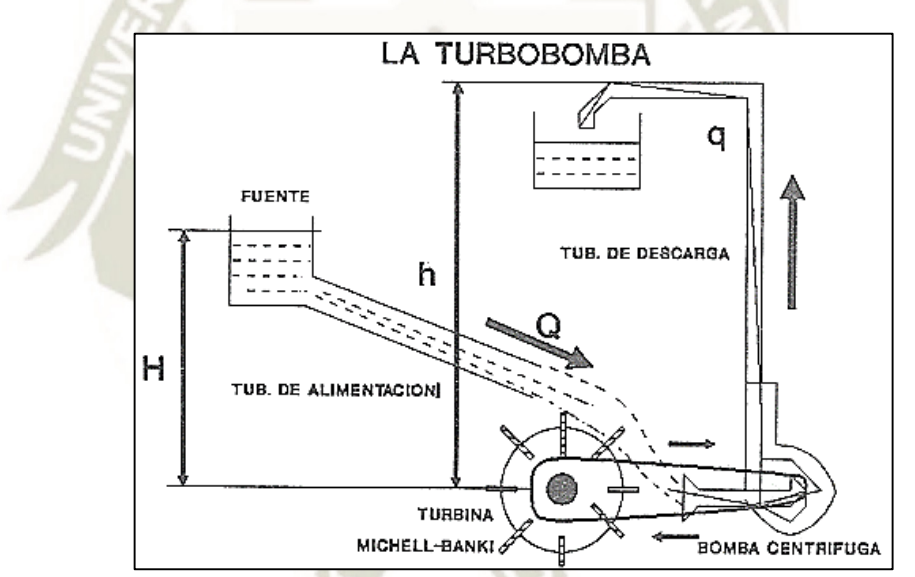

**Figura 2:** Acoplamiento turbina Michell-Banki a una bomba centrifuga **Fuente:** http://www.datuopinion.com/turbobomba

7

#### **2.3.2 Según la Entrada de Agua**

#### **2.3.2.1 Axiales**

En este tipo el agua ingresa paralelamente al eje.

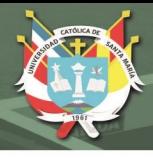

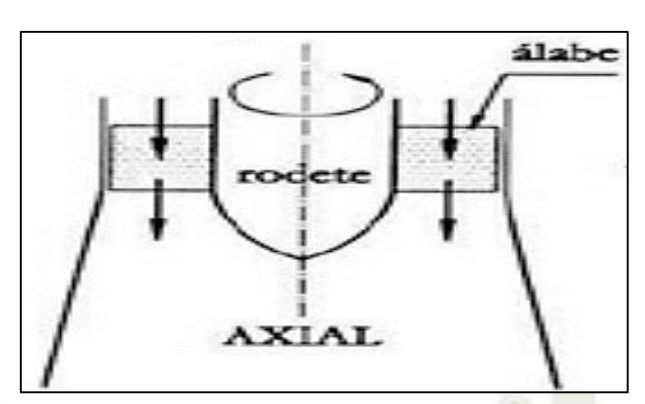

**Figura 3:** Turbina de flujo axial. **Fuente:** https://ingelibreblog.files.wordpress.com

## **2.3.2.2 Radiales**

El agua entra perpendicularmente al eje (el agua entra en sentido radial), siendo centrifugas cuando el agua vaya de dentro hacia fuera, y centrípetas, cuando el agua vaya de afuera hacia adentro.

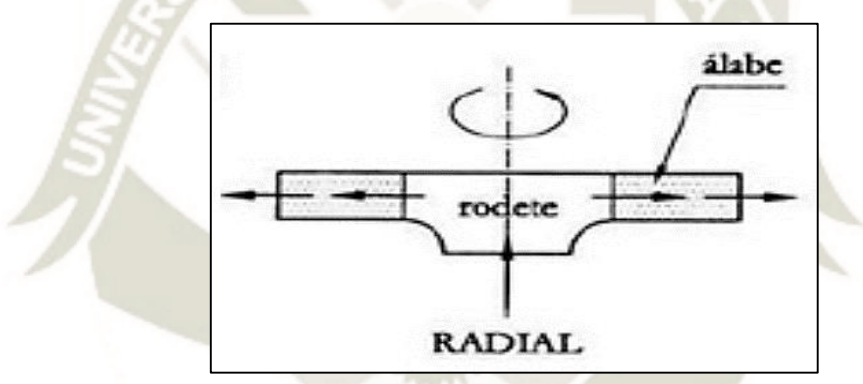

**Figura 4:** Turbina de flujo radial. **Fuente:** https://ingelibreblog.files.wordpress.com

#### **2.3.2.3 Mixtas**

Se tiene una combinación entre turbinas de flujo axial y radial.

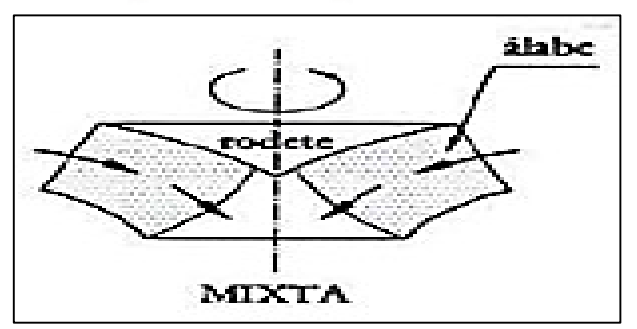

**Figura 5:** Turbina de flujo mixta. **Fuente:** https://ingelibreblog.files.wordpress.com

#### **2.3.2.4 Tangenciales**

El agua entra lateral o tangencialmente contra las palas, cangilones o cucharas de la rueda.

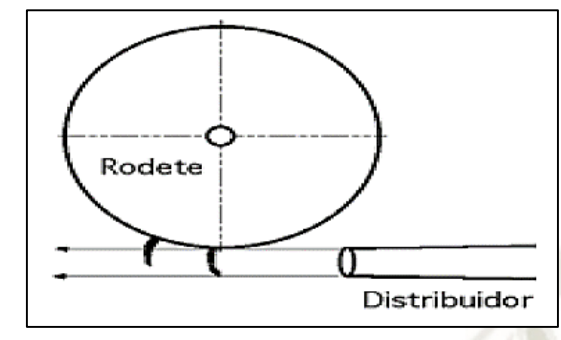

**Figura 6:** Turbina de flujo tangencial. **Fuente:** Fernández, Pedro D.

#### **2.3.3 Según el Grado de reacción**

Las turbinas según el grado de reacción se clasifican en dos:

- *Turbinas de acción o Impulsión*, son aquellas en las que el fluido de trabajo no sufre un cambio de presión importante en su paso a través del rodete.
- *Turbinas de Reacción o Sobrepresión,* son aquellas en las que el fluido de trabajo si sufre un cambio de presión importante en su paso a través del rodete.

#### **2.3.3.1 Turbinas de acción**

En las turbinas de acción se convierte previamente la energía de presión del fluido en energía cinética, creando un chorro libre en la atmósfera. Este chorro se hace incidir sobre los álabes de un rotor, que gira asimismo en el seno de la atmósfera, desviando el chorro, apareciendo por ello un par sobre él que se utiliza para extraer la energía, son máquinas robustas y simples, capaces de un buen rendimiento. (Marchegiani, 2004)

"El agua sale del distribuidor a presión atmosférica, y llega al rodete con la misma presión; en estas turbinas, toda la energía potencial del salto se transmite al rodete de energía cinética" (Fernández Díez, 1996).

9

Entre las turbinas de acción podemos encontrar:

- *Turbina Pelton.*
- *Turbina Turgo.*
- *Turbina Michell Banki*

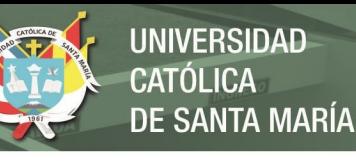

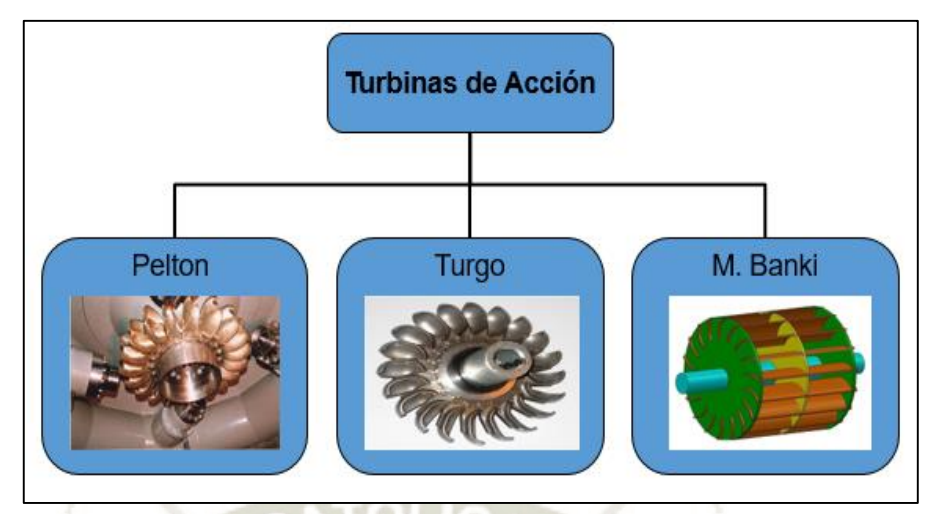

**Figura 7:** Clasificación de turbinas según el grado de acción. **Fuente:** Elaboración propia

#### **a) Turbina Pelton**

Las turbinas Pelton están diseñadas para explotar grandes saltos hidráulicos de bajo caudal.

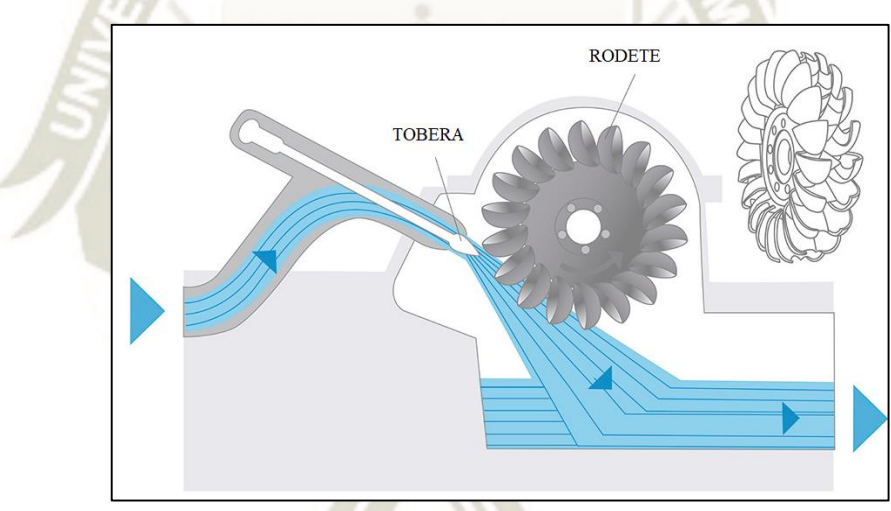

**Figura 8:** Turbina Pelton **Fuente:** www.landeskraftwerke.bayern

#### **b) Turbina Turgo**

Es similar a la conocida turbina Pelton pero sus álabes tienen una forma y disposición distinta, el chorro incide con un ángulo de 20<sup>°</sup> respecto al plano diametral del rodete, entrando por un lado del disco diametral y saliendo por el otro. Puesto que la interferencia entre el chorro de salida y el de entrada es menor que en turbinas Pelton, si se comparan turbinas igual diámetro de rodete, la turbina Turgo admite un caudal de diseño cercano al doble del de una turbina Pelton. Por lo tanto, la potencia en el eje es también cercana al doble. Ésta es una de las razones por las cuales las turbinas Turgo son ampliamente

utilizadas en microcentrales, aun cuando su rendimiento de las turbinas Turgo sea un poco más bajo que en turbinas Pelton. (Hauser Vavra, 2011)

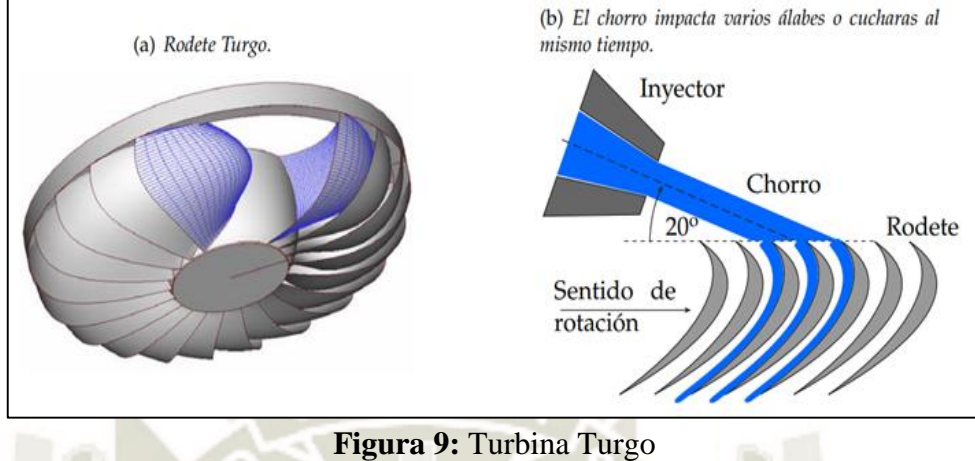

**Fuente:** Hauser Vavra, K. (2011).

#### **c) Turbina Michell - Banki**

La turbina Michell-Banki, también conocida por los nombres de turbina de flujo cruzado, turbina de flujo fransversal o turbina Banki, es una máquina hidráulica utilizada en aprovechamientos hidroeléctricos de hasta 2000 kW. Lo que la hace atractiva frente a otras turbinas clásicas es la sencillez de su construcción y, para cierto rangos de caída y caudal, su costos significativamente menor; la principal desventaja comparativa frente aquellas es su rendimiento más bajo, el funcionamiento de la Banki no guarda similitud con ninguna de las turbinas conocidas. (Gómez Gómez, Palacio Higuita, & Paredes Gutiérrez, 2008)

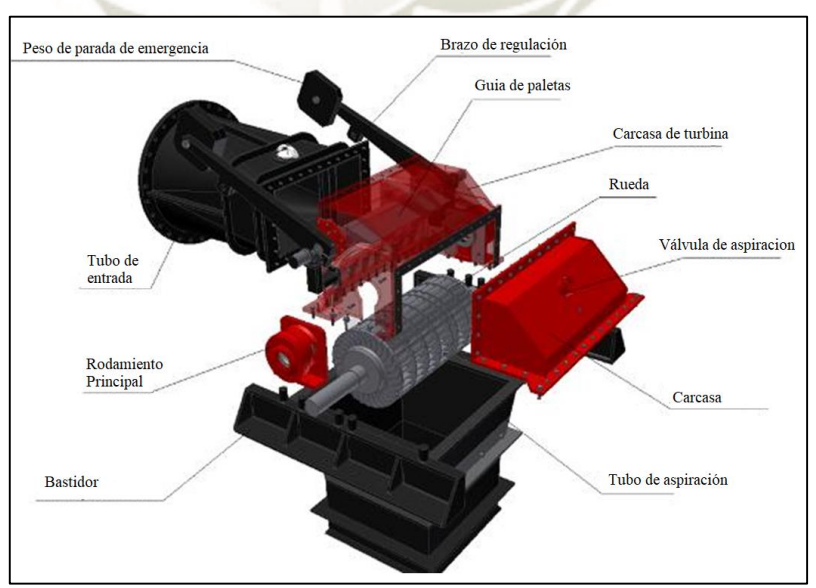

**Figura 10:** Turbina Michell - Banki. **Fuente:** www.turbinesinfo.com

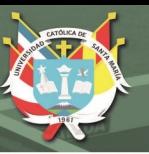

La selección de un tipo de turbina u otra estará relacionada con las características de la central. Para alturas pequeñas y caudales muy grandes se utiliza generalmente la turbina Kaplan, mientras que para caudales pequeños y alturas muy grandes se utiliza la turbina Pelton. La turbina Francis, más versátil, se ajusta para valores intermedios de altura y caudal. En la siguiente ilustración se pueden observar dos gráficas de dos fabricantes diferentes en las que se representan los tipos de turbinas utilizados en función de altura y caudal. (Hermosin Aumente, 2016):

#### **2.3.3.2 Turbinas de reacción**

El agua sale del distribuidor con una cierta presión que va disminuyendo a medida que el agua atraviesa los alabes del rodete, de forma que, a la salida, la presión puede ser nula o incluso negativa; en estas turbinas el agua circula a presión en el distribuidor y en el rodete y, por lo tanto, la energía potencial del salto se transforma, una parte, en energía cinética, y la otra, en energía de presión (Fernández Díez, 1996).

Entre las turbinas de reacción podemos encontrar:

- *Turbina Francis.*
- *Turbina Kaplan.*
- *Turbina Bulbo.*

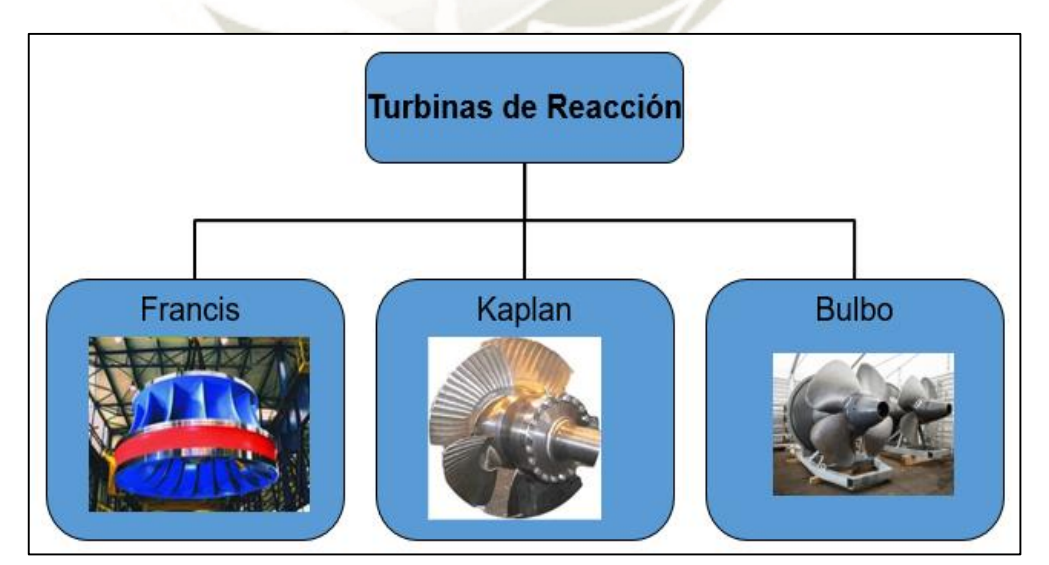

**Figura 11:** Clasificación de turbinas según el grado de reacción. **Fuente:** Elaboración propia

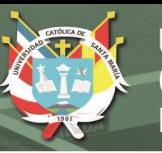

#### **a) Turbina Francis**

Es radial centrípeta, con tubo de aspiración; el rodete es de fácil acceso, por lo que es muy práctica. Es fácilmente regulable y funciona a un elevado número de revoluciones; es el tipo más empleado, y se utiliza en saltos variables, desde 0,5 m hasta 180 m; pueden ser, lentas, normales, rápidas y extrarápidas (Fernández Díez, 1996).

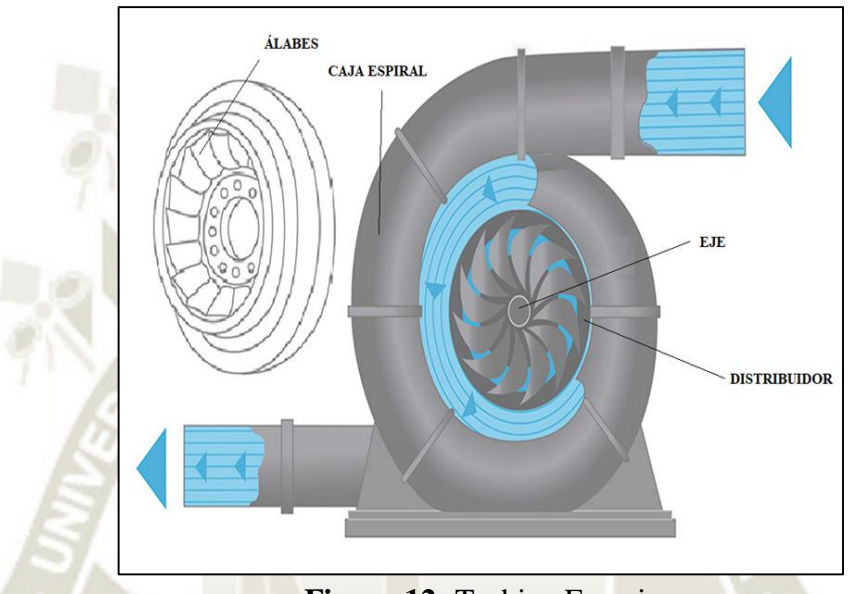

**Figura 12:** Turbina Francis **Fuente:** www.landeskraftwerke.bayern

#### **b) Turbina Kaplan**

Las turbinas Kaplan, son turbinas de admisión total, clasificado como turbina a reacción, se aplican en saltos de pequeña altura (alrededor de 50 m y menos), con caudales medios y grandes (aproximadamente de 15m3/s en adelante). Debido a su singular diseño, permiten desarrollar elevadas velocidades específicas, obteniéndose buenos rendimientos, entre extensos límites de variación de caudal. A igualdad de potencias, las turbinas Kaplan son menos voluminosas que las turbinas Francis. Normalmente se instalan con el eje de posición vertical, aunque también se presentan para ser colocadas de forma horizontal o inclinada (Lostaunau, 2005).

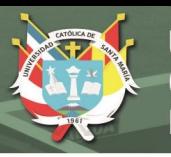

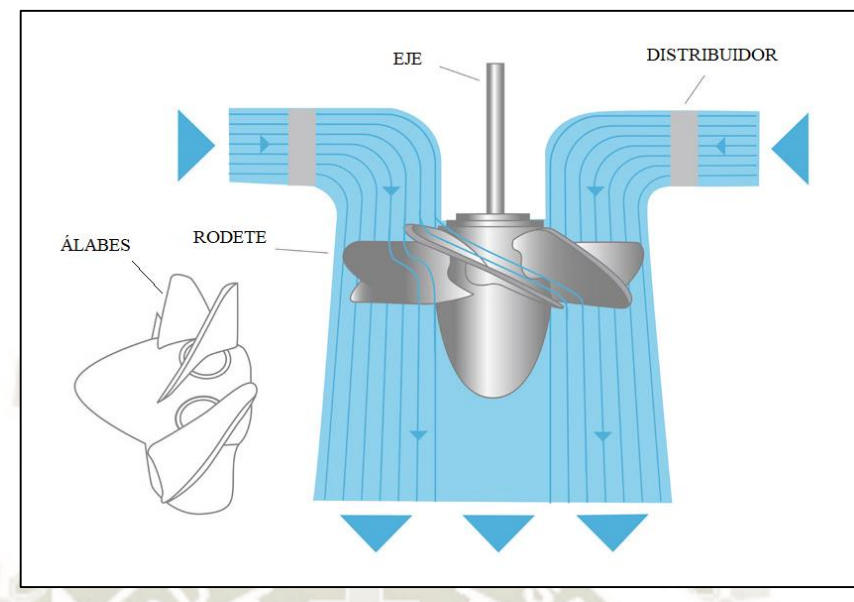

**Figura 13:** Turbina Kaplan **Fuente:** www.landeskraftwerke.bayern

#### **c) Turbina Bulbo**

Los grupos Bulbo, como parte fundamental de algunas centrales minihidráulicas y maremotrices, no son más que un tipo especial de turbina hélice, capaces de aprovechar saltos de pequeño desnivel, pero de gran caudal. Estos grupos fueron concebidos en un principio para ser utilizados en cuencas fluviales de grandes caudales y posteriormente han sido empleados también por las centrales maremotrices, que como sabemos se caracterizan, por pequeñas alturas y grandes caudales. (Fernández Díez, 1996)

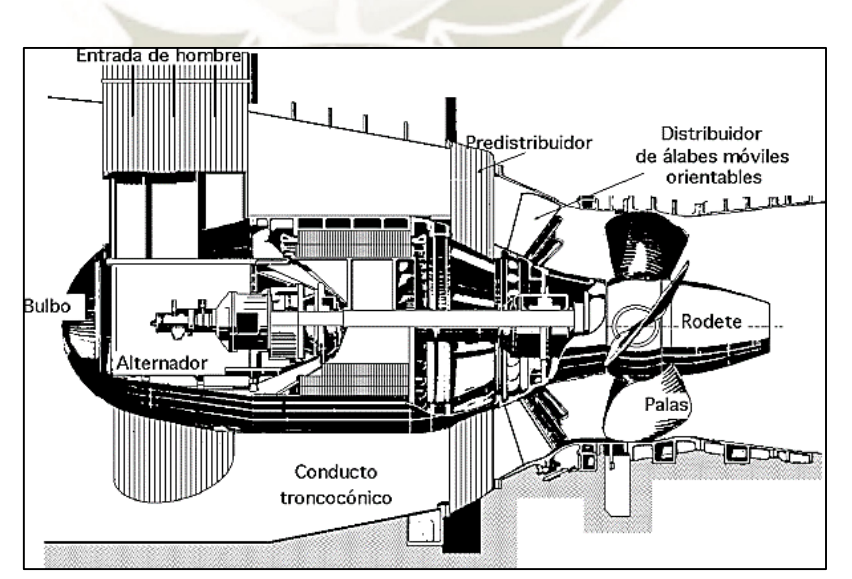

**Figura 14:** Turbina Bulbo **Fuente:** https://equipo2fae.wordpress.com/turbina-tipo-bulbo/

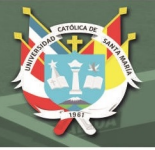

#### **2.3.4 Selección de Turbinas hidráulicas**

La selección de un tipo de turbina u otra estará relacionada con las características de la central. Para alturas pequeñas y caudales muy grandes se utiliza generalmente la turbina Kaplan, mientras que para caudales pequeños y alturas muy grandes se utiliza la turbina Pelton. La turbina Francis, más versátil, se ajusta para valores intermedios de altura y caudal. En la siguiente ilustración se pueden observar dos gráficas de dos fabricantes diferentes en las que se representan los tipos de turbinas utilizados en función de altura y caudal. (Hermosin Aumente, 2016):

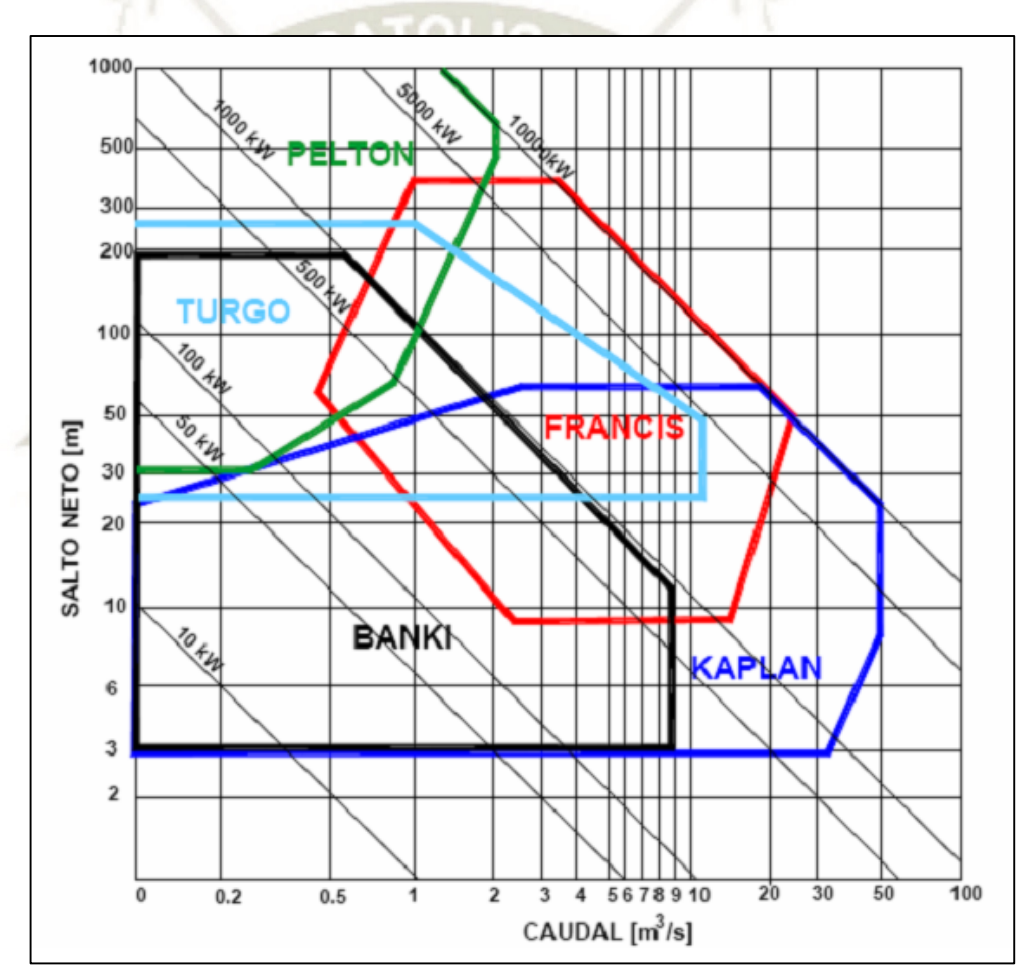

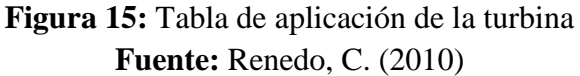

**REPOSITORIO DE TESIS UCSM** 

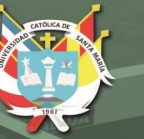

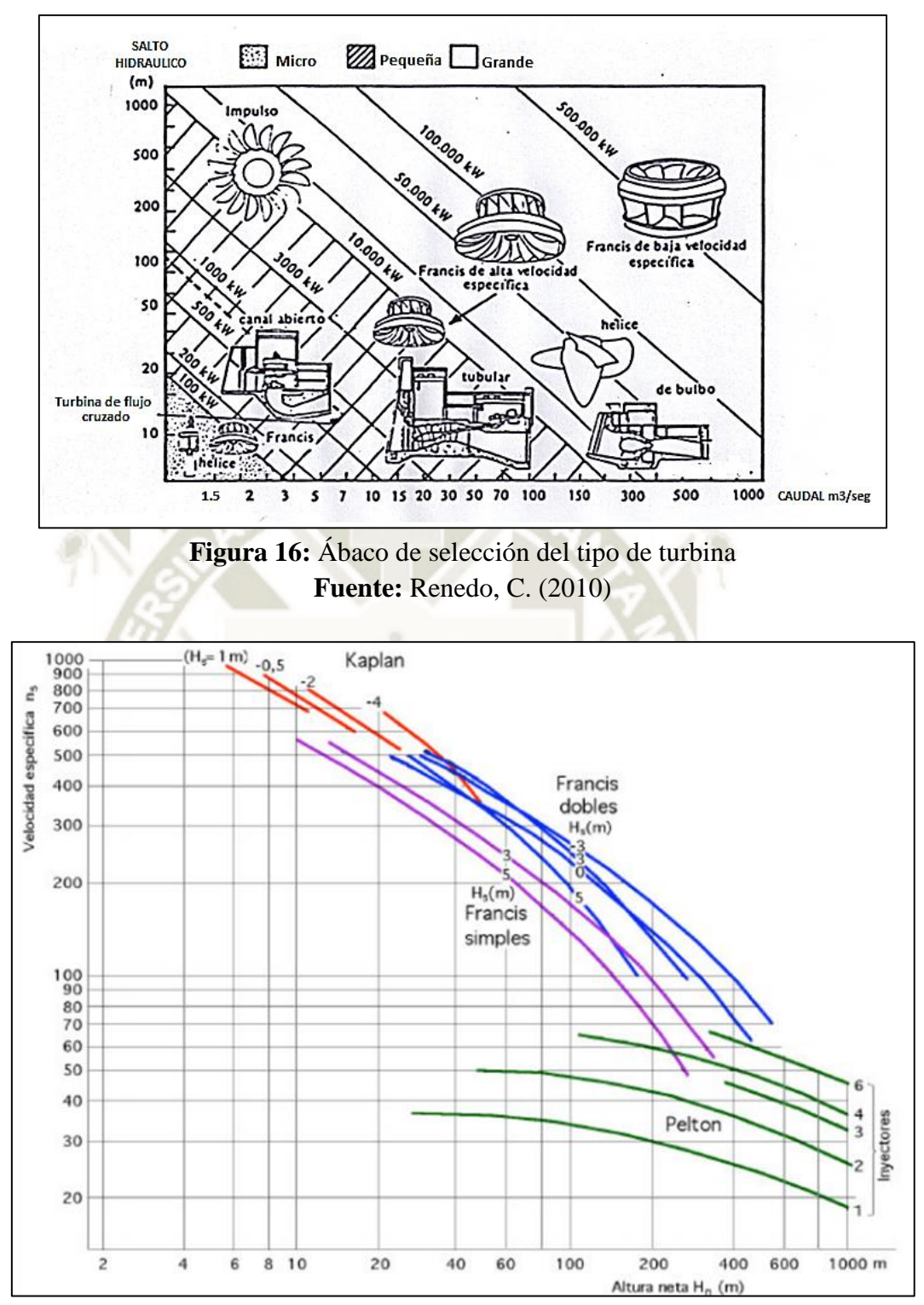

**Figura 17:** Selección de turbina hidráulica según el número de revoluciones **Fuente:** Zoppetti, G. (1979).

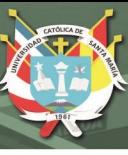

#### **2.4 TURBINAS DE ACCIÓN: TURBINA PELTON**

#### **2.4.1 Historia**

El aprovechamiento de la fuerza hidráulica tiene sus orígenes más remotos en las ruedas chinas de acción, construidas hace más de 4.000 años. La primera referencia documentada de un molino de agua, es la del molino romano, y data del año 85 a. C. Este ingenio era una rueda hidráulica de eje horizontal con álabes planos, que fue ampliamente utilizada durante la dominación imperial para la molienda de grano. Aunque durante la Edad Media y el período renacentista la energía de origen hidráulico llevó la prosperidad económica a numerosas ciudades edificadas junto a los grandes ríos, la técnica constructiva de los molinos apenas sufrió modificaciones, y no es sino hasta mediados del siglo XIX cuando se inicia el desarrollo de las máquinas que darán lugar a las modernas turbinas hidráulicas. En esa época, coincidiendo con la revolución industrial, se construyen las primeras turbinas de reacción (Fourneyron, 1832, y Francis 1848); posteriormente, fue recuperado el aprovechamiento de la rueda hidráulica, considerablemente mejorado (turbina de impulsión Pelton). (García, 2002)

La turbina Pelton fue inventado por el estadunidense Lester Allan Pelton, alrededor de 1880, quien buscando oro en California concibió la idea de aprovechar la energía cinética de un chorro de agua mediante el uso de rueda de cucharas periféricas. Actualmente existen 3 tipos de turbinas con mejores resultados (turbina Kaplan, Francis y Pelton) (Lostaunau, 2005). Siendo esta última para explotar grandes saltos hidráulicos de bajo caudal.

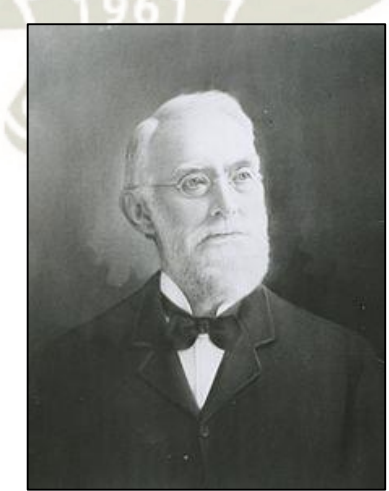

**Figura 18:** Lester Allan Pelton, inventor de la rueda de agua Pelton. **Fuente:** [https://www.revolvy.com](https://www.revolvy.com/main/index.php?s=Pelton%20wheel)
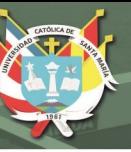

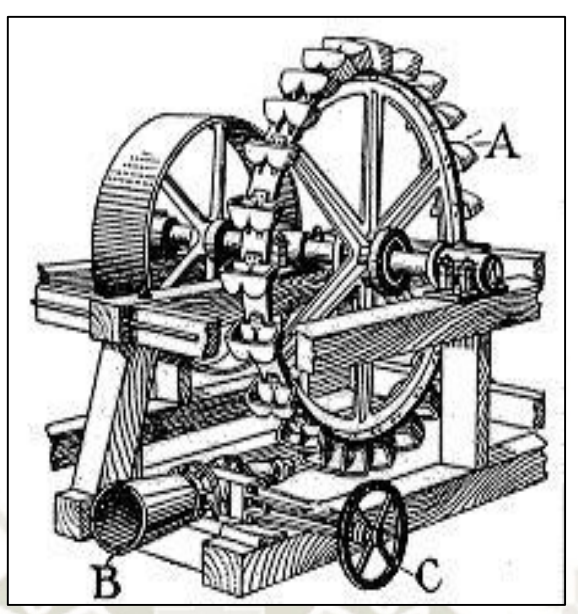

**Figura 19:** Antiguo dibujo de rueda de Pelton **Fuente:** https://www.vermilionoh.us

### **2.4.2 Principio de funcionamiento**

La energía potencial gravitatoria del agua embalsada, o energía de presión hasta los orificios de las toberas se convierte, prácticamente sin pérdidas, energía cinética, al salir el agua a través de dichos orificios en forma de chorros libres, a una velocidad que representa toda la altura del salto útil. Se tiene la máxima energía cinética en el momento en que el agua incide tangencialmente sobre el rodete, empujando a los cangilones que lo forman, teniéndose el trabajo mecánico deseado.

Las formas cóncavas de los cangilones cambian de dirección del chorro de agua, saliendo sin energía apreciable, por los bordes laterales, sin incidencia posterior sobre los cangilones sucesivos. La arista divide a cada cangilón en dos partes simétricas, corta al chorro de agua, seccionándolo en dos láminas de fluido, del mismo caudal, precipitándose cada una hacia la concavidad respectiva. (Lostaunau, 2005).

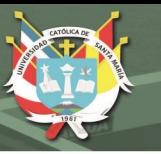

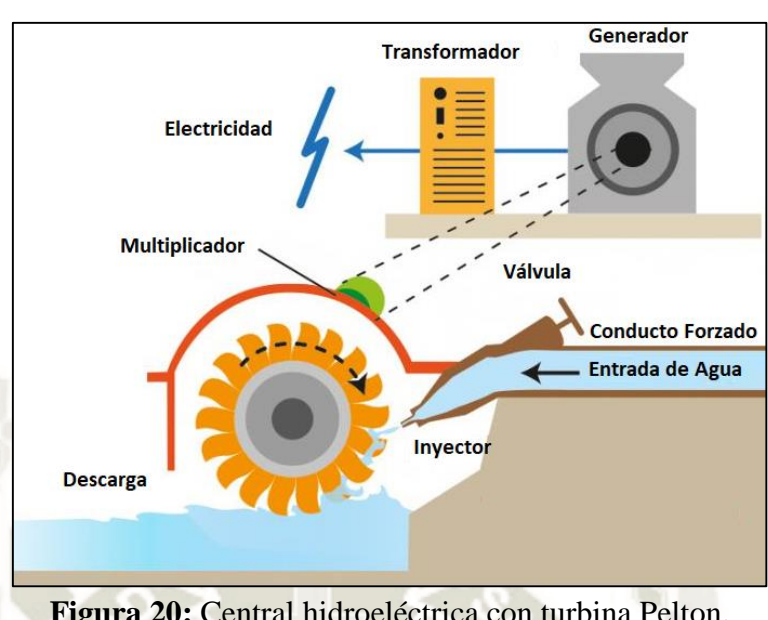

**Figura 20:** Central hidroeléctrica con turbina Pelton. **Fuente:** https://www.envinergy.com

### **2.4.3 Componentes de una turbina Pelton**

Los elementos constructivos de una turbina son análogos a los de una bomba, pero dispuesto en orden inverso, las partes de la turbina Pelton generalmente son las siguientes:

- *1. Cámara de Distribución*
- *2. Aguja,* Es el distribuidor de las turbinas Pelton. Transforman la energía de presión del fluido en energía cinética. Consta de tobera y válvula de aguja.
- *3. Tobera.*
- *4. Regulador.* Se desplaza longitudinalmente. Tanto la boquilla como la aguja del inyector suelen construirse de acero muy duro. A pesar de esto si el agua contiene arena al cabo de cuatro mil Horas de servicio estas piezas ya no producen un cierre estanco y deben reemplazarse.
- *5. Rodete,* las bombas centrifugas con flujo en el rodete hacia el exterior corresponde el tipo de turbinas centrípetas, con flujo en el rodete hacia el interior.
- *6. Alabes o cucharas.*
- *7. Carcasa.* Protege la infraestructura contra el efecto destructor del chorro desviado. A veces se utiliza con el mismo fin bloques de granito.

- *8. Eje*
- *9. Descarga*

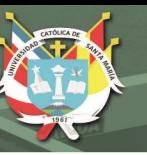

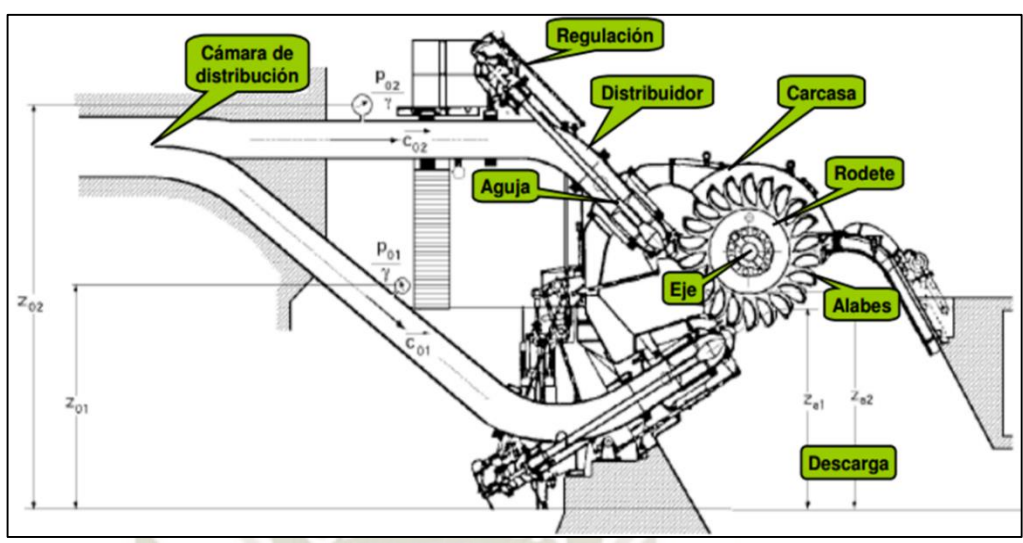

**Figura 21:** Partes de una Turbina Pelton. **Fuente:** Renedo, T. (2010)

### **2.4.4 Desventajas y ventajas**

En la siguiente tabla, se muestran las desventajas y ventajas de las turbinas más comunes que actualmente se usan.

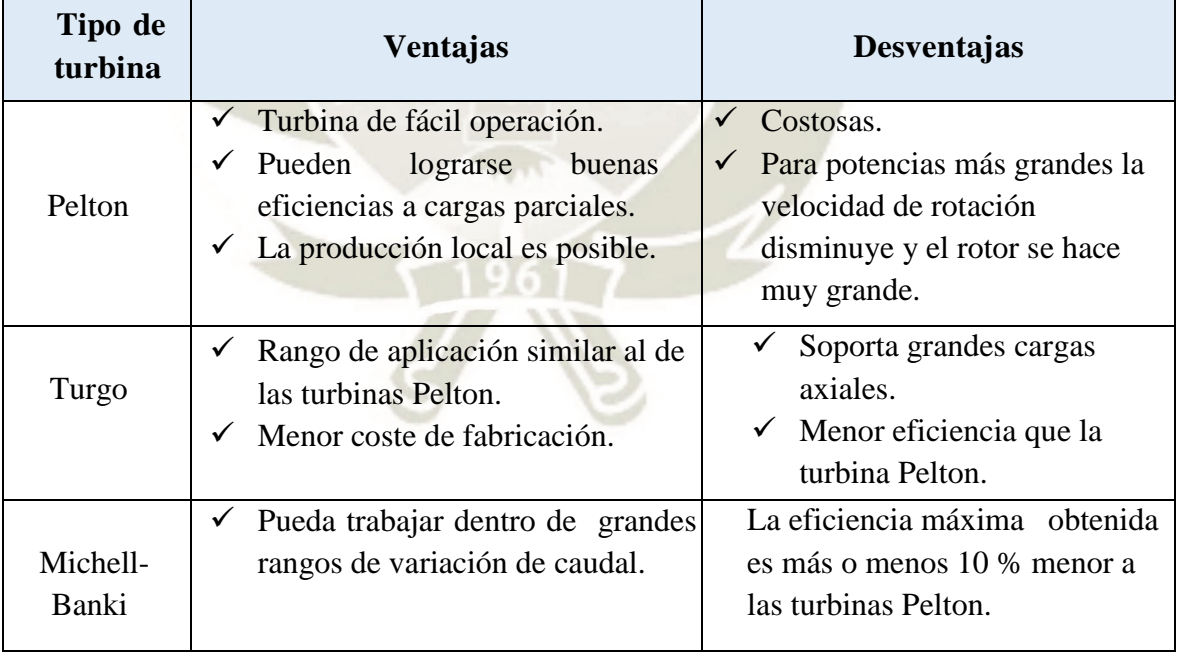

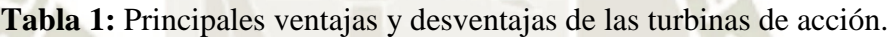

**Fuente:** Elaboración propia

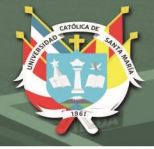

### **2.4.5 Características de la rueda Pelton**

El rodete o rueda Pelton está constituido por un disco de acero con álabes, como ya se ha dicho, de doble cuchara ubicados en la periferia de la rueda. Estos álabes puedes estar fundidos con la misma rueda o unidos individualmente por medio de bulones o pernos.

La forma de fabricación más común es por separado álabes y rueda ya que facilita su construcción y mantenimiento. Se funden en una sola pieza rueda y álabes cuando la rueda tiene una gran velocidad específica, con este proceso de fabricación se logra mayor rigidez, solidez uniformidad y montaje rápido. (Zuluaga Salazar, 2001)

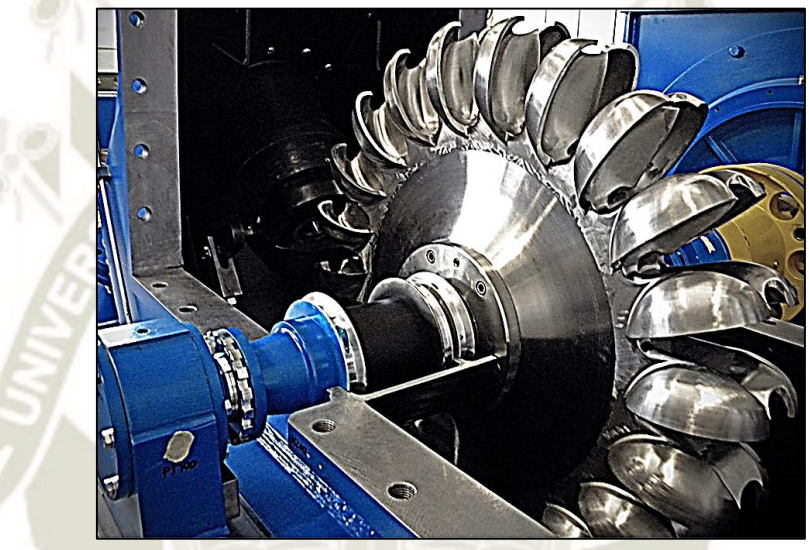

**Figura 22:** Turbinas Pelton de una sola pieza. **Fuente:** http://operadorpetrolero.blogspot.com

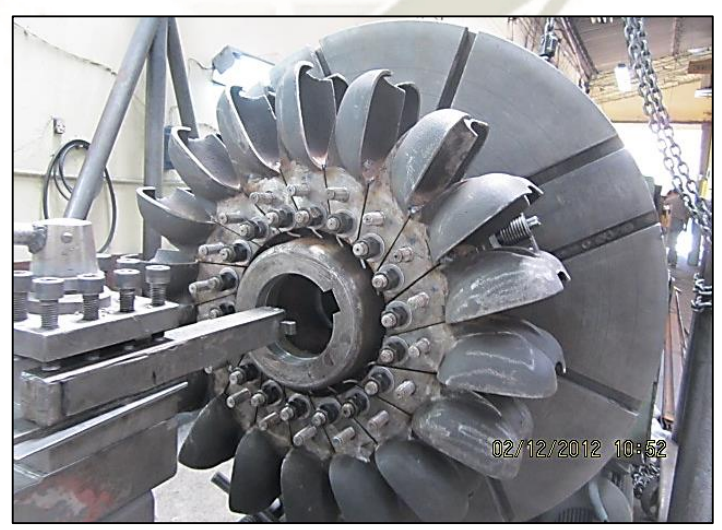

**Figura 23:** Turbina Pelton de álabes unidos al rodete por medio de pernos. **Fuente:** http://fymecol.com

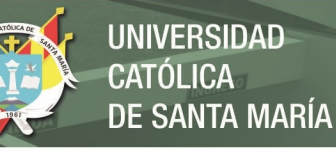

El material de fabricación de los alabes en una turbina Pelton debe resistir la fatiga, la corrosión y la erosión; la fundición de grafito laminar y acero, resisten perfectamente estas condiciones cuando son moderadas. Cuando las condiciones trabajo son más drásticas se recurre al acero aleado con níquel, en el orden de 0.7 a 1%, y con un 0.3% de molibdeno. Los aceros con 13% de cromo y los aceros austeno-ferríticos (Cr 20, Ni 8, Mo3) presentan una resistencia extraordinaria a la cavitación y abrasión.

El Número de álabes suele ser de 17 a 26 por rueda, todo esto dependiendo de la velocidad específica; Cuando se necesita una velocidad alta el número de álabes es pequeño debido a que, a mayor velocidad específica, mayor caudal lo que exige álabes más grandes y con esto caben menos en cada rueda. (Zuluaga Salazar, 2001)

### **2.4.6 Clasificación de turbinas Pelton**

La clasificación más general, puede hacerse según la posición del eje que la mueven, según esto se tienen dos tipos de turbinas:

- Turbinas Pelton de eje horizontal.
- Turbinas Pelton de eje vertical.

Por otra parte, las turbinas Pelton se clasifican también en sencillas (un rodete y un chorro) y múltiples. Las turbinas Pelton se multiplican por el número de chorros, llamándose Pelton doble, triple, etc. Las turbinas Pelton séxtuples (1 rodete de eje vertical y 6 chorros) cayeron un tiempo en desuso, por la complicación que entraña su duodécuple regulación (6 inyectores, 6 pantallas deflectoras y 12 servomotores). (Zuluaga Salazar, 2001)

### **2.4.6.1 Turbinas Pelton de eje horizontal**

En este tipo de turbinas Pelton el número de chorros por rueda se reduce generalmente a uno o dos, por resultar complicada la instalación en un plano vertical de las tuberías de alimentación y las agujas de inyección. Sin embargo, en esta posición, la inspección de la rueda en general es más sencilla, por lo que las reparaciones o desgastes se pueden solucionar sin necesidad de desmontar la turbina. Este sistema de montaje encuentra aplicación en aquellos casos donde se tienen aguas sucias que producen deterioros o notable acción abrasiva. Con el eje horizontal se hace también posible instalar turbinas gemelas para un solo generador colocado entre ambas, contrarrestando empujes axiales. (Zuluaga Salazar, 2001)

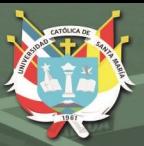

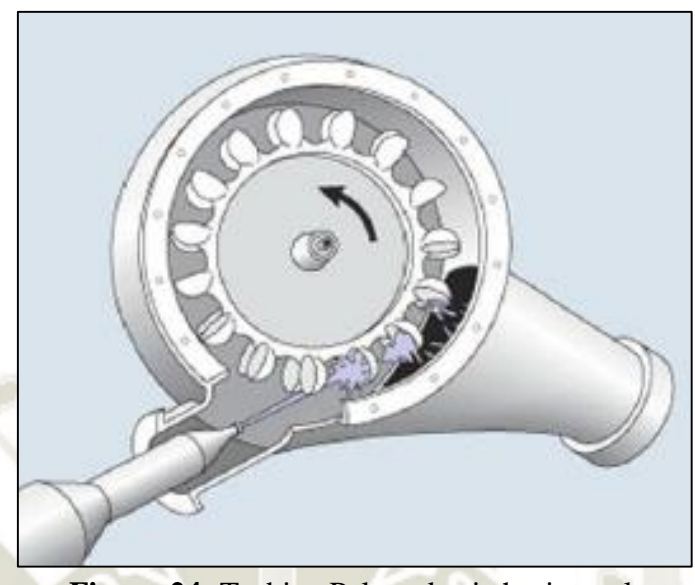

**Figura 24:** Turbina Pelton de eje horizontal. **Fuente:** https://www.researchgate.net

### **2.4.6.2 Turbinas Pelton de eje vertical**

En esta posición se facilita la colocación de alimentación en un plano horizontal y con esto es posible aumentar el número de chorros sin aumentar el caudal y tener mayor potencia por unidad. Se acorta la longitud entre la turbina y el generador, disminuyen las excavaciones y hasta disminuir al diámetro de la rueda y aumentar la velocidad de giro. Se debe hacer referencia que, en la disposición vertical, se hace más difícil y, por ende, más caro su mantenimiento, lo cual nos lleva a que esta posición es más conveniente para aquellos lugares en donde se tengan aguas limpias y que no produzcan gran efecto abrasivo sobre los álabes. (Zuluaga Salazar, 2001)

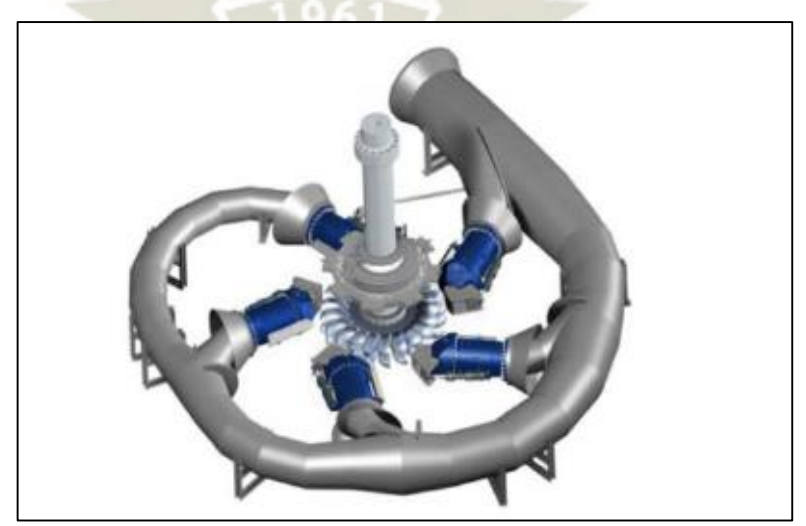

**Figura 25:** Turbina Pelton de eje vertical. **Fuente:** https://www.researchgate.net

### **2.5 ESTUDIO TEÓRICO**

### **2.5.1 Triangulo de velocidades**

Se asume que el chorro ataca la cuchara a un mismo diámetro constante

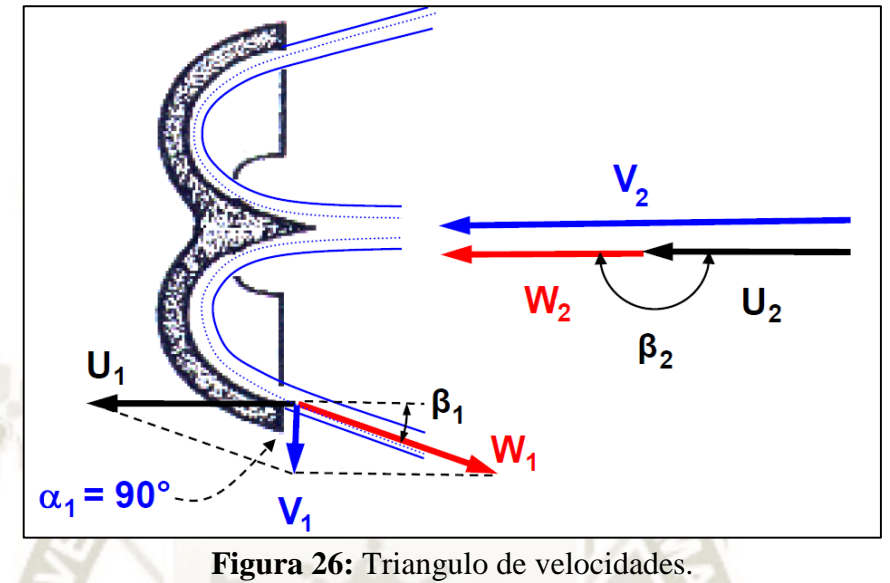

**Fuente:** Jara, W. (1998)

Del triángulo de velocidades a la entrada se tiene  $\overrightarrow{V_2}$ ,  $\overrightarrow{u_2}$ ,  $\overrightarrow{w_2}$ , con la misma dirección y sentido. Así,

$$
\overrightarrow{V_2} = \overrightarrow{U_2} + \overrightarrow{W_2}
$$

Donde:

2 : Velocidad del chorro en la entrada.

 $U_2$  : Velocidad de arrastre del cangilón en la entrada.

 $W_2$ : Velocidad relativa del chorro en la entrada.

Esto implica que la igualdad vectorial  $\overrightarrow{V_2} = \overrightarrow{U_2} + \overrightarrow{W_2}$  se transforma en una igualdad escalar en la sección de entrada, ya que todas las velocidades están proyectadas sobre el mismo eje.

Respecto al triangulo de velocidades la trayectoria de una partícula de agua en la cuchara es tangencial de manera que en las turbinas pelton se verifica siempre, ya que se trata de una maquina axial. (Mataix, 1986)

$$
U_2=U_1=U
$$

Donde:

$$
U = \frac{\pi D N}{60}
$$

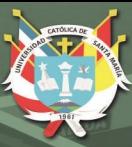

: Velocidad de arrastre.

D: Diámetro de la rueda Pelton.

N: Velocidad de rotación.

Del triángulo de velocidades a la salida se tiene:

$$
\overrightarrow{V_1} = \overrightarrow{U_1} + \overrightarrow{W_1}
$$

Idealmente se considera que no hay pérdidas de energía por rozamiento en la cuchara, el módulo de la velocidad relativa del fluido a la salida de la cuchara es igual a la velocidad relativa a la entrada.

$$
W_1 \approx W_2
$$

En la práctica, el módulo de  $W_1$  es ligeramente inferior a  $W_2$ , pero a los efectos se puede considerar que ambos son iguales.

### **2.5.2 Velocidad del chorro**

La velocidad teórica del chorro a la salida del inyector se determina así:

$$
V_2 = K_c \sqrt{2gH}
$$

Donde:

 $K_c$ : Coeficiente de velocidad absoluta (coeficiente de tobera)

: Altura neta de la turbina

*:* Aceleración de gravedad

El coeficiente  $K_c$  suele ser cercano a la unidad, el cual varía entre 0,96 y 0,98, esto debido a la forma del inyector, si no se dispone de datos se puede tomar un valor aproximado de 0,98 debido a que la pérdida de la carga es pequeña.

### **2.5.3 Velocidad específica**

La velocidad específica representada normalmente por Ns, también es denominada velocidad específica absoluta o velocidad angular específica. Corresponde al número de revoluciones por minuto (r.p.m) que daría una turbina semejante a la que se desea proyectar (de igual forma, pero dimensiones reducidas), la cual, instalada en un salto de 1 m. de altura, proporcionaría una potencia de 1 CV.

Se calcula como:

$$
Ns = \frac{N\sqrt{P}}{H^{5/4}}
$$

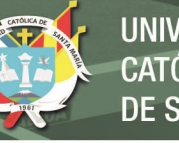

Donde:

- Ns : Numero especifico de revoluciones de potencia.
- $N$  : Revoluciones por minuto de la turbina [RPM]
- P : Potencia mecánica en el eje de la turbina [CV]
- $H$ : Altura neta de la turbina [m]

De acuerdo con el valor de Ns, las turbinas hidráulicas se pueden clasificar según la siguiente tabla:

| Velocidad específica en r.p.m. | Tipo de turbina             | Altura del salto en m. |
|--------------------------------|-----------------------------|------------------------|
| Hasta 18                       | Pelton de un inyector       | 800                    |
| De 18 a 25                     | Pelton de un inyector       | 800 a 400              |
| De 26 a 35                     | Pelton de un inyector       | 400 a 100              |
| De 26 a 35                     | Pelton de dos inyectores    | 800 a 400              |
| De 36 a 50                     | Pelton de dos inyectores    | 400 a 100              |
| De 51 a 72                     | Pelton de cuatro inyectores | 400 a 100              |
| De 55 a 70                     | Francis muy lenta           | 400 a 200              |
| De 70 a 120                    | Francis lenta               | 200 a 100              |
| De 120 a 200                   | <b>Francis normal</b>       | 100 a 50               |
| De 200 a 300                   | Francis rápida              | 50 a 25                |
| De 300 a 450                   | Francis extrarrápida        | 25 a 15                |
| De 400 a 500                   | Hélice extrarrápida         | 15                     |
| De 270 a 500                   | Kaplan lenta                | 50 a 15                |
| De 500 a 800                   | Kaplan rápida               | 15a5                   |
| De 800 a 1100                  | Kaplan extrarrápida         | Menos de 5             |

**Tabla 2:** Valores de Ns para diversos tipos de turbinas

**Fuente:** Polo Encinas, M. (1983)

### **2.5.4 Diámetro del chorro**

En base a este diámetro del chorro se calculan las dimensiones de la cazoleta.

$$
d_0 = \sqrt{\frac{4Q}{\pi V_2}}
$$

Donde:

 $d_0$ : Diámetro del chorro [m]

 $Q:$  Caudal [m3/s]

 $V_2$ : Velocidad del chorro [m/s]

### **2.5.5 Diámetro Pelton**

Según (Fernández Díez, 1996), sugiere la relación entre el diámetro de la rueda  $D_p$ , diámetro del chorro  $d_0$  y el numero especifico de revoluciones para la turbina Pelton de un inyector, la siguiente ecuación:

$$
Ns \cong 248 * \frac{d_0}{D_p}
$$

26

Publicación autorizada con fines académicos e investigativos En su investigación no olvide referenciar esta tesis

El cual es un resultado más que suficiente para empezar a diseñar, según esta relación el diámetro Pelton podría ser calculado por:

$$
D_p \cong 248 * \frac{d_0}{Ns}
$$

Donde:

 $d_0$ : Diámetro del chorro [m]

 $D_p$ : Diámetro Pelton [m]

: Velocidad Específica.

### **2.5.6 Diámetro por fuera del rodete**

Diámetro por fuera del rodete es calculado de la siguiente relación:

$$
D_a = D_p + 1.2h
$$

Donde:

 $D_a$ : Diámetro por Fuera del Rodete [m]

 $D_p$ : Diámetro Pelton [m]

 $h$ : Altura de la cazoleta [m]

### **2.5.7 Velocidad tangencial o periférica de un punto de la rueda**

Se calcula con la siguiente ecuación:

$$
U=K_u\sqrt{2gH}
$$

Donde:

- $K_u$ : Coeficiente de velocidad tangencial
- g : Aceleración de gravedad [m/seg<sup>2</sup>]
- $H$ : Altura neta de la turbina  $[m]$

### **2.5.8 Número de álabes o cazoletas**

Existe muchas sugerencias para el numero de cazoletas por lo cual es posible tener varios rangos en función del diámetro del chorro y el diámetro Pelton.

Según (Eisenring, 1991), sugiere la siguiente ecuación:

$$
z \approx \frac{D_p \pi}{2d_0}
$$

Según (Atthanayake, 2009), sugiere la siguiente ecuación:

$$
z \approx \frac{D_p}{d_0} + 15
$$

27

Publicación autorizada con fines académicos e investigativos En su investigación no olvide referenciar esta tesis

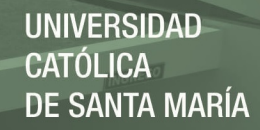

Según (Nasir B. A., 2013), sugiere la siguiente ecuación:

$$
z \approx \frac{D_p}{2\ d_0} + 15
$$

Donde:

- z : Número de alabes.
- $D_n$ : Diámetro Pelton [m]
- d<sub>0</sub> : Diámetro del chorro [m]

#### **2.5.9 Ancho del álabe**

Se calcula con la siguiente ecuación:

$$
b=3.75\ d_0
$$

Donde:

- $d_0$ : Diámetro del chorro [m]
- b : Ancho del Alabe [m]

### **2.5.10 Profundidad del álabe**

Se calcula con la siguiente ecuación:

$$
t\approx 0.9\,d_0
$$

Donde:

- $d_0$ : Diámetro del chorro [m]
- : Profundidad del Alabe [m]

### **2.5.11 Altura del álabe**

Se calcula con la siguiente ecuación:

$$
h=3.75\ d_0
$$

Donde:

 $d_0$ : Diámetro del chorro [m]

ℎ : Altura del Alabe [m]

### **2.5.12 Desplazamiento del álabe**

Se calcula con la siguiente ecuación:

$$
K = (0.1 \dots .0.7) D_p
$$

28

Donde:

 $K:$  Desplazamiento del alabe [m]

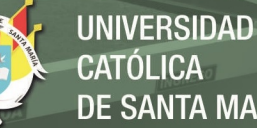

# **CATÓLICA** DE SANTA MARÍA

### **2.5.13 Espesor del álabe**

Se calcula con la siguiente ecuación:

Donde:

- : Desplazamiento del alabe [m]
- : Espesor de la cazoleta [m]

### **2.5.14 Medidas en el plano del álabe**

Se calcula con la siguiente ecuación:

$$
h_1 = (0 \dots 0.35) d_0
$$
  

$$
h_2 = (0.85 \dots 1.5) d_0
$$

 $X = K - t$ 

Donde:

 $d_0$ : Diámetro del chorro [m]

### **2.5.15 Ancho de la mella**

La mella tiene una anchura ligeramente superior al diámetro del chorro, tiene como función evitar el rechazo.

$$
a\approx 1.2\ d_0
$$

Donde:

 $d_0$ : Diámetro del chorro [m]

 $a$ : Ancho de la mella [m]

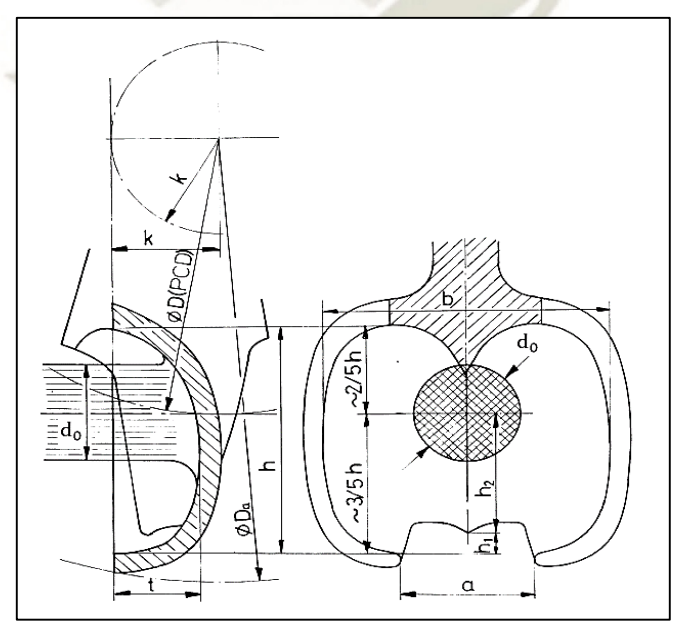

**Figura 27:** Dimensiones de la cuchara de turbina Pelton. **Fuente:** M. Eisenring, 1991

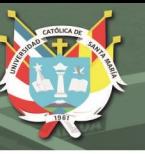

### **2.6 CURVAS CARACTERÍSTICAS DE LAS TURBINAS**

Para llegar a conocer bien las particularidades del funcionamiento de un determinado tipo de turbina, es necesario realizar con ella un gran número de ensayos, que abarquen la totalidad de las condiciones posibles de trabajo, que vienen determinadas por la variabilidad del salto, de la carga (par resistente), de la velocidad, etc.

Para cada valor del grado de admisión α, que se obtiene variando la posición de las directrices móviles del distribuidor en las turbinas de reacción, o la carrera de la aguja del inyector en las ruedas Pelton, se realizan, (con ayuda de un freno y a diferentes velocidades), una serie de medidas *procurando mantener constante el valor del salto neto.* (Fernández Díez, 1996).

Con ayuda de las tablas de valores obtenidas en laboratorio, se pueden construir las familias de curvas definidas por las siguientes ecuaciones, mediante el ensayo elemental, para un grado de apertura del distribuidor α, determinado:

> $Q = f1(N, \alpha)$  $T = f2(N, \alpha)$  $P = f3(N; \alpha)$

Donde:

O : Caudal

T: Par mecánico

P: Potencia mecánica o al eje

N: Velocidad de Giro [RPM]

 $\alpha$ : Apertura del inyector [%]

En las que se toman los valores de  $\alpha$  como parámetros, y los de las velocidades de rotación N como variables independientes.

### **2.6.1 Curvas de potencia (P)**

Parten todas de un origen común, Figura 28, cuando  $N = 0$  y tienen una forma casi parabólica, con un máximo que se corresponde para cada valor de α con el rendimiento óptimo. Los puntos de corte con el eje de velocidades se corresponden con las velocidades de embalamiento, distintas para cada valor de α, estando en ese momento sometida la turbina, únicamente, al freno impuesto por las resistencias pasivas, tanto mecánicas como hidráulicas. (Fernández Díez, 1996)

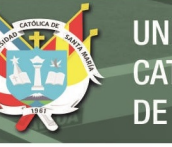

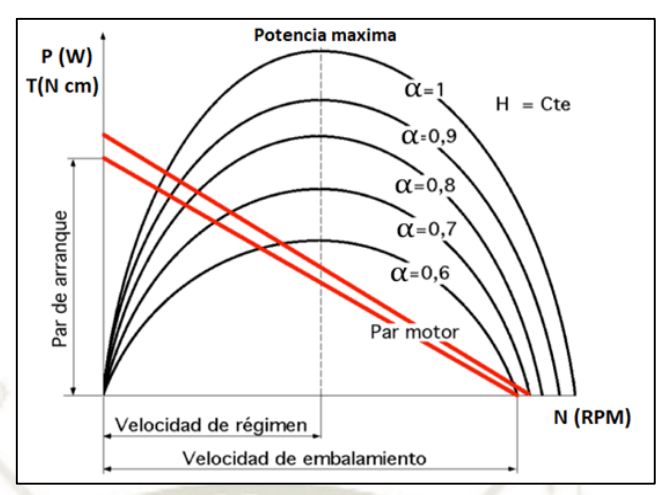

**Figura 28:** Curvas características de potencia **Fuente:** Fernández, Pedro D.

### **2.6.2 Curvas de par mecánico (T)**

Aunque poco utilizadas, por los constructores de turbinas, son de gran utilidad en el estudio de la regulación y del acoplamiento mecánico de la turbina y el alternador. También son rectas, siendo la ordenada en el origen el par de arranque, y la abscisa de ordenada nula la velocidad de embalamiento. El par de arranque de las turbinas hidráulicas es aproximadamente el doble que el de régimen, excepto para las turbinas hélice; esta propiedad es de gran interés, por cuanto permite el arranque en carga cuando el par resistente en el arranque es mayor que el de régimen. (Fernández Díez, 1996)

Son rectas, siendo la ordenada en el origen el *par de arranque* y la abscisa de ordenada nula la *velocidad de embalamiento* (coincidente con el valor de la anterior curva). El par de arranque en las turbinas (excepto en la de hélice) es del orden del doble que el de régimen nominal, lo que permite el arranque en carga.

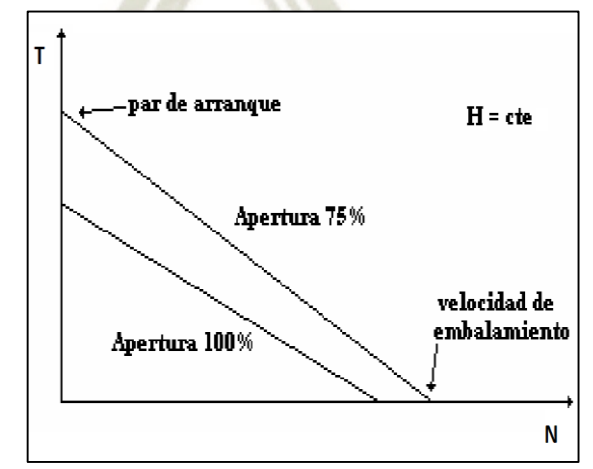

**Figura 29:** Curvas características de par de mecánico **Fuente:** Carlos J. Renedo Estébanez

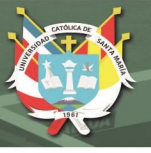

### **2.6.3 Curvas de caudal (Q)**

Para diferentes grados de apertura α y salto constante H, son rectas, para las Pelton son rectas horizontales, siendo el gasto del inyector rigurosamente independiente de la velocidad de rotación; para las ruedas Francis, el caudal varía con la velocidad, pero la inclinación de las curvas Q(N) varía con los valores de Ns; a las ruedas hélice, y a las Francis rápidas, corresponden curvas siempre crecientes, lo cual significa que a velocidad constante y salto variable, la capacidad de absorción de la rueda es tanto mayor cuanto menor sea el salto, lo que constituye una gran ventaja para saltos pequeños. (Fernández Díez, 1996)

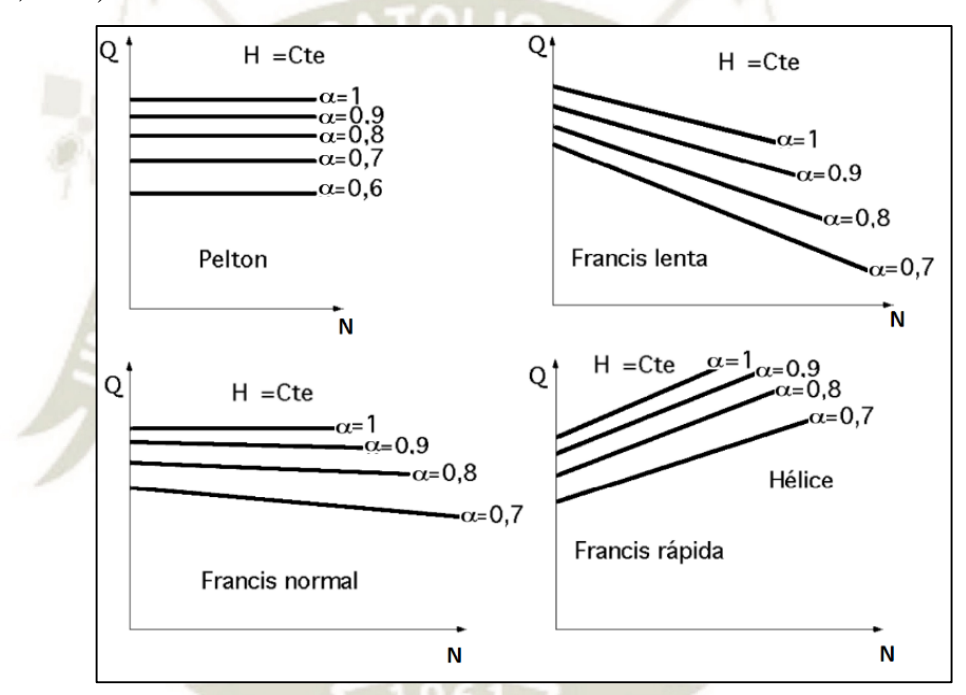

**Figura 30:** Curvas de caudal para diversos aperturas **Fuente:** Fernández, Pedro D.

### **2.6.4 Curvas de rendimiento en función de la velocidad de giro ()**

El rendimiento puede se obtiene a partir la relación entre la potencia hidráulica y la mecánica según la siguiente relación:

$$
\eta = \frac{P}{P_h}
$$

32

Donde:

P: Potencia mecánica o al eje [W]

 $P_h$ : potencia hidráulica [W]

 $\eta$ : Eficiencia [%]

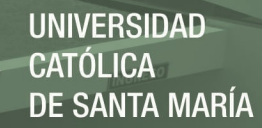

La potencia al eje desarrollada por la turbina viene dada por:

 $P = \omega T$ 

Donde:

P: Potencia mecánica o al eje [W]

 $\omega$ : Velocidad angular [rad/s]

T: Par mecánico [N m]

La potencia hidráulica, es la potencia que dispone el fluido para ceder a la turbomáquina, el cual viene dada por:

 $P_h = \rho g Q H = \gamma Q H$ 

Donde:

 $P_h$ : potencia hidráulica [W]

 $\rho$ : Densidad del fluido [kg/m3]

: Aceleración dela gravedad [m/s2]

 $\gamma$ : Peso específico del fluido [ N/m3]

 $Q:$  Caudal (en m $3/s$ )

"El rendimiento es máximo cuando para una velocidad de giro optimo  $N_0$  para una altura constante a la que se realiza el ensayo" (Viedma Robles & Zamora Parra, 1997).

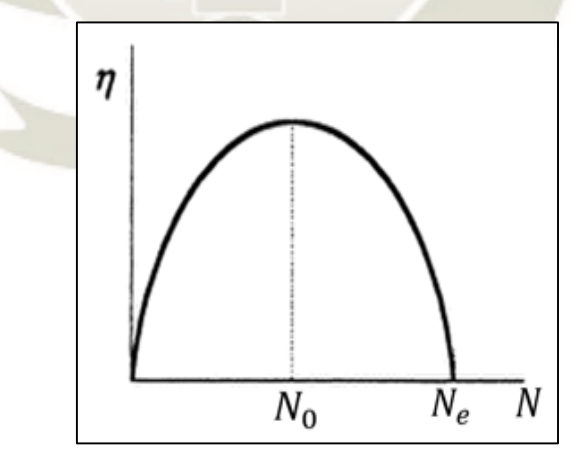

**Figura 31:** Curvas de rendimiento en función de la velocidad de giro **Fuente:** Viedma Robles & Zamora Parra

Las velocidades de embalamiento están relacionadas con la óptima, para la turbina Pelton es la siguiente:

$$
N_e \approx 1.8 N_0
$$

33

Publicación autorizada con fines académicos e investigativos En su investigación no olvide referenciar esta tesis

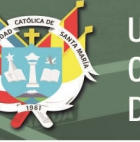

### Donde:

 $N_e$ : Velocidad de giro de embalamiento [RPM]  $N_0$ : velocidad de giro optima [RPM]

### **2.6.5 Curvas de colina**

La mayor o menor proximidad de las curvas en colina da una idea sobre el campo de aplicación de la turbina ensayada. Cuando estas curvas estén muy próximas, el rendimiento variará mucho al modificar las condiciones de funcionamiento, por lo que será conveniente utilizar la turbina en aquellas zonas en donde las curvas se encuentren muy distanciadas, pues de este modo, el rendimiento variará poco al modificar las condiciones de funcionamiento. (Fernández Díez, 1996)

Las curvas en colina, o en concha, se obtienen a partir de una serie de ensayos elementales. Al ser constante el salto neto, el rendimiento será una función simultánea de las variables P y N, o de las Q y N, es decir:  $\eta = F1$  (P, N);  $\eta = F2$  (Q, N).

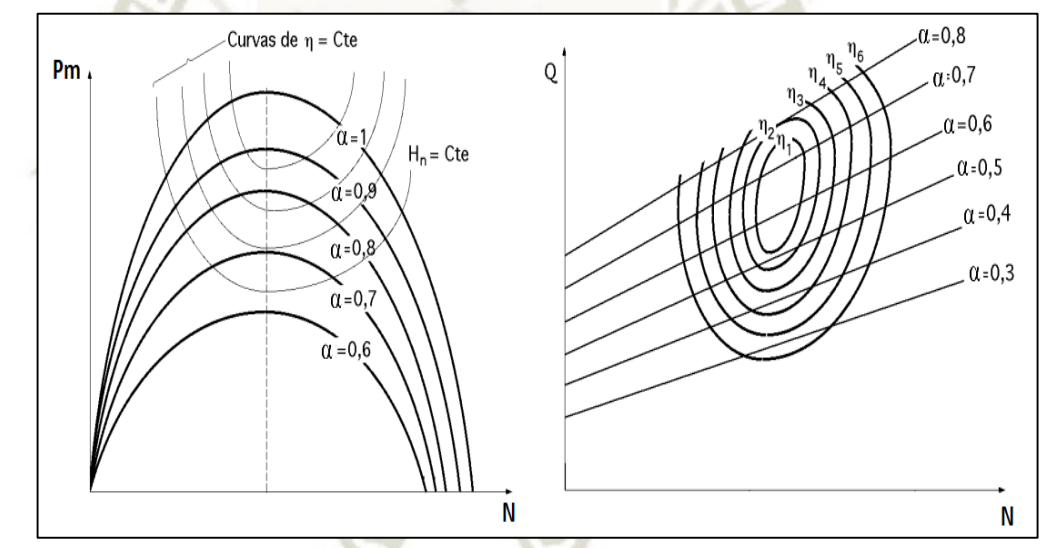

**Figura 32:** Colinas de rendimientos **Fuente:** Fernández, Pedro D.

### **2.6.6 Curvas de rendimiento para H y N constantes ()**

La forma habitual de funcionamiento de las turbinas industriales es suministrar, en cada instante, la potencia que la exige el alternador, manteniendo al mismo tiempo constante la frecuencia y, por lo tanto, el número de revoluciones. Este es el motivo de que sea interesante estudiar las variaciones del rendimiento al variar la potencia o el caudal, manteniendo constantes el salto H y la velocidad N, consiguiéndose rendimientos máximos del orden del 90%. (Fernández Díez, 1996)

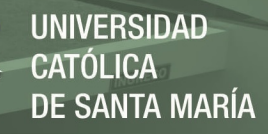

Para el caso de la microgeneración, el rendimiento de las turbinas va entre 60% y 80%. (Sepúlveda, 2012)

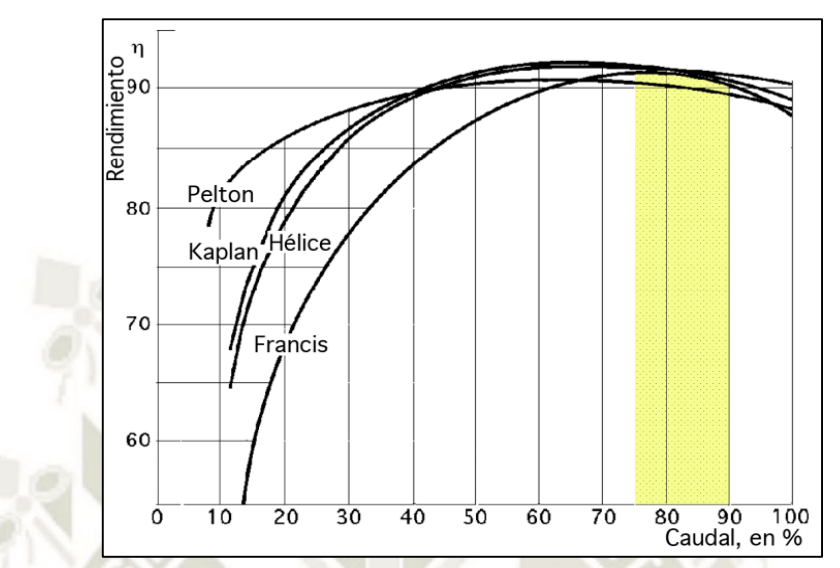

**Figura 33:** Curvas de rendimiento, H y N constantes para distintas turbinas **Fuente:** Fernández, Pedro D.

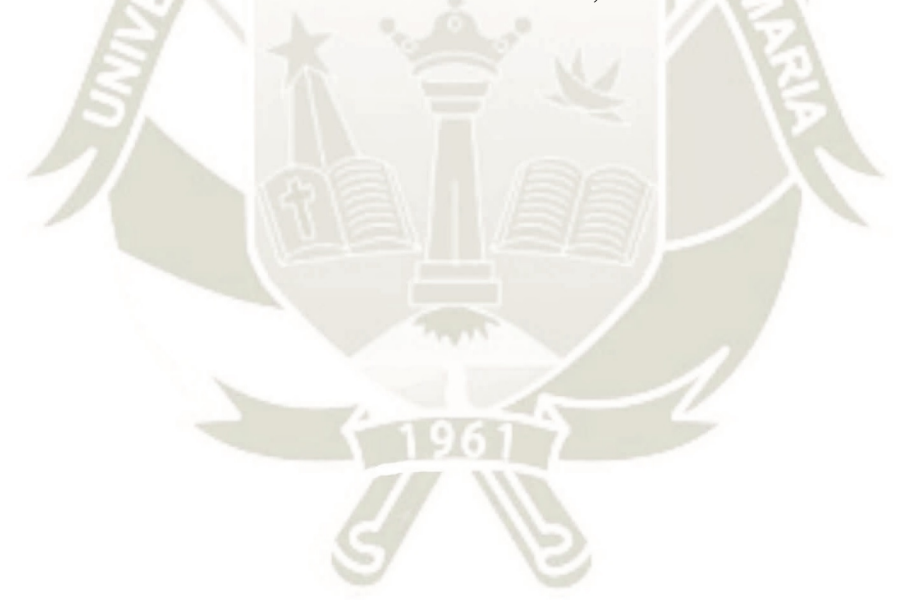

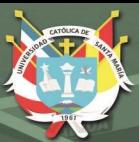

# **CAPITULO III**

# **DISEÑO Y SELECCIÓN DE COMPONENTES DEL MÓDULO DE TURBINA PELTON**

### **3.1 ALTERNATIVAS DE DISEÑO DEL MODULO DE TURBINA PELTON**

Entre los diferentes modelos de turbinas Pelton, se tienen los siguientes:

### **Alternativa 1:**

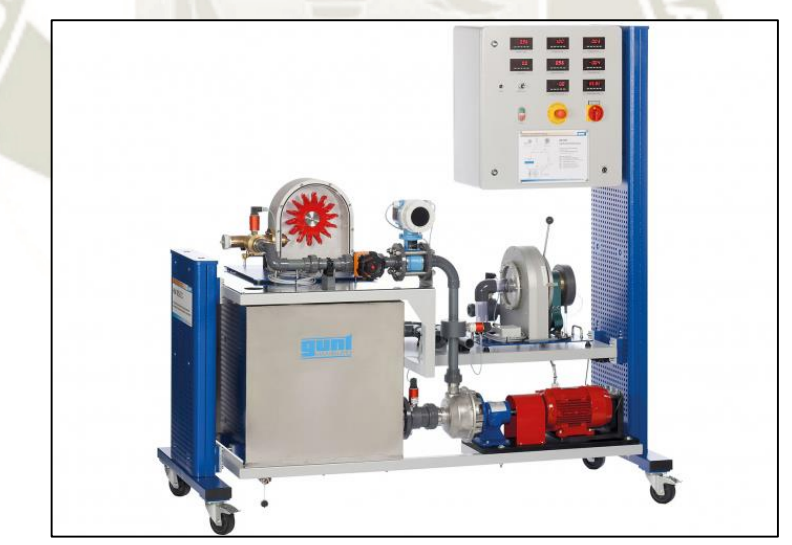

**Figura 34:** Módulo de turbina Pelton Gunt. **Fuente:** https://www.gunt.de

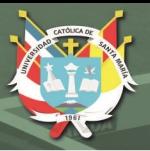

### **Alternativa 2:**

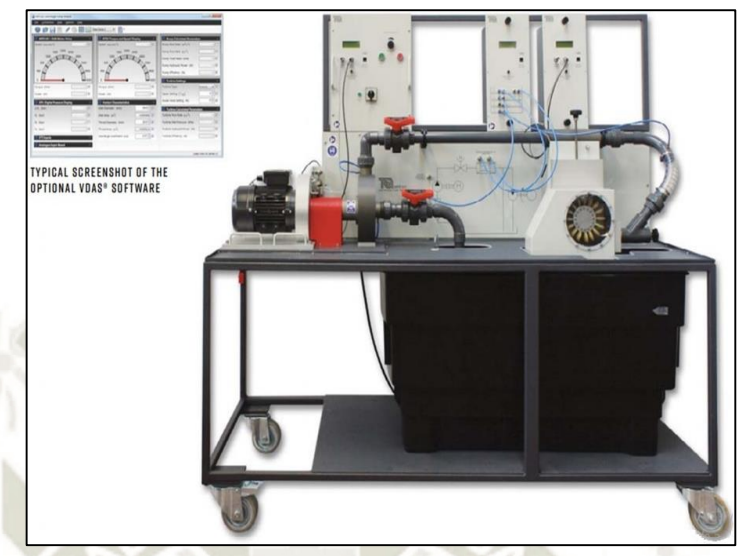

**Figura 35:** Módulo de turbina Pelton Tecquipment. **Fuente:** https://www.tecquipment.com

**Alternativa 3:**

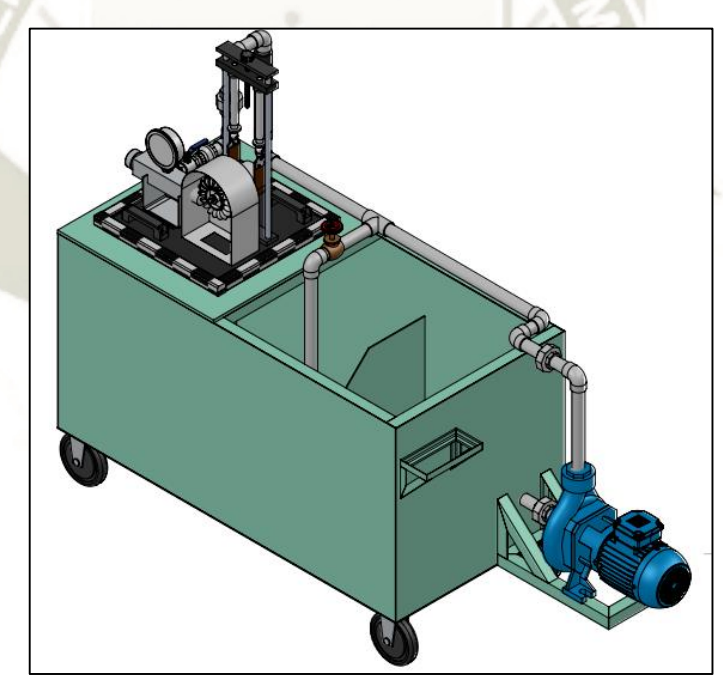

**Figura 36:** Módulo de turbina Pelton propuesto. **Fuente:** Elaboración Propia

Para el diseño a seguir se realizará un cuadro comparativo mediante un criterio de ponderación, siendo los valores de puntuación la siguiente:

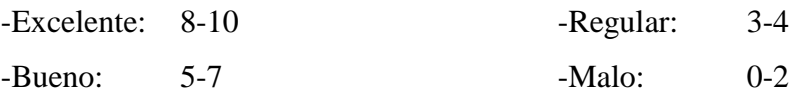

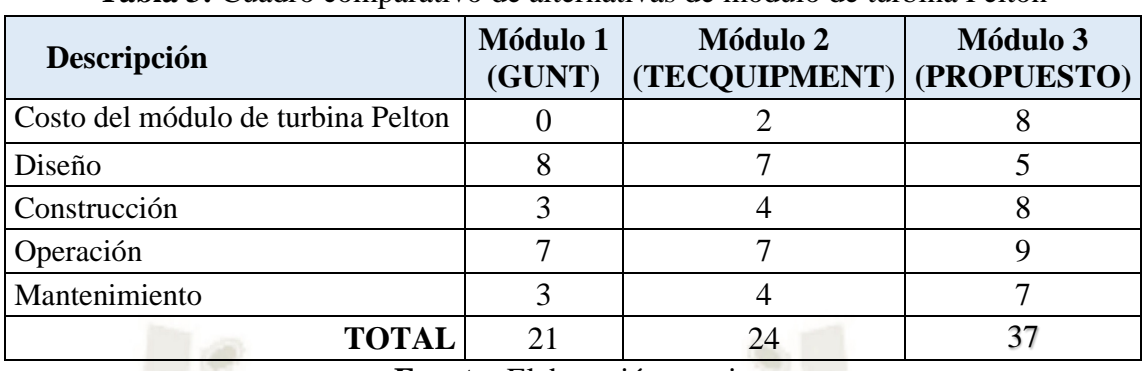

**Tabla 3:** Cuadro comparativo de alternativas de módulo de turbina Pelton

**Fuente:** Elaboración propia

Según el cuadro comparativo la mejor opción es el módulo de turbina Pelton propuesto. Para el modo obtención de los principales componentes del módulo de turbina Pelton propuestos se realiza la siguiente tabla.

### **Tabla 4:** Modo de obtención de principales componentes

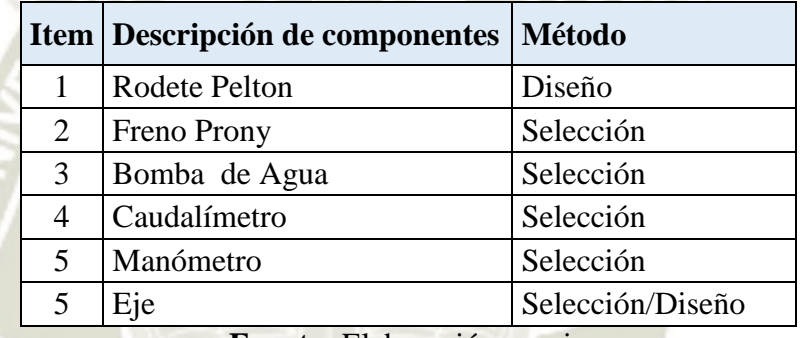

**Fuente:** Elaboración propia

### **3.2 DISEÑO DEL RODETE PELTON**

### **3.2.1 Consideraciones preliminares**

Para iniciar con el diseño se considera los siguientes datos preliminares:

- Potencia : 20 Watts.
- Altura : 6 metros.
- Velocidad Angular : 1200 rpm.

### **a) Cálculo de caudal por la tobera**

Para el cálculo del caudal se tiene la siguiente formula:

$$
Q = \frac{P}{\gamma \ Q \ \eta}
$$

Considerando una eficiencia de 70 %, se obtiene:

$$
Q=30~l/min
$$

### **b) Cálculo de la velocidad del chorro**

La velocidad teórica del chorro se puede determinar como:

$$
V_2 = K_c \sqrt{2gH}
$$

Considerando un valor promedio para  $K_c = 0.97$ . Se obtiene:

$$
V_2=10,52\ m/s
$$

#### **c) Cálculo de diámetro del chorro**

El diámetro del chorro queda determinado por:

$$
d_0 = \sqrt{\frac{4Q}{\pi V_2}}
$$

Se obtiene:

$$
d_0=7.7\;mm
$$

 $d_0 \approx 8$  mm

### **d) Cálculo de la velocidad específica**

Se calcula como:

$$
Ns = \frac{N\sqrt{P}}{H^{5/4}}
$$

Se obtiene:

$$
Ns = 20,92
$$

$$
Ns \approx 21
$$

Según tabla N° 2, se selecciona turbina Pelton de una sola boquilla.

#### **e) Cálculo del diámetro Pelton**

Se define diámetro Pelton al diámetro de la rueda que es tangente al centro del chorro.

$$
Ns \cong 248 \frac{d_0}{D_p}
$$

Donde:

$$
D_p=91\ mm
$$

#### **f) Cálculo de la altura de la cazoleta**

Se calcula mediante la siguiente ecuación:

$$
h = 3.5 * d_o
$$

$$
h = 28 \, mm
$$

39

Publicación autorizada con fines académicos e investigativos En su investigación no olvide referenciar esta tesis

### **g) Cálculo del diámetro por fuera del rodete**

Se calcula mediante la siguiente ecuación:

$$
D_a = D_p + 1.2h
$$

$$
D_a = 126 \, mm
$$

### **h) Cálculo del número de cazoletas**

Considerando la aproximación de M. Eisenring, se obtiene:

$$
z \approx \frac{D_p * \pi}{2d_0}
$$

$$
z \approx 17.9
$$

Aproximando a un valor entero se obtiene que el número de cazoletas es:

 $z \approx 18$ 

#### **i) Cálculo del ancho de la cazoleta**

Se calcula con la siguiente ecuación:

$$
b = 3.75d
$$

$$
b = 30 \text{ mm}
$$

#### **j) Cálculo de la profundidad de la cazoleta**

Se calcula con la siguiente ecuación:

$$
t \approx 0.9\,d_0
$$

$$
t=7\;mm
$$

#### **k) Desplazamiento de la cazoleta**

Se calcula con la siguiente ecuación:

$$
K = (0.1 \dots 0.7) D_p
$$

Considerando la aproximación del factor en 0.1, para obtener un espesor mínimo de la cazoleta se obtiene la siguiente relación:

$$
K = 0.1 D_p
$$

$$
K = 9 mm
$$

#### **l) Cálculo del espesor de la cazoleta**

Se calcula con la siguiente ecuación:

$$
X = K - t
$$

$$
X = 2 \, mm
$$

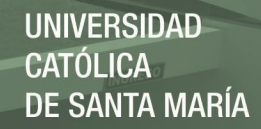

#### **m) Cálculo de medidas en el plano de la cazoleta**

Se calcula con la siguiente ecuación:

$$
h_1 = (0 \dots 0.35) d_0
$$
  

$$
h_2 = (0.85 \dots 1.5) d_0
$$

Considerando un factor para  $h_1$  de 0.35 y para  $h_1$  de 1.5 se obtiene la siguiente relación:

$$
h_1 = 0.35 d_0
$$
  

$$
h_2 = 1.5 d_0
$$

Se obtiene:

 $h_1 = 3$  mm  $h_2 = 14$  mm

### **n) Ancho de la mella**

Se calcula con la siguiente ecuación:

$$
a \approx 1.2 d_0
$$

Donde:

 $a = 10$  mm

Finalmente, para el diseño del rodete Pelton se ha optado por la fabricación de impresión en 3D en plástico de poliamida, evitando así las complejidades de la manufactura convencional.

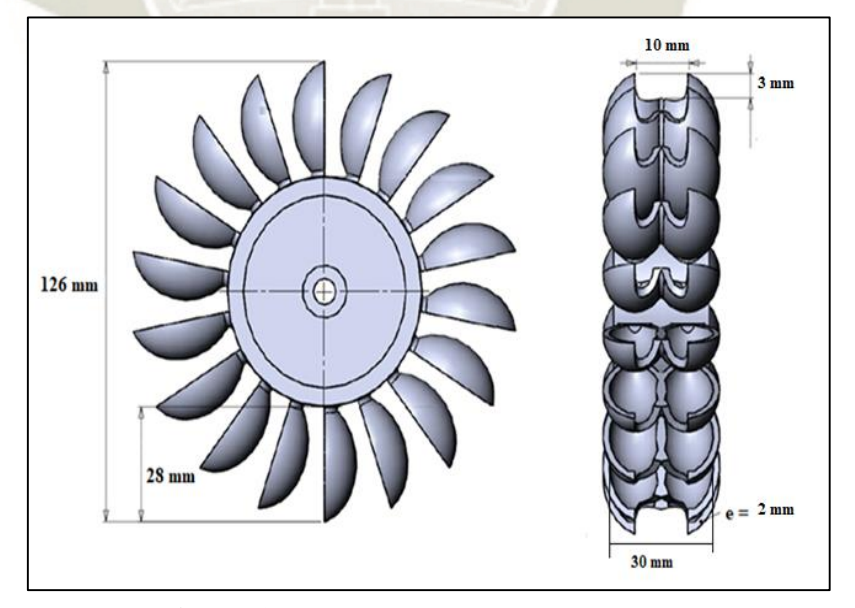

**Figura 37:** Dimensiones del rodete Pelton **Fuente:** Elaboración propia

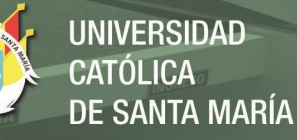

### **3.3 SELECCIÓN DE COMPONENTES**

A continuación, se detalla cómo ha sido seleccionado los componentes del módulo de turbina Pelton.

#### **3.3.1 Caudalímetro**

Para la medición del caudal en el módulo de turbina Pelton se debe seleccionar un instrumento para medir el caudal volumétrico del fluido que en este caso es el agua, teniendo las siguientes consideraciones:

- Rango de caudal de trabajo: 0 a 40 LPM.
- Diámetro entrada y salida: 1 pulgada.

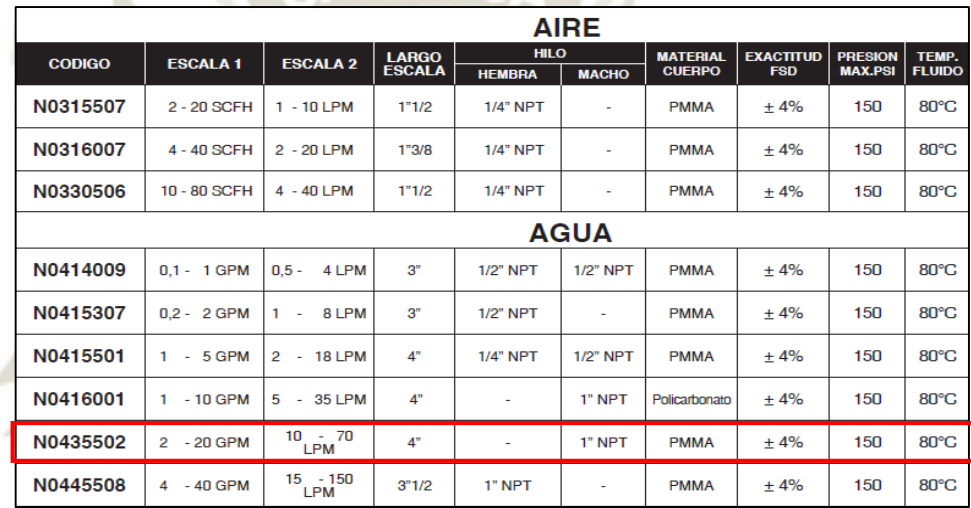

**Figura 38:** Selección de rotámetro **Fuente:** https://www.veto.cl

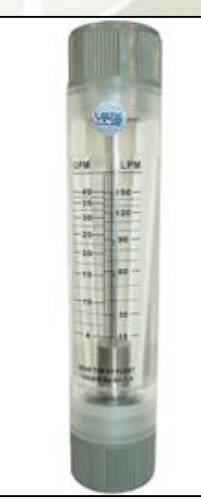

**Figura 39:** Rotámetro industrial de agua de 10 – 70 LPM **Fuente:** https://www.veto.cl

Se opta por un rotámetro de rango: 10-70 LPM, hilo hembra 1" NPT de material acrítico transparente.

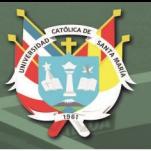

### **3.3.2 Manómetro**

Para la medición del salto de altura del módulo de turbina Pelton se debe seleccionar un manómetro con los siguientes requerimientos y características como se describe a continuación:

- Rango de presión de trabajo: 0 a 1.4 Bar (por seguridad y extender la vida útil del instrumento debe ser dos veces la presión de trabajo).
- Rango de temperatura: Temperatura ambiente
- Entorno: Vibración y pulsaciones por bombeo hidráulico.
- Exactitud:  $+/- 2\%$  del total de la escala.
- 

Conexión: Bronce 3/4" N.P.T. Inferior

Desacuerdo requerimientos previas:

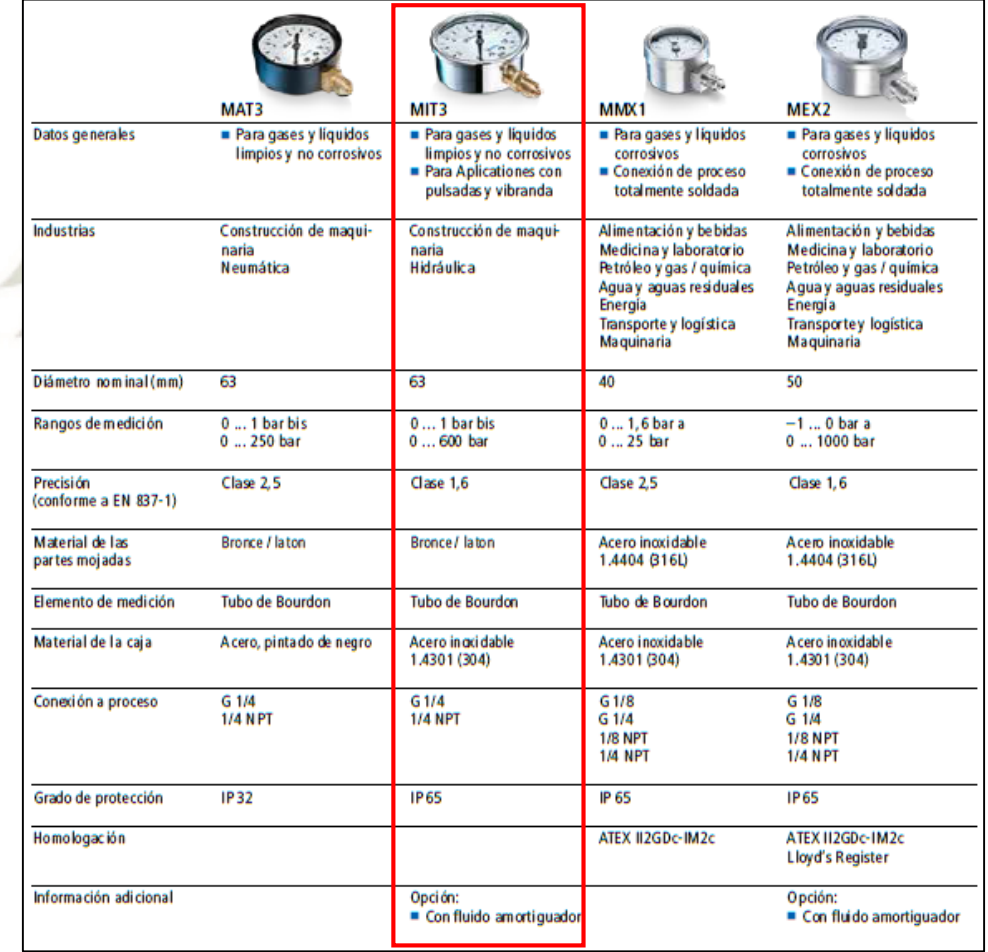

**Figura 40:** Selección del manómetro. **Fuente:** https://www.baumer.com

Se opta por un manómetro MIT3 con un rango máximo de 2.5 Bar con fluido amortiguador de glicerina para eliminar pulsaciones de la bomba.

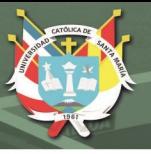

### **3.3.3 Freno Prony**

Para medir el par mecánico de la turbina Pelton se optó por la selección de freno Prony el cual es ampliamente usado y cuyo principio de funcionamiento es el efecto de frenado por fricción, esta generalmente compuesto de un brazo, sobre el que van montados un dinamómetro, una cinta y una rueda. Esta rueda es la que se conecta al eje de la turbina del cual se quiere medir su potencia. El ajuste de la cincha es variable, pudiéndose controlar así el torque de carga aplicado al motor. La potencia de salida es disipada en forma de calor por el material del freno. Ajustando la fuerza del freno, se puede cambiar la fuerza del torque pudiéndose calcularse la potencia de salida de la turbina.

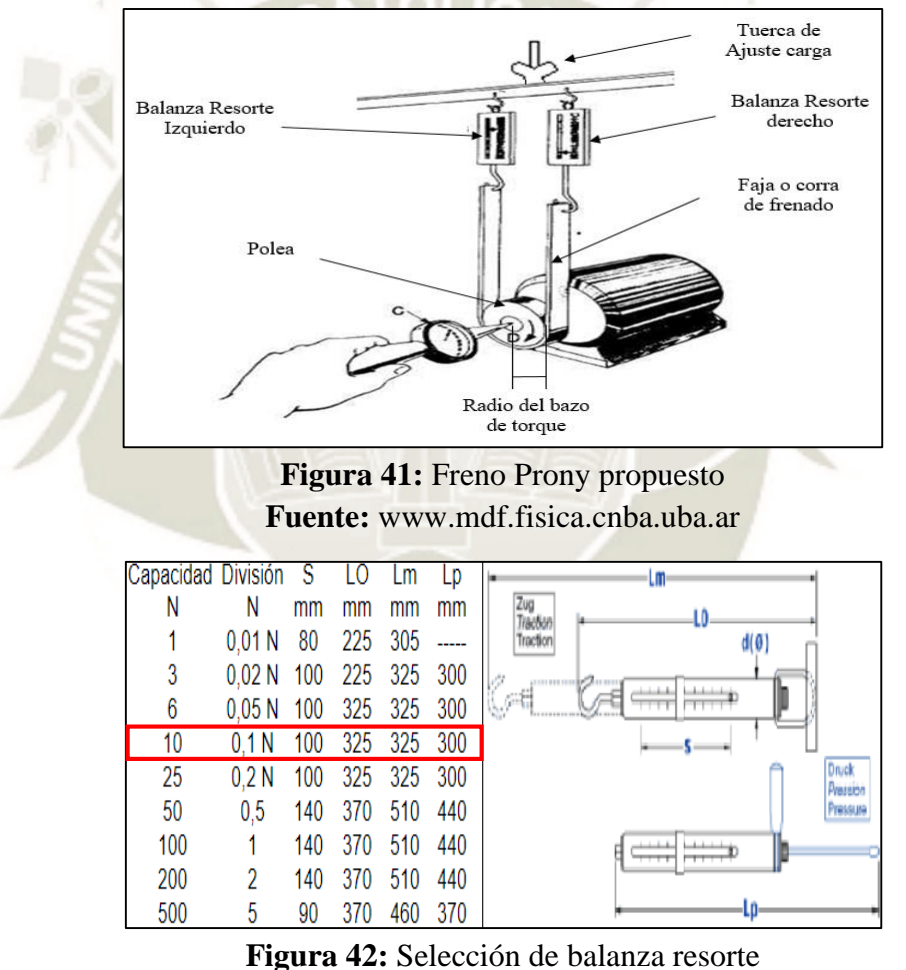

**Fuente:** www.pce-iberica.es

Según las consideraciones preliminares en el diseño del rodete, potencia y velocidad de giro, se obtiene un par mecánico de 16 Ncm; el par de arranque, es el doble del valor obtenido, siendo este 32 Ncm y con un radio de polea de 5 cm, se obtiene una fuerza de 6.4 N, por lo cual, según la tabla se opta por una balanza de muelle con capacidad de 10 N.

### **3.3.4 Bomba de Agua**

En la imagen se observa la electrobomba, cuya función principal es simular la caída de agua y poner en funcionamiento la turbina Pelton.

**Calculo para la selección de la bomba**

$$
Pb = \frac{Q_b H_b}{76 \eta_b}
$$

Donde:

Pb: Potencia de la bomba [HP]

 $Q_b$ : Caudal de la bomba [LPS]

 $H_b$ : Altura de la bomba [m]

 $\eta_b$ : Eficiencia de la bomba [%]

Considerando una eficiencia de 0.5, altura de 25 m y caudal 30 l/min

 $Pb = 0.32 HP$ 

Considerando las pérdidas que se generaría en la tubería se elige una bomba de 1 HP, esta podrá ser regulada por la válvula de desfogue.

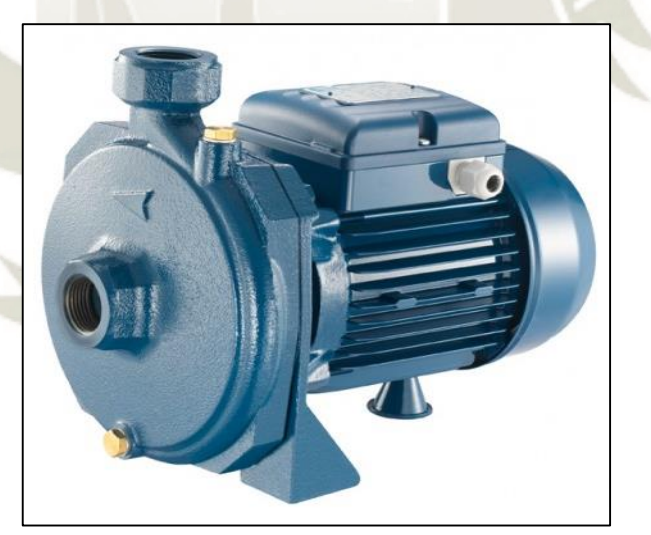

**Figura 43:** Bomba PENTAX 1 HP, 1" x 1". **Fuente:** http://www.pentax-pumps.it

### **3.3.5 Eje**

Para el cálculo de diámetro del eje se usará la fórmula de SODERBERG:

$$
d = \sqrt[3]{\frac{(32 * n)}{\pi} \sqrt{\left(\frac{k_t M}{S' n}\right) + \frac{3}{4} \left[\frac{T}{S_y}\right]^2}}
$$

45

Publicación autorizada con fines académicos e investigativos En su investigación no olvide referenciar esta tesis

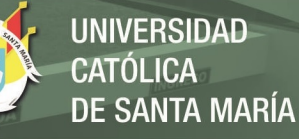

Donde:

d= diámetro mínimo necesario de la sección analizada (cm)

n=Factor de diseño.

 $K_t$ : Concentración de esfuerzos que se producen por variaciones geométricas.

S'n: Valor de resistencia a la Fatiga.

M: Momento flexionante.

T: Torque al que se ve sometido el eje.

Sy: Esfuerzo a la fluencia.

S=Coeficiente de Seguridad.

Considerando un diseño por torsión se tiene la siguiente ecuación simplificada:

$$
d = \sqrt[3]{\frac{(24*n)}{\pi} \left[\frac{T}{S_y}\right]}
$$

Para el diseño se usará el acero inoxidable AISI 304, debido principalmente su resistencia a la corrosión, la tabla de sus propiedades se muestra en la siguiente tabla.

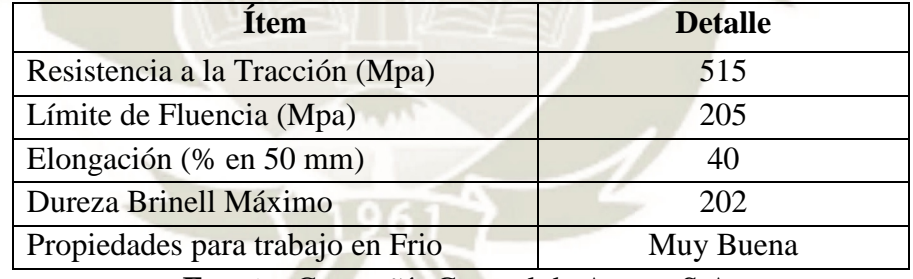

**Tabla 5:** Propiedades mecánicas del Acero AISI 304 a temperatura ambiente

**Fuente:** Compañía General de Aceros S.A.

Se usará un valor de 2.5 para el factor de diseño, un valor de torque de 32 Ncm valor obtenido del par de arranque y Sy de 205 Mpa, del cual se obtiene:

### $d > 3.1$  mm

46

Por lo cual el diámetro del eje se puede considerar un diámetro de 4 mm.

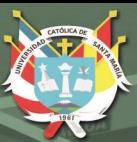

# **CAPITULO IV PRUEBAS Y RESULTADOS**

A continuación, se presentan los resultados de la investigación en base a la información de las pruebas realizadas en el módulo de turbina Pelton.

### **4.1 CURVAS CARACTERÍSTICAS DEL MÓDULO DE TURBINA PELTON**

La caracterización del módulo de turbina Pelton se realizó para diferentes alturas y aperturas del inyector (el procedimiento se realizó según la guía de prácticas propuesta en el e anexo A) logrando consolidar una base de datos en el cual se realiza un posterior análisis.

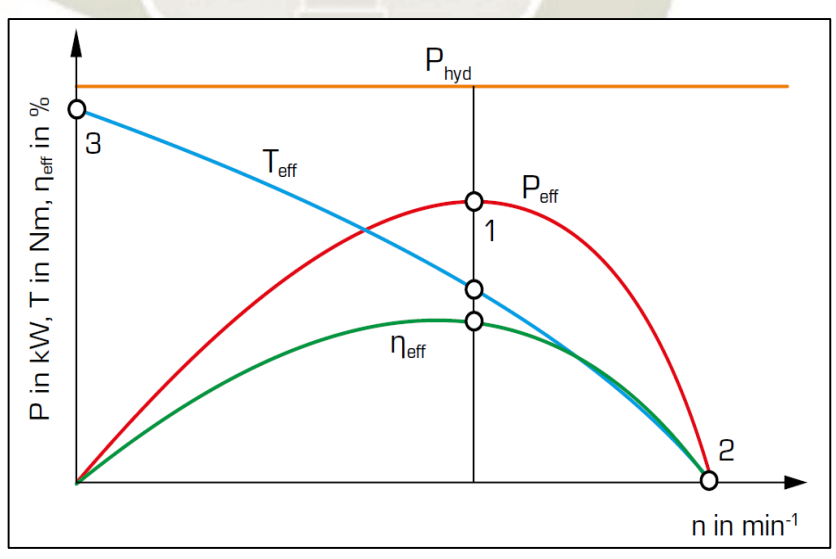

**Gráfico 1:** Modelo de curvas características para turbina Pelton **Fuente:** https://www.gunt.de

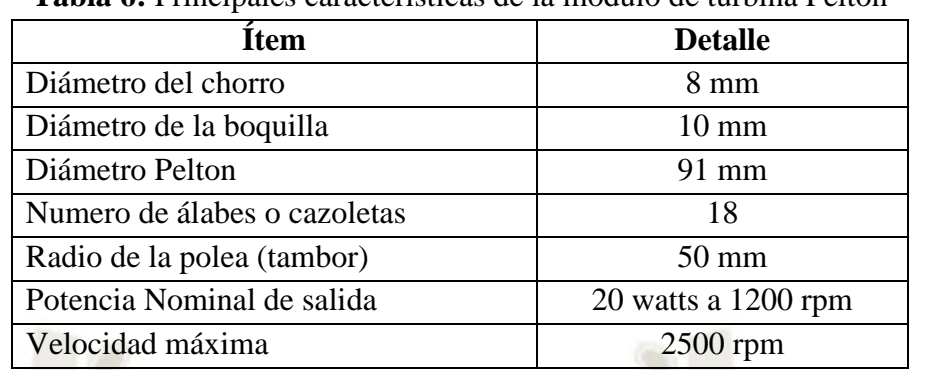

### **Tabla 6:** Principales características de la módulo de turbina Pelton

**Fuente:** Elaboración propia

Para la obtención de los datos en el módulo se consideran las siguientes ecuaciones:

#### **a) Par mecánico**

El par es el radio del tambor (polea) multiplicado por la fuerza:

$$
T = (F1 - F2)xR
$$

Donde:

T: Par mecánico (N m)

R: Radio de la polea (m)

F: Fuerza total (N)

F1: Fuerza de balanza lado derecho (N)

F2: Fuerza de balanza lado izquierdo (N)

### **b) Potencia Hidráulica**

Representada con la siguiente ecuación:

$$
P_h = \rho g Q H = \gamma Q H
$$

48

Donde:

 $P_h$ : Potencia hidráulica (W)

- $\rho$ : Densidad del fluido (para el caso del agua 1000 kg/m3)
- : Aceleración dela gravedad (para este caso se adopta: 9.81 m/s2)
- $\gamma$ : Peso específico del fluido (para el caso del agua 9810 N/m3)
- : Caudal medida en el rotámetro (en m3/s, 1 LPM = 1.66667e-5 m3/s),
- : Salto o altura disponible (m)

El salto o altura disponible es medida por el manómetro de glicerina con la siguiente relación:

$$
H = \frac{P_{man}}{gp}
$$

 $P=\omega T$ 

Donde:

 $P_{man}$ : Presión manométrica medida en el manómetro (en Pa, 1 Bar = 100000 Pa)

### **c) Potencia Mecánica**

Representada con la siguiente ecuación:

Donde:

P : Potencia mecánica (vatios)

: Par mecánico (N m)

 $\omega$ : Velocidad angular (rad/s)

La relación de la velocidad angular está relacionada con la velocidad de rotación medida del tacómetro con la siguiente ecuación:

$$
\omega = \frac{2\pi N}{60}
$$

Donde:

N: Velocidad de rotación del rodete Pelton (RPM)

### **d) Rendimiento**

Representada con la siguiente ecuación:

$$
\eta = \frac{P}{P_h} \chi 100
$$

 $\eta$ : Eficiencia (%)

: Potencia mecánica consumida por el freno Prony (W)

 $P_h$ : Potencia hidráulica (W)

La velocidad de rotación (N) ha sido medida con un tacómetro sin contacto, todos los resultados realizados se muestran en las siguientes tablas.

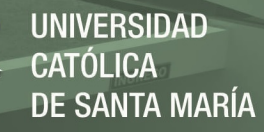

### **4.1.1 Curvas obtenidas con apertura de 25 %, H= 5.1 m**

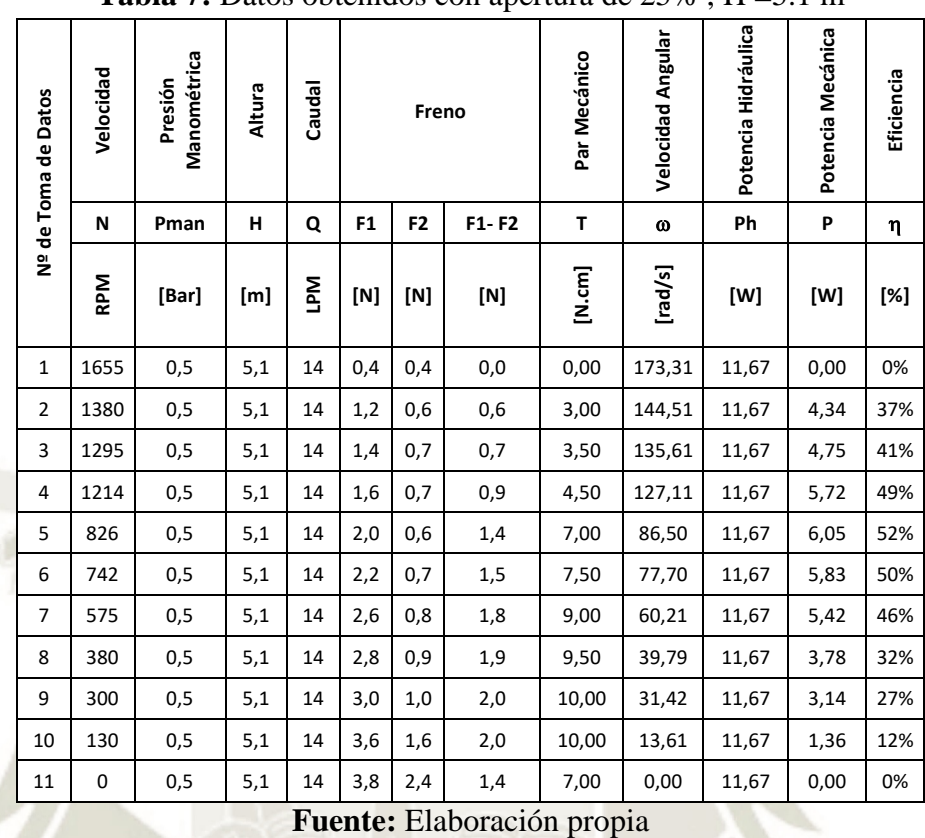

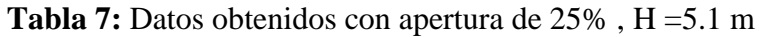

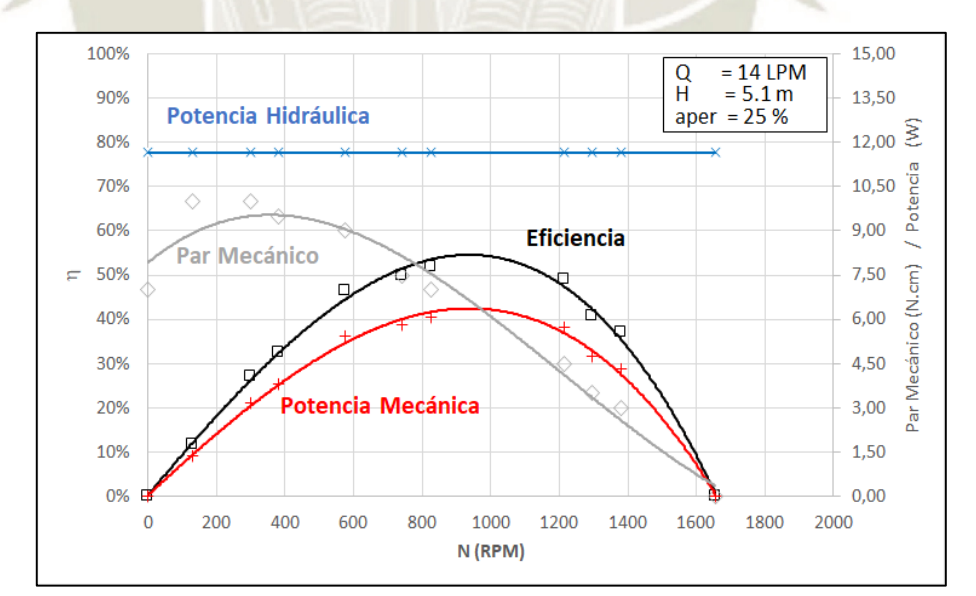

**Gráfico 2:** Curvas características con apertura de 25% y H=5.1 m **Fuente**: Elaboración Propia

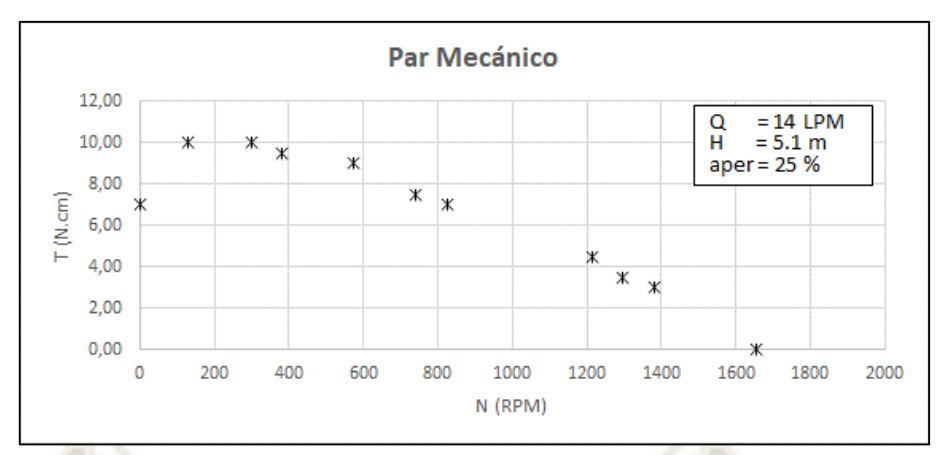

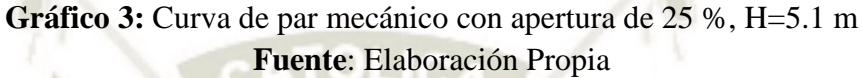

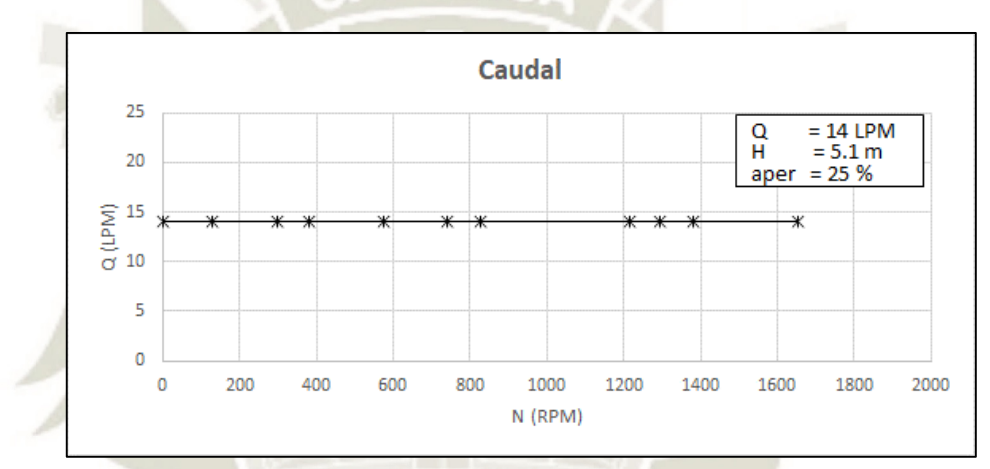

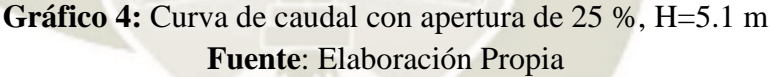

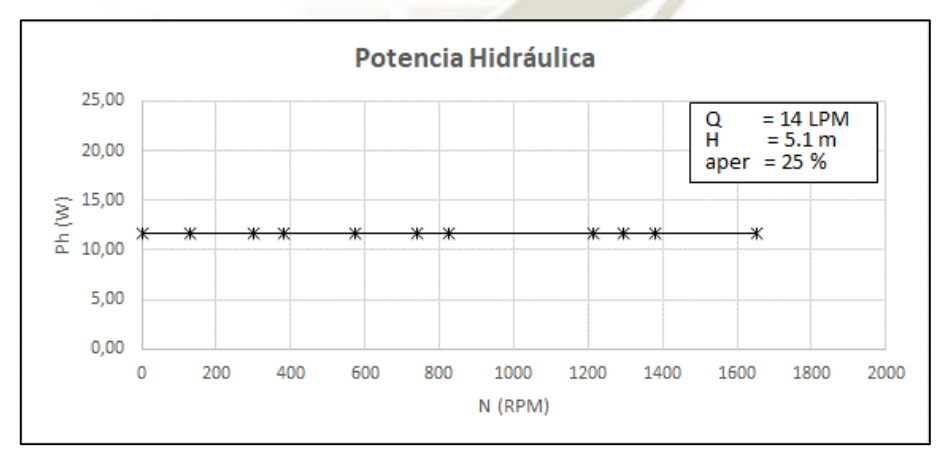

**Gráfico 5:** Curva de potencia hidráulica con apertura de 25 %, H=5.1 m **Fuente**: Elaboración Propia

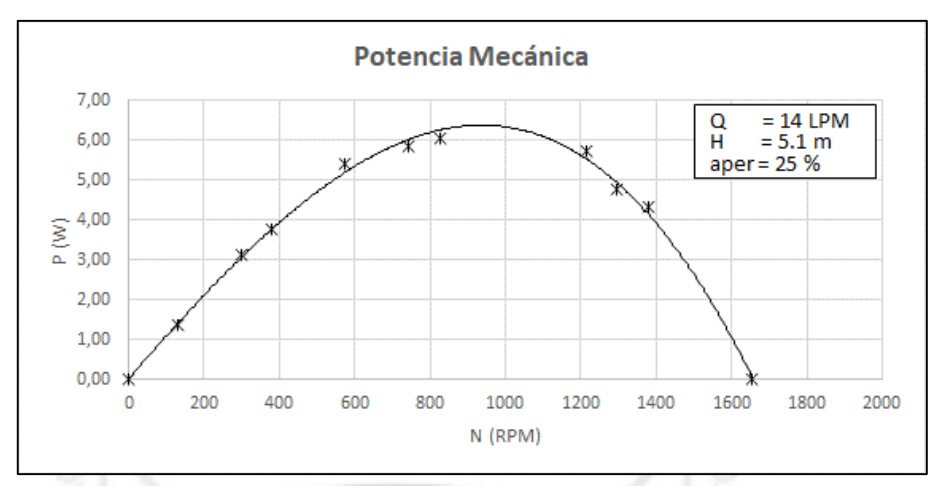

**Gráfico 6:** Curva de potencia mecánica con apertura de 25 %, H=5.1 m **Fuente**: Elaboración Propia

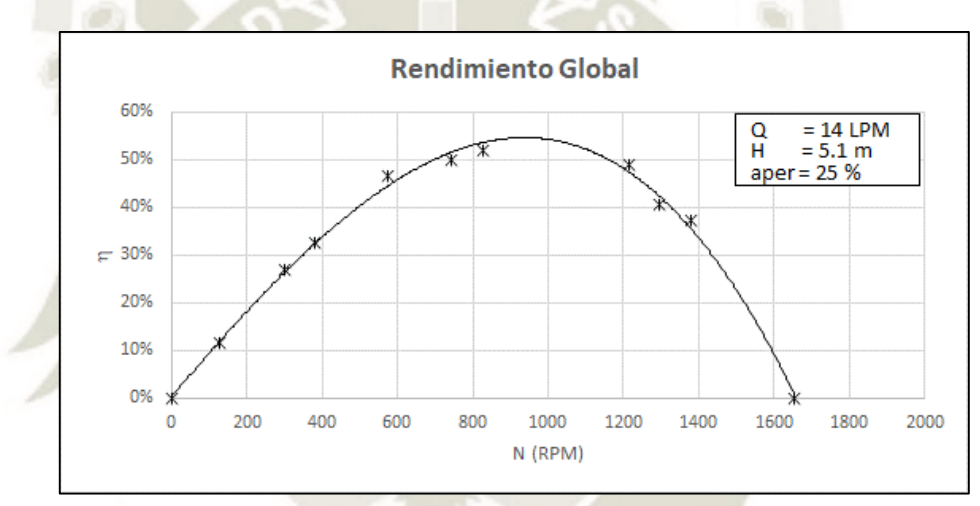

**Gráfico 7:** Curva de eficiencia con apertura de 25 %, H=5.1 m **Fuente**: Elaboración Propia

Según la representación gráfica de las curvas características se obtiene:

- La turbina alcanza número de revoluciones en régimen de marcha en vacío 1655 rpm (velocidad de giro de embalamiento).
- El par máximo, que es de 10 Ncm, se alcanza aproximadamente a las 300 rpm.
- La curva de potencia según el grafico, alcanza un aproximado máximo de 6,3 W a las 950 rpm a un 57 % del número máximo de revoluciones. A este número de revoluciones la turbina alcanza su grado máximo de efectividad aproximadamente el 55 %, debido a que el agua sale prácticamente axial del rodete y la perdida en la salida es mínima, esto se puede apreciar gracias a la caja trasparente.

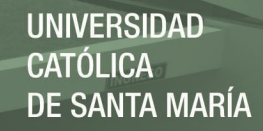

### **4.1.2 Curvas obtenidas con apertura de 50 %, H=5.1 m**

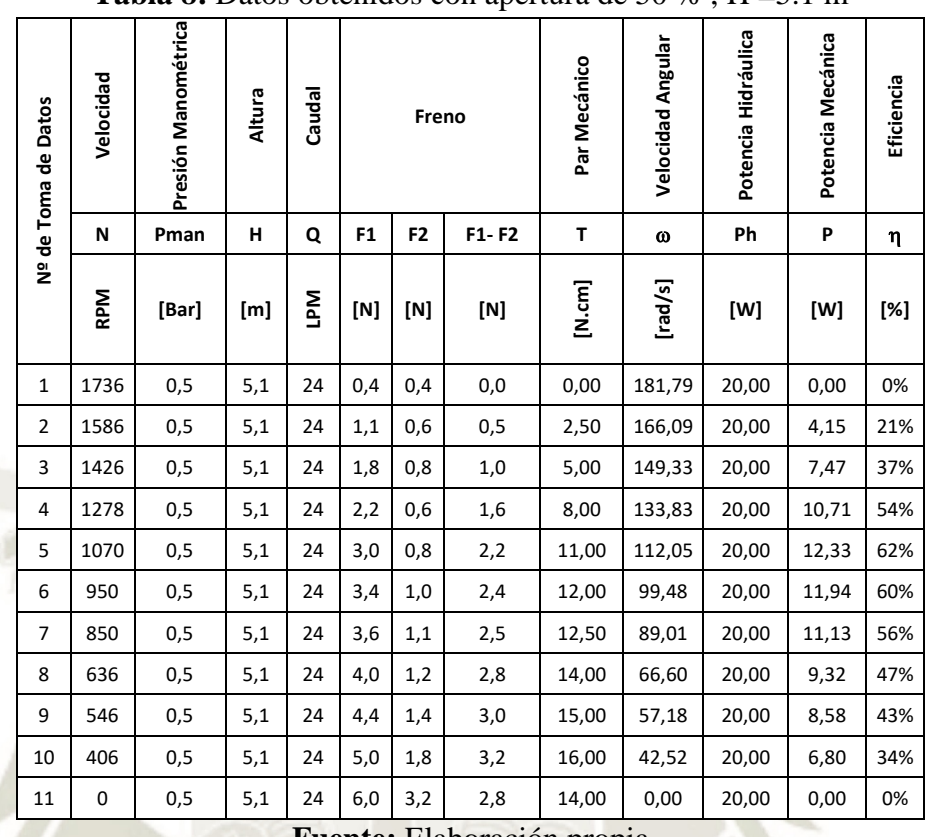

#### **Tabla 8:** Datos obtenidos con apertura de 50 % , H =5.1 m

**Fuente:** Elaboración propia

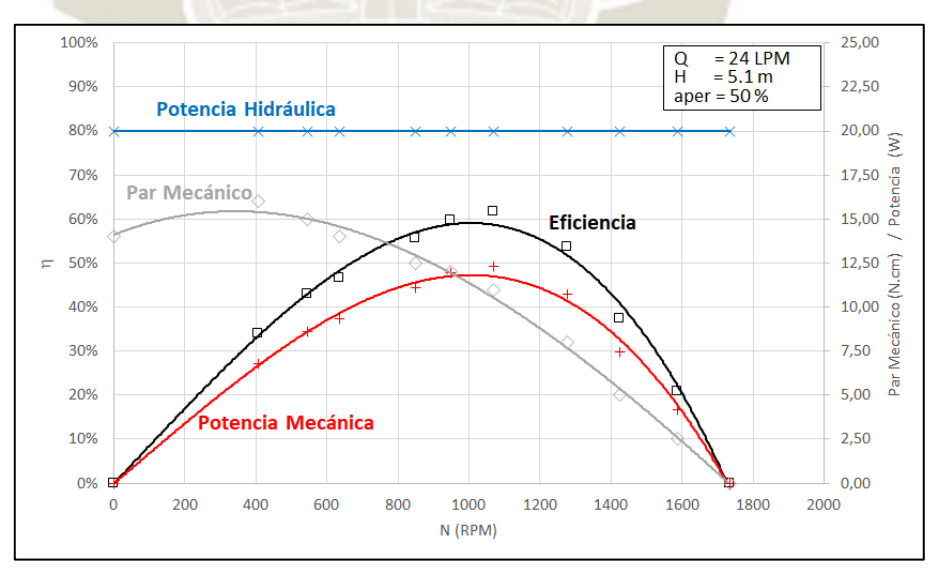

**Gráfico 8:** Curvas características con apertura de 50% , H=5.1 m **Fuente**: Elaboración Propia
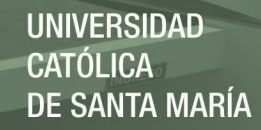

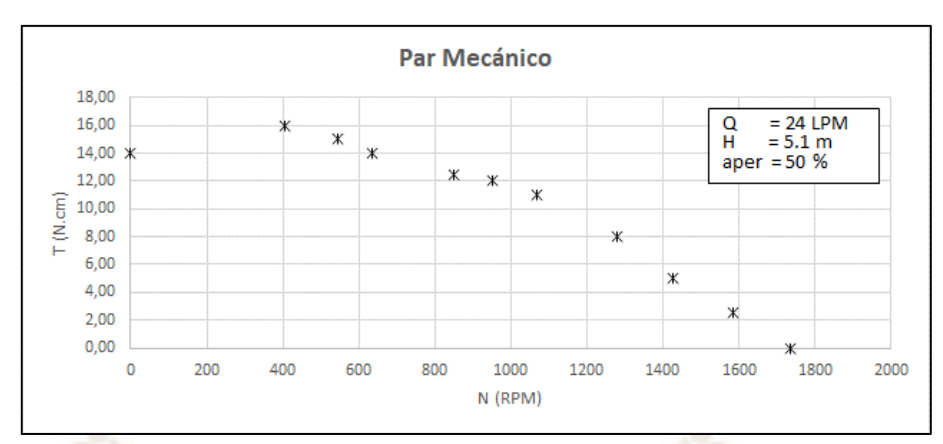

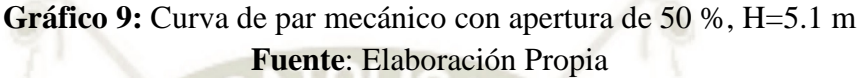

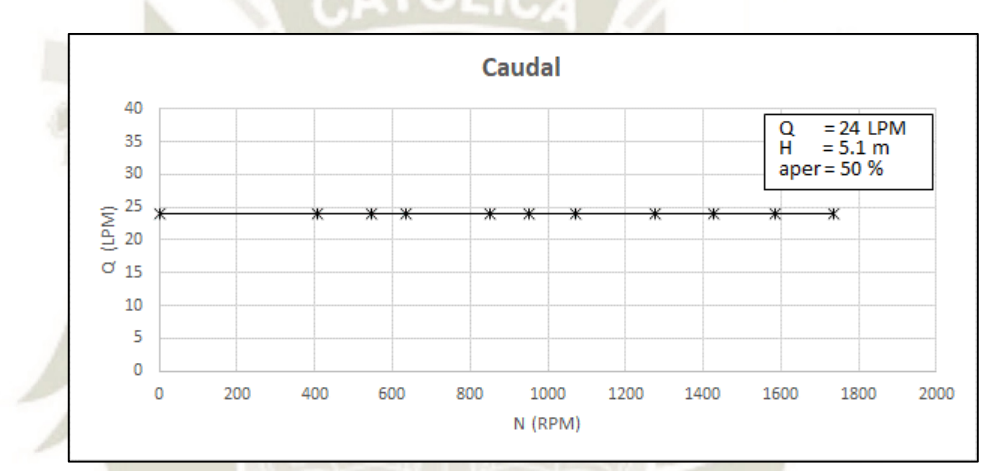

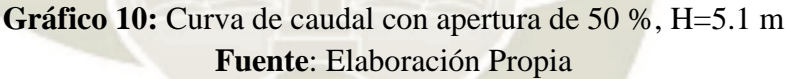

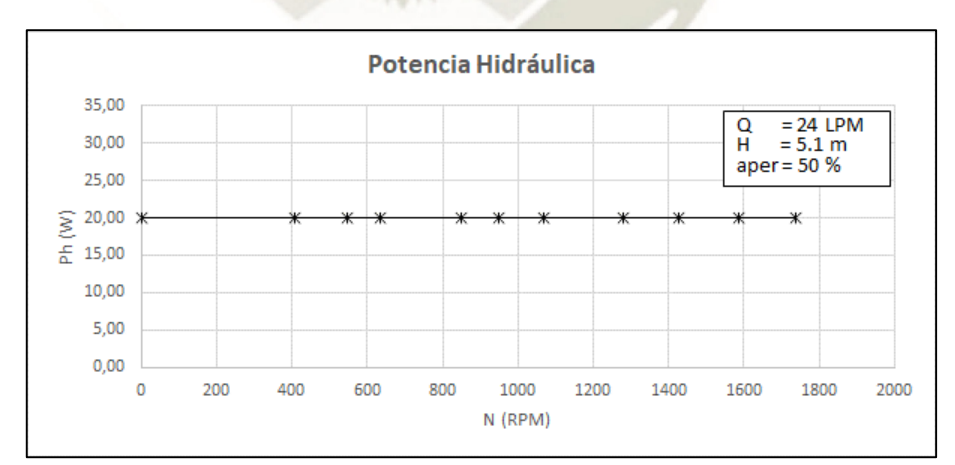

**Gráfico 11:** Curva de potencia hidráulica con apertura de 50 %, H=5.1 m **Fuente**: Elaboración Propia

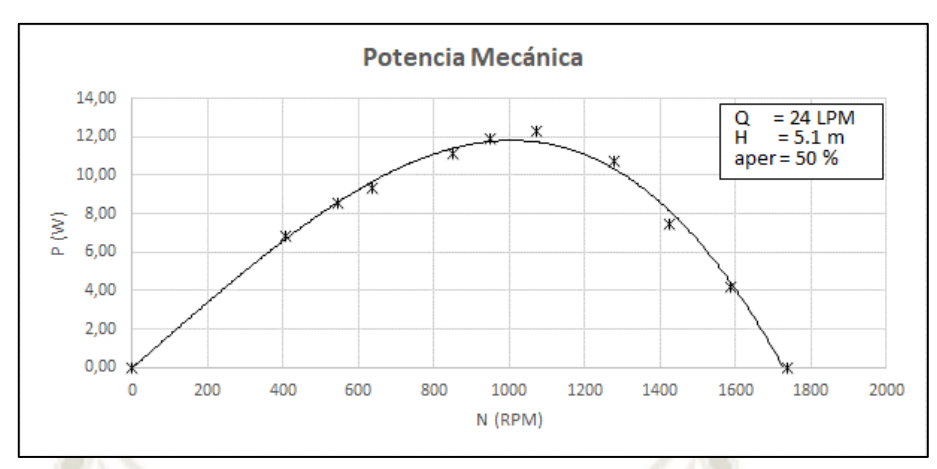

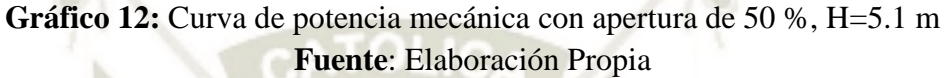

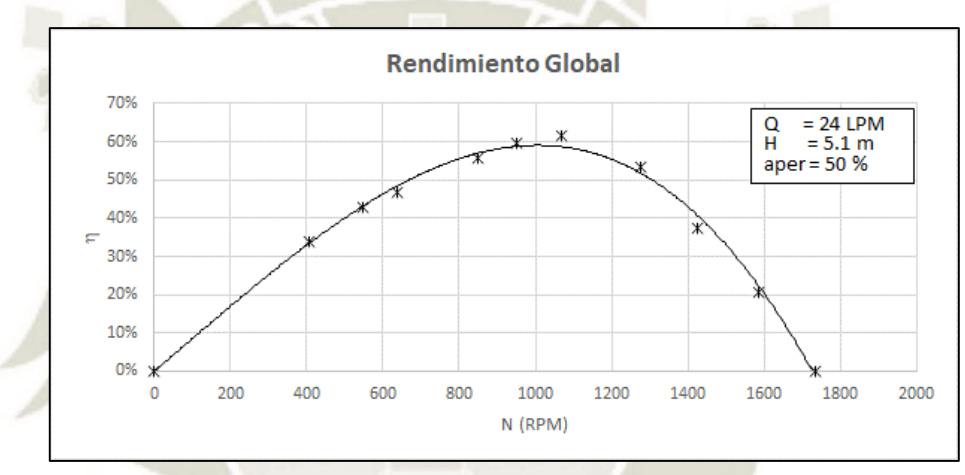

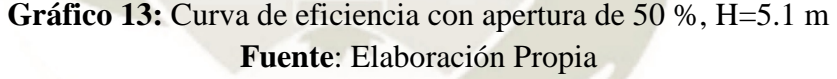

- La turbina alcanza número de revoluciones en régimen de marcha en vacío 1736 rpm (velocidad de giro de embalamiento).
- El par máximo, que es de 16 Ncm, se alcanza aproximadamente a las 406 rpm.
- La curva de potencia según el grafico, alcanza un aproximado máximo de 12 W a las 1000 rpm a un 58 % del número máximo de revoluciones. A este número de revoluciones la turbina alcanza su grado máximo de efectividad aproximadamente el 60 %, debido a que el agua sale prácticamente axial del rodete y la perdida en la salida es mínima, esto se puede apreciar gracias a la caja trasparente.

#### **4.1.3 Curvas obtenidas con apertura de 75 %, H= 5.1 m**

|                            | Nº de Toma de Datos | Velocidad  | Manométrica<br>Presión | Altura | Caudal |                | Freno          |           | Par Mecánico               | <b>Velocidad Angular</b> | Potencia Hidráulica | Potencia Mecánica | Eficiencia |
|----------------------------|---------------------|------------|------------------------|--------|--------|----------------|----------------|-----------|----------------------------|--------------------------|---------------------|-------------------|------------|
|                            |                     | N          | Pman                   | Hn     | Q      | F <sub>1</sub> | F <sub>2</sub> | $F1 - F2$ | T                          | $\boldsymbol{\omega}$    | Ph                  | P                 | η          |
|                            |                     | <b>RPM</b> | [Bar]                  | [m]    | Νď     | [N]            | [N]            | [N]       | $\left[\text{N.cm}\right]$ | [rad/s]                  | [W]                 | [W]               | [%]        |
|                            | 1                   | 1829       | 0,5                    | 5,1    | 30     | 0,4            | 0,4            | 0,0       | 0,00                       | 191,58                   | 25,00               | 0,00              | 0%         |
|                            | $\overline{2}$      | 1619       | 0,5                    | 5,1    | 30     | 1,4            | 0,7            | 0,7       | 3,50                       | 169,52                   | 25,00               | 5,93              | 24%        |
|                            | 3                   | 1546       | 0,5                    | 5,1    | 30     | 1,8            | 0,8            | 1,0       | 5,00                       | 161,89                   | 25,00               | 8,09              | 32%        |
|                            | 4                   | 1382       | 0,5                    | 5,1    | 30     | 2,4            | 0,8            | 1,6       | 8,00                       | 144,68                   | 25,00               | 11,57             | 46%        |
|                            | 5                   | 1212       | 0,5                    | 5,1    | 30     | 3,2            | 1,0            | 2,2       | 11,00                      | 126,93                   | 25,00               | 13,96             | 56%        |
|                            | 6                   | 920        | 0,5                    | 5,1    | 30     | 4,2            | 1,2            | 3,0       | 15,00                      | 96,38                    | 25,00               | 14,46             | 58%        |
|                            | $\overline{7}$      | 791        | 0,5                    | 5,1    | 30     | 4,6            | 1,3            | 3,3       | 16,50                      | 82,83                    | 25,00               | 13,67             | 55%        |
|                            | 8                   | 555        | 0,5                    | 5,1    | 30     | 5,4            | 1,6            | 3,8       | 19,00                      | 58,09                    | 25,00               | 11,04             | 44%        |
|                            | 9                   | 431        | 0,5                    | 5,1    | 30     | 5,8            | 1,8            | 4,0       | 20,00                      | 45,18                    | 25,00               | 9,04              | 36%        |
|                            | 10                  | 205        | 0,5                    | 5,1    | 30     | 6,6            | 2,4            | 4,2       | 21,00                      | 21,51                    | 25,00               | 4,52              | 18%        |
|                            | 11                  | 0          | 0,5                    | 5,1    | 30     | 7,2            | 3,4            | 3,8       | 19,00                      | 0,00                     | 25,00               | 0,00              | 0%         |
| Fuente: Elaboración propia |                     |            |                        |        |        |                |                |           |                            |                          |                     |                   |            |

**Tabla 9:** Datos obtenidos con apertura de 75 % , H =5.1 m

**Fuente:** Elaboración propia

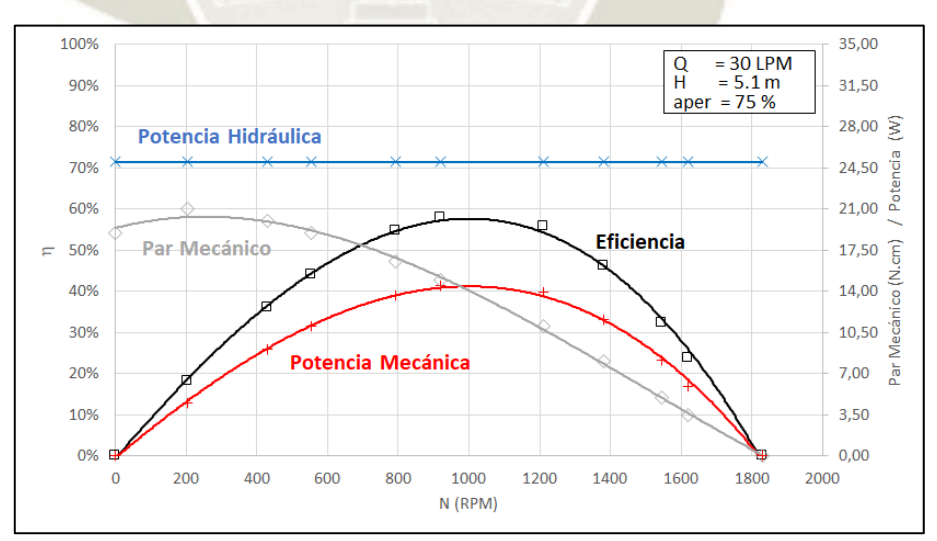

**Gráfico 14:** Curvas características con apertura de 75% , H = 5.1 m **Fuente**: Elaboración Propia

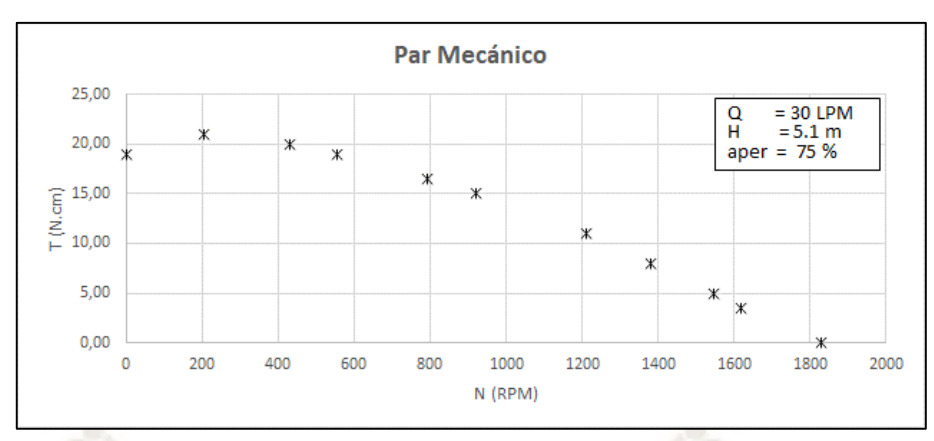

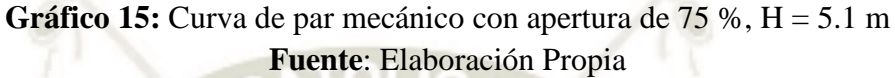

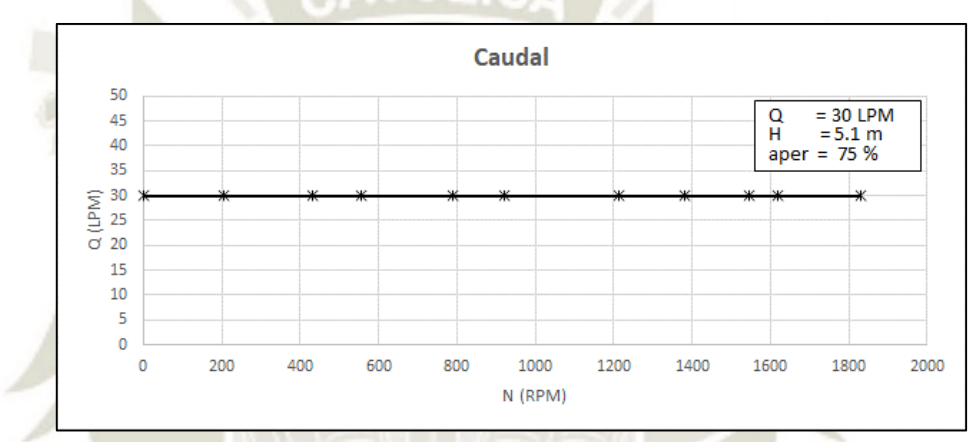

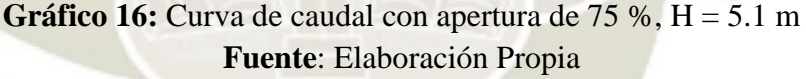

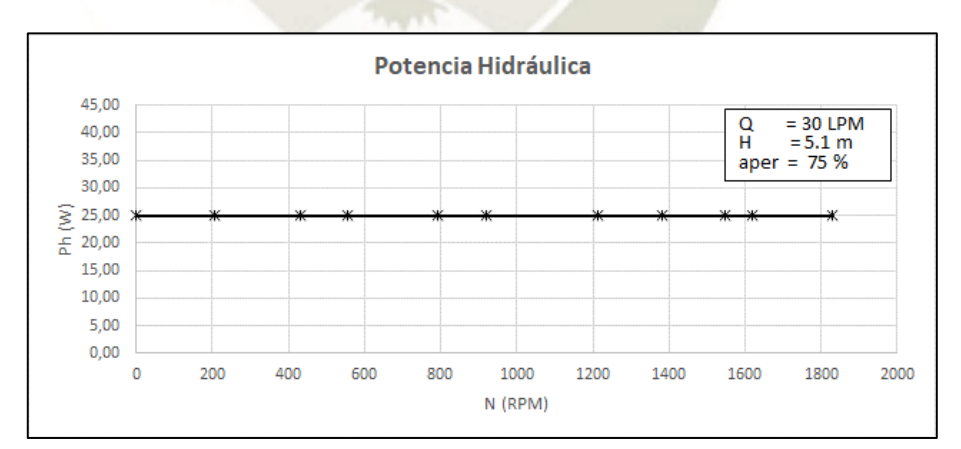

**Gráfico 17:** Curva de potencia hidráulica con apertura de 75 %, H = 5.1 m **Fuente**: Elaboración Propia

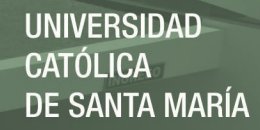

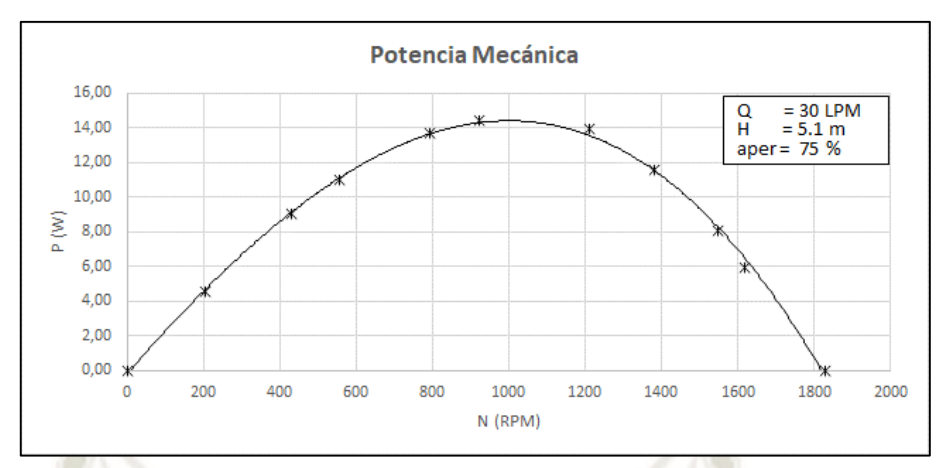

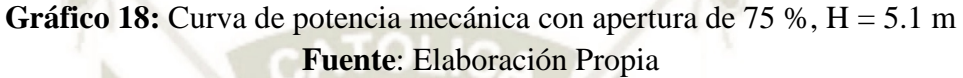

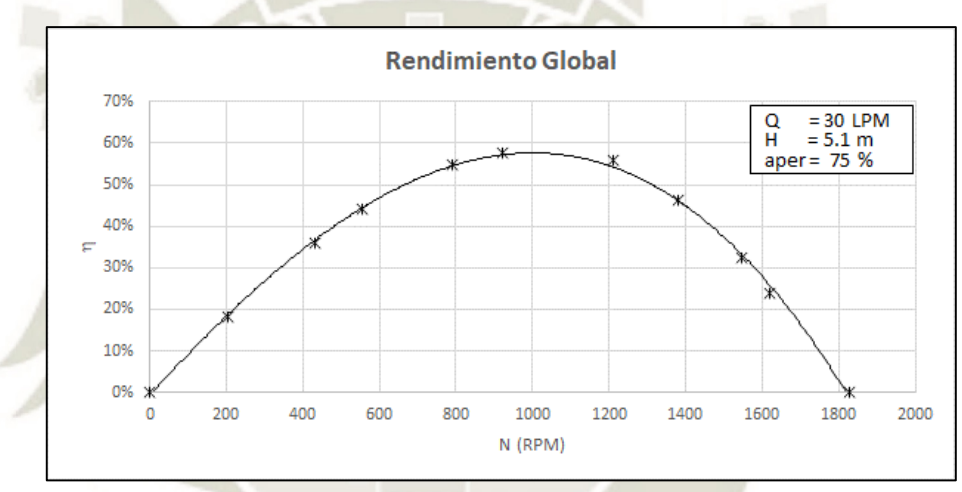

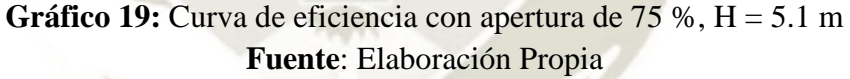

- La turbina alcanza número de revoluciones en régimen de marcha en vacío 1829 rpm (velocidad de giro de embalamiento).
- El par máximo, que es de 21 Ncm, se alcanza aproximadamente a las 205 rpm.
- La curva de potencia según el grafico, alcanza un aproximado máximo de 14 W a las 1000 rpm a un 55 % del número máximo de revoluciones. A este número de revoluciones la turbina alcanza su grado máximo de efectividad aproximadamente el 59 %, debido a que el agua sale prácticamente axial del rodete y la perdida en la salida es mínima, esto se puede apreciar gracias a la caja trasparente.

#### **4.1.4 Curvas obtenidas con apertura de 25 %, H= 6.1 m**

| Nº de Toma de Datos | Velocidad  | Manométrica<br>Presión | Altura | Caudal   |                | Freno                                            |                         | Par Mecánico | <b>Velocidad Angular</b> | Potencia Hidráulica | Potencia Mecánica | Eficiencia |
|---------------------|------------|------------------------|--------|----------|----------------|--------------------------------------------------|-------------------------|--------------|--------------------------|---------------------|-------------------|------------|
|                     | Ν          | Pman                   | н      | Q        | F <sub>1</sub> | F <sub>2</sub>                                   | $F1 - F2$               | T            | $\omega$                 | Ph                  | P                 | η          |
|                     | <b>RPM</b> | [Bar]                  | [m]    | Νď       | [N]            | [N]                                              | [N]                     | [N.cm]       | [rad/s]                  | [W]                 | [W]               | [%]        |
| 1                   | 1888       | 0,6                    | 6,1    | 15       | 0,4            | 0,4                                              | 0,0                     | 0,00         | 197,70                   | 15,00               | 0,00              | 0%         |
| $\overline{2}$      | 1695       | 0,6                    | 6,1    | 15       | 1,2            | 0,8                                              | 0,4                     | 2,00         | 177,51                   | 15,00               | 3,55              | 24%        |
| 3                   | 1573       | 0,6                    | 6,1    | 15       | 1,6            | 0,9                                              | 0,7                     | 3,50         | 164,75                   | 15,00               | 5,77              | 38%        |
| 4                   | 1502       | 0,6                    | 6,1    | 15       | 1,8            | 1,0                                              | 0,8                     | 4,00         | 157,31                   | 15,00               | 6,29              | 42%        |
| 5                   | 1259       | 0,6                    | 6,1    | 15       | 2,3            | 1,1                                              | 1,2                     | 6,00         | 131,80                   | 15,00               | 7,91              | 53%        |
| 6                   | 938        | 0,6                    | 6,1    | 15       | 2,6            | 0,9                                              | 1,7                     | 8,50         | 98,21                    | 15,00               | 8,35              | 56%        |
| 7                   | 822        | 0,6                    | 6,1    | 15       | 2,8            | 1,0                                              | 1,8                     | 9,00         | 86,10                    | 15,00               | 7,75              | 52%        |
| 8                   | 660        | 0,6                    | 6,1    | 15       | 3,0            | 1,0                                              | 2,0                     | 10,00        | 69,09                    | 15,00               | 6,91              | 46%        |
| 9                   | 467        | 0,6                    | 6,1    | 15       | 3,4            | 1,2                                              | 2,2                     | 11,00        | 48,89                    | 15,00               | 5,38              | 36%        |
| 10                  | 335        | 0,6                    | 6,1    | 15       | 3,9            | 1,4                                              | 2,5                     | 12,50        | 35,08                    | 15,00               | 4,38              | 29%        |
| 11                  | 0          | 0,6                    | 6,1    | 15<br>ю. | 5,0            | 2,6<br>$\sim$ $\sim$ $\sim$ $\sim$ $\sim$ $\sim$ | 2,4<br>$\cdot$ $\prime$ | 12,00        | 0,00                     | 15,00               | 0,00              | 0%         |

**Tabla 10:** Datos obtenidos con apertura de 25 % , H = 6.1 m

**Fuente:** Elaboración propia

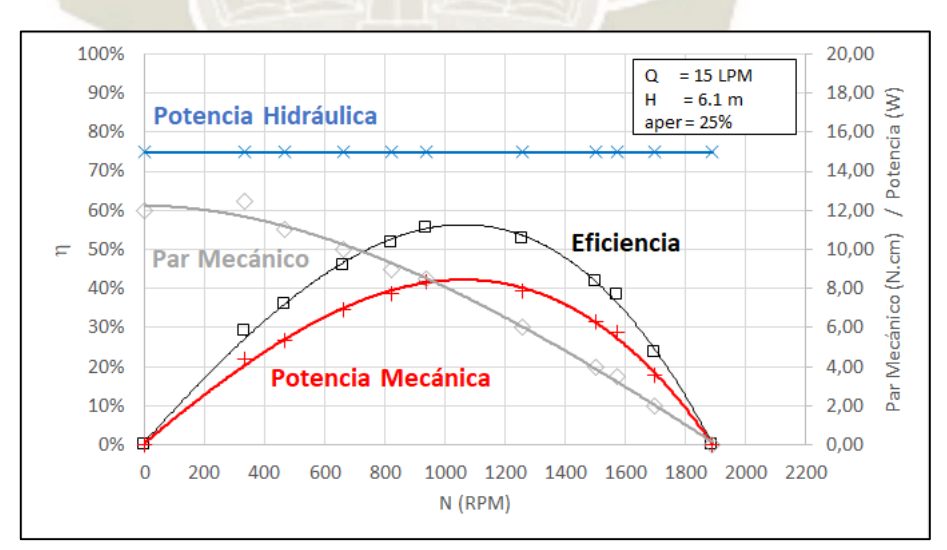

Gráfico 20: Curvas características con apertura de 25%, H = 6.1 m **Fuente**: Elaboración Propia

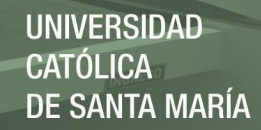

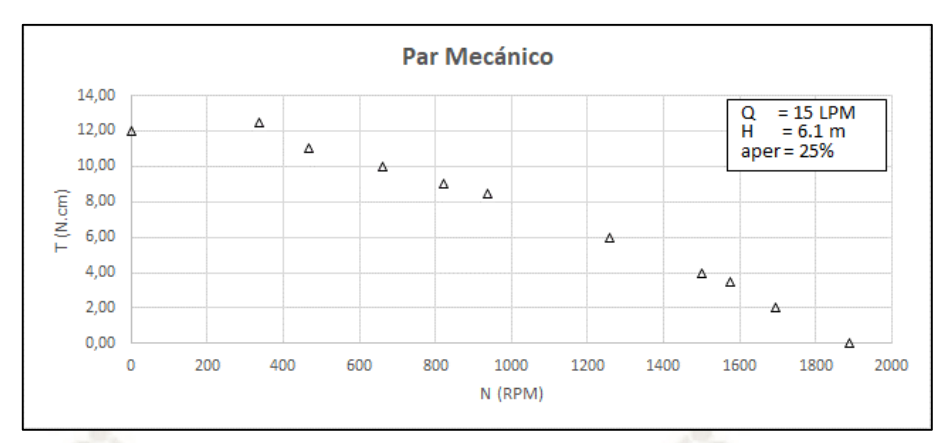

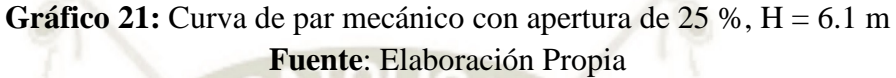

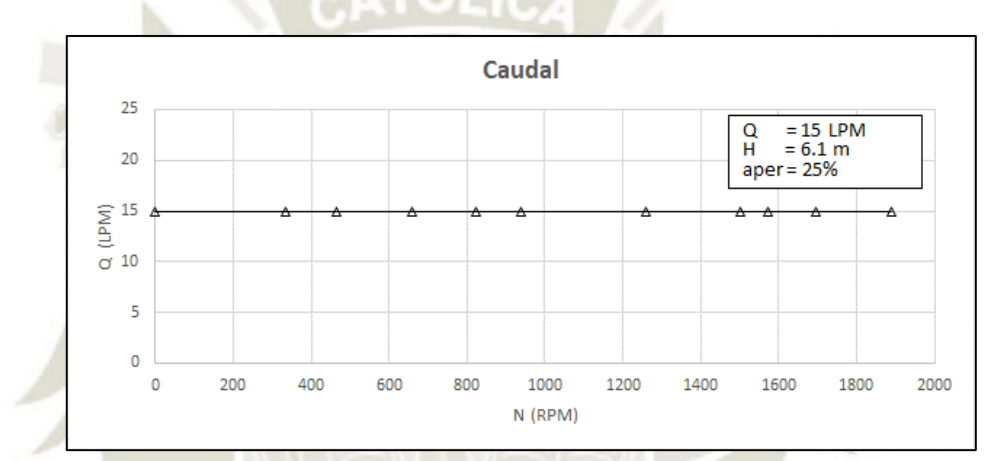

Gráfico 22: Curva de caudal con apertura de 25 %, H = 6.1 m **Fuente**: Elaboración Propia

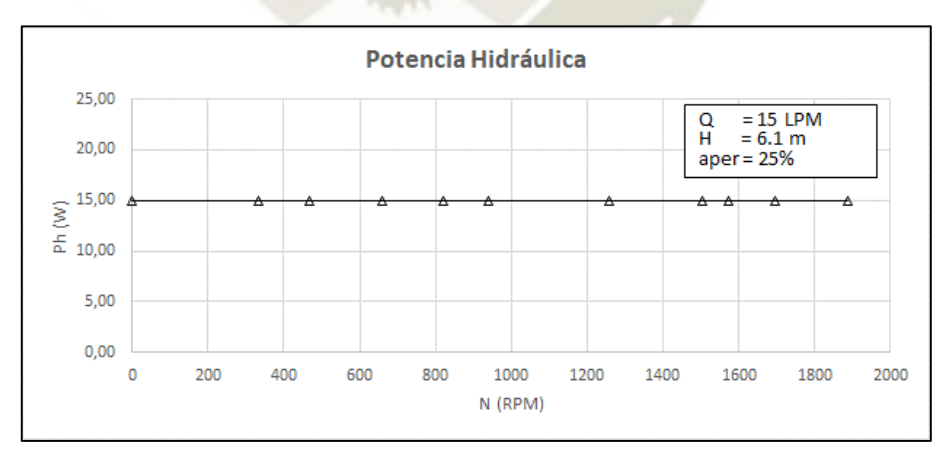

Gráfico 23: Curva de potencia hidráulica con apertura de 25 %, H = 6.1 m **Fuente**: Elaboración Propia

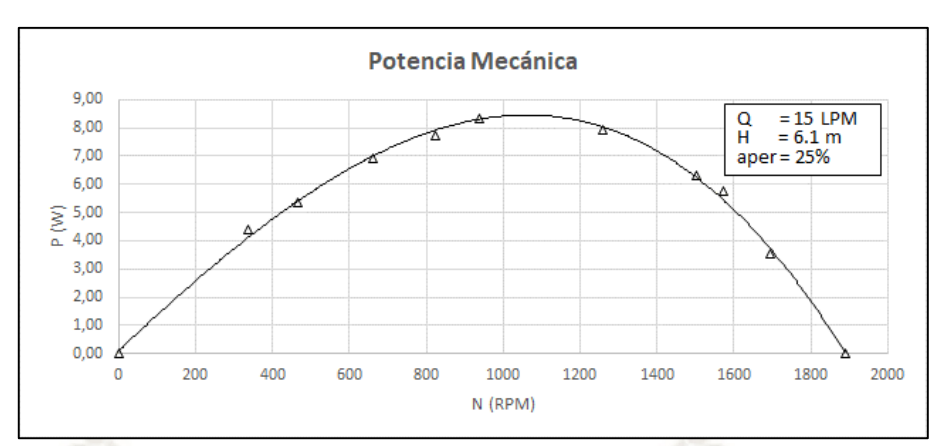

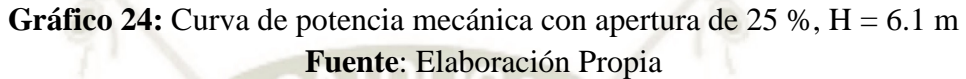

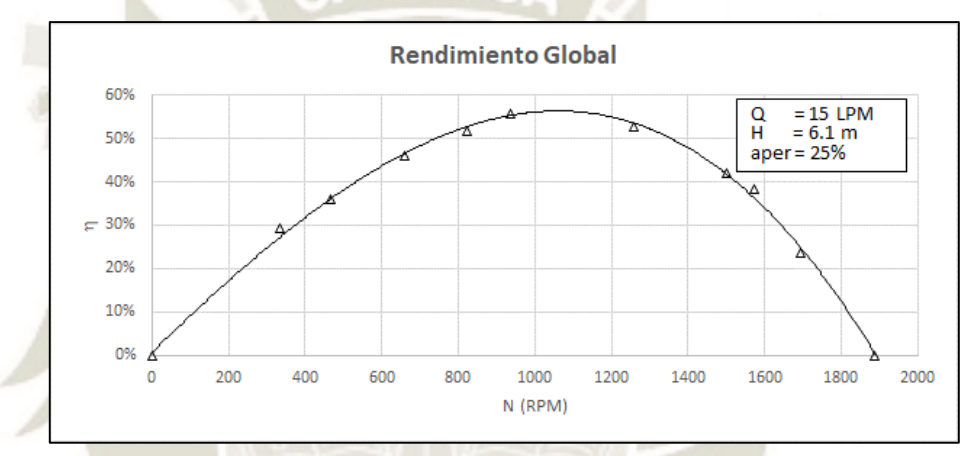

Gráfico 25: Curva de eficiencia con apertura de 25 %, H = 6.1 m **Fuente**: Elaboración Propia

- La turbina alcanza número de revoluciones en régimen de marcha en vacío 1888 rpm (velocidad de giro de embalamiento).
- El par máximo, que es de 12.5 Ncm, se alcanza aproximadamente a las 335 rpm.
- La curva de potencia según el grafico, alcanza un aproximado máximo de 8.5 W a las 1050 rpm a un 56 % del número máximo de revoluciones. A este número de revoluciones la turbina alcanza su grado máximo de efectividad aproximadamente el 58 %, debido a que el agua sale prácticamente axial del rodete y la perdida en la salida es mínima, esto se puede apreciar gracias a la caja trasparente.

#### **4.1.5 Curvas obtenidas con apertura de 50 %, H= 6.1 m**

| Nº de Toma de Datos | Velocidad  | Presión Manométrica | Altura | Caudal |                             | Freno          |                                                                                                    | Par Mecánico | <b>Velocidad Angular</b> | Potencia Hidráulica | Potencia Mecánica | Eficiencia |
|---------------------|------------|---------------------|--------|--------|-----------------------------|----------------|----------------------------------------------------------------------------------------------------|--------------|--------------------------|---------------------|-------------------|------------|
|                     | N          | Pman                | н      | Q      | F <sub>1</sub>              | F <sub>2</sub> | $F1 - F2$                                                                                               | T            | $\omega$                 | Ph                  | P                 | η          |
|                     | <b>RPM</b> | [Bar]               | [m]    | Νď     | [N]                         | [N]            | [N]                                                                                                    | $[$ math>    | [rad/s]                  | [W]                 | [W]               | [%]        |
| $\mathbf{1}$        | 1979       | 0,6                 | 6,1    | 26     | 0,4                         | 0,4            | 0,0                                                                                                    | 0,00         | 207,24                   | 26,00               | 0,00              | 0%         |
| $\overline{2}$      | 1827       | 0,6                 | 6,1    | 26     | 1,2                         | 0,7            | 0,5                                                                                                    | 2,50         | 191,32                   | 26,00               | 4,78              | 18%        |
| 3                   | 1674       | 0,6                 | 6,1    | 26     | 2,0                         | 1,0            | 1,0                                                                                                    | 5,00         | 175,30                   | 26,00               | 8,77              | 34%        |
| 4                   | 1624       | 0,6                 | 6,1    | 26     | 2,2                         | 1,0            | 1,2                                                                                                    | 6,00         | 170,06                   | 26,00               | 10,20             | 39%        |
| 5                   | 1421       | 0,6                 | 6,1    | 26     | 2,7                         | 0,8            | 1,9                                                                                                    | 9,50         | 148,81                   | 26,00               | 14,14             | 54%        |
| 6                   | 1339       | 0,6                 | 6,1    | 26     | 3,0                         | 0,9            | 2,1                                                                                                    | 10,50        | 140,22                   | 26,00               | 14,72             | 57%        |
| $\overline{7}$      | 1197       | 0,6                 | 6,1    | 26     | 3,5                         | 1,0            | 2,5                                                                                                    | 12,50        | 125,35                   | 26,00               | 15,67             | 60%        |
| 8                   | 964        | 0,6                 | 6,1    | 26     | 4,0                         | 1,0            | 3,0                                                                                                    | 15,00        | 100,95                   | 26,00               | 15,14             | 58%        |
| 9                   | 743        | 0,6                 | 6,1    | 26     | 4,6                         | 1,1            | 3,5                                                                                                    | 17,50        | 77,81                    | 26,00               | 13,62             | 52%        |
| 10                  | 497        | 0,6                 | 6,1    | 26     | 5,4                         | 1,5            | 3,9                                                                                                    | 19,50        | 52,05                    | 26,00               | 10,15             | 39%        |
| 11                  | 0          | 0,6                 | 6,1    | 26     | 6,7                         | 3,1            | 3,6                                                                                                    | 18,00        | 0,00                     | 26,00               | 0,00              | 0%         |
|                     |            |                     |        |        | $\Gamma$ -- $\sim$ 4 $\sim$ |                | $\Gamma$ <sup>1</sup> $\Omega$ <sub>2</sub> $\mu$ <sup>2</sup> $\Omega$ <sub>2</sub> $\mu$ <sup>2</sup> | $-10$        |                          |                     |                   |            |

**Tabla 11:** Datos obtenidos con apertura de 50 % , H = 6.1 m

**Fuente:** Elaboración propia

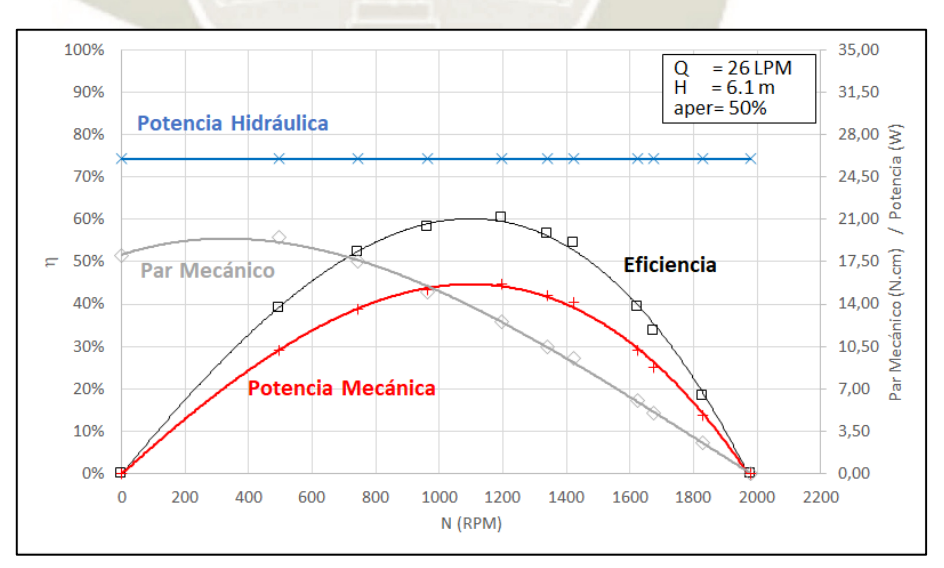

Gráfico 26: Curvas características con apertura de 50%, H = 6.1 m **Fuente**: Elaboración Propia

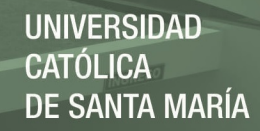

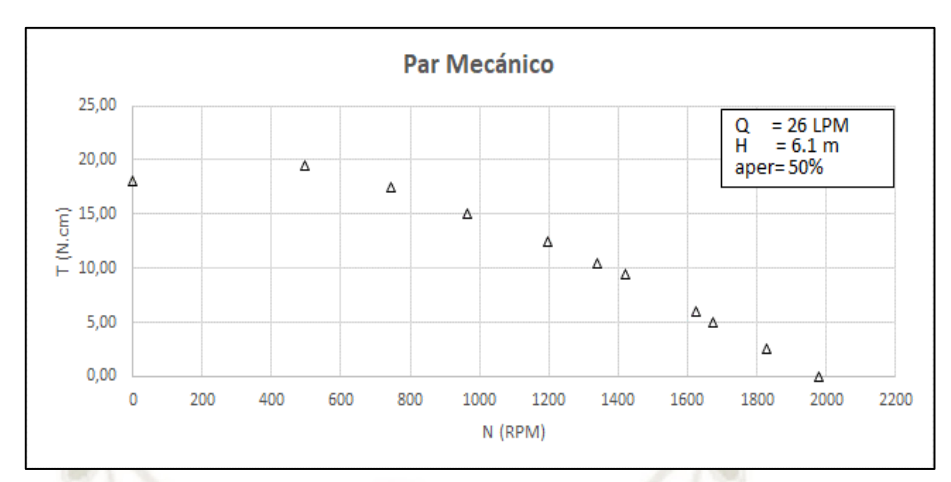

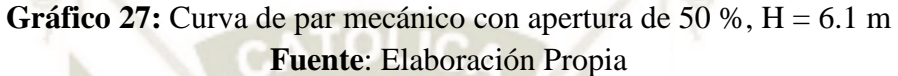

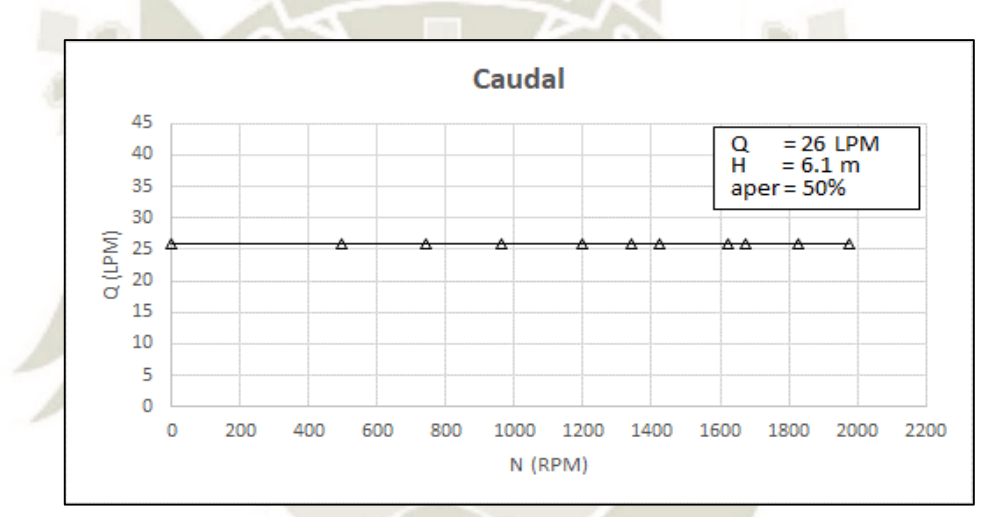

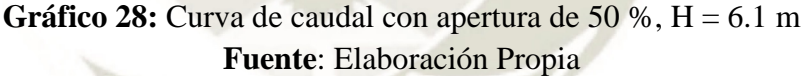

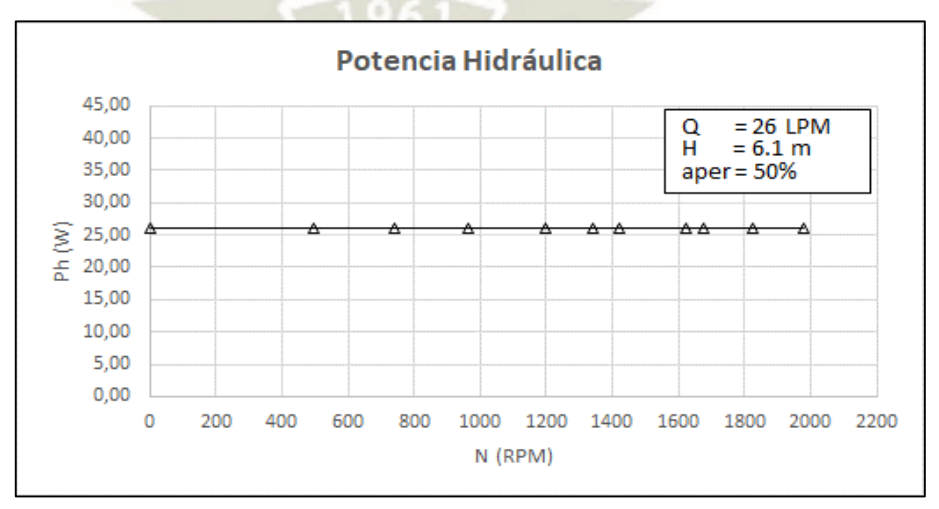

Gráfico 29: Curva de potencia hidráulica con apertura de 50 %, H = 6.1 m **Fuente**: Elaboración Propia

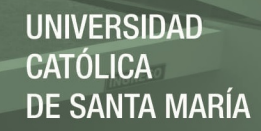

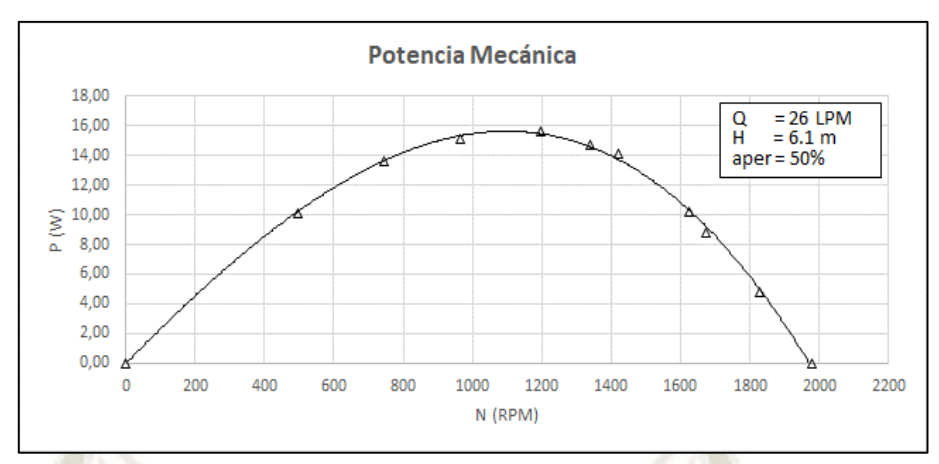

**Gráfico 30:** Curva de potencia mecánica con apertura de 50 %, H = 6.1 m **Fuente**: Elaboración Propia

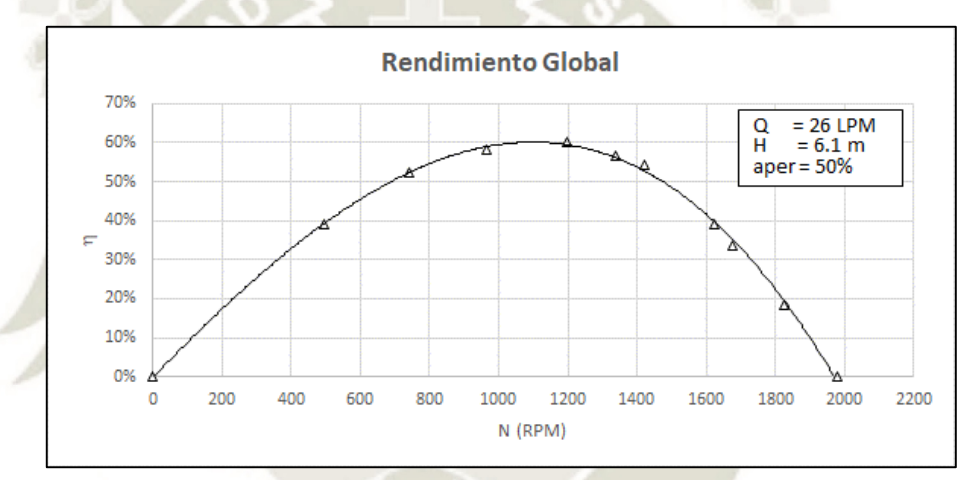

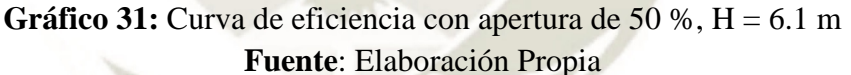

- La turbina alcanza número de revoluciones en régimen de marcha en vacío 1979 rpm (velocidad de giro de embalamiento).
- El par máximo, que es de 19.5 Ncm, se alcanza aproximadamente a las 497 rpm.
- La curva de potencia según el grafico, alcanza un aproximado máximo de 16 W a las 1060 rpm a un 54 % del número máximo de revoluciones. A este número de revoluciones la turbina alcanza su grado máximo de efectividad aproximadamente el 60 %, debido a que el agua sale prácticamente axial del rodete y la perdida en la salida es mínima, esto se puede apreciar gracias a la caja trasparente.

#### **4.1.6 Curvas obtenidas con apertura de 75 %, H= 6.1 m**

| Nº de Toma de Datos | Velocidad  | Manométrica<br>Presión | Altura | Caudal    |                | Freno          |                                     | Par Mecánico | <b>Velocidad Angular</b> | Potencia Hidráulica | Potencia Mecánica | Eficiencia |
|---------------------|------------|------------------------|--------|-----------|----------------|----------------|-------------------------------------|--------------|--------------------------|---------------------|-------------------|------------|
|                     | N          | Pman                   | Hn     | Q         | F <sub>1</sub> | F <sub>2</sub> | $F1 - F2$                           | T            | $\omega$                 | Ph                  | P                 | η          |
|                     | <b>RPM</b> | [Bar]                  | [m]    | <b>Nd</b> | $[N]$          | [N]            | $[N]$                               | [N.cm]       | [rad/s]                  | [W]                 | [W]               | [%]        |
| 1                   | 1997       | 0,6                    | 6,1    | 34        | 0,4            | 0,4            | 0,0                                 | 0,00         | 209,13                   | 34,00               | 0,00              | 0%         |
| $\overline{2}$      | 1815       | 0,6                    | 6,1    | 34        | 1,8            | 0,9            | 0,9                                 | 4,50         | 190,07                   | 34,00               | 8,55              | 25%        |
| 3                   | 1640       | 0,6                    | 6,1    | 34        | 2,5            | 0,9            | 1,6                                 | 8,00         | 171,74                   | 34,00               | 13,74             | 40%        |
| $\overline{a}$      | 1534       | 0,6                    | 6,1    | 34        | 3,1            | 1,1            | 2,0                                 | 10,00        | 160,64                   | 34,00               | 16,06             | 47%        |
| 5                   | 1353       | 0,6                    | 6,1    | 34        | 3,5            | 0,7            | 2,8                                 | 14,00        | 141,69                   | 34,00               | 19,84             | 58%        |
| 6                   | 1240       | 0,6                    | 6,1    | 34        | 4,0            | 0,8            | 3,2                                 | 16,00        | 129,85                   | 34,00               | 20,78             | 61%        |
| $\overline{7}$      | 1045       | 0,6                    | 6,1    | 34        | 4,6            | 1,0            | 3,6                                 | 18,00        | 109,43                   | 34,00               | 19,70             | 58%        |
| 8                   | 693        | 0,6                    | 6,1    | 34        | 5,6            | 1,2            | 4,4                                 | 22,00        | 72,57                    | 34,00               | 15,97             | 47%        |
| 9                   | 588        | 0,6                    | 6,1    | 34        | 6,0            | 1,4            | 4,6                                 | 23,00        | 61,58                    | 34,00               | 14,16             | 42%        |
| 10                  | 412        | 0,6                    | 6,1    | 34        | 6,6            | 1,8            | 4,8                                 | 24,00        | 43,14                    | 34,00               | 10,35             | 30%        |
| 11                  | 0          | 0,6                    | 6,1    | 34        | 7,4            | 3,2            | 4,2                                 | 21,00        | 0,00                     | 34,00               | 0,00              | 0%         |
|                     |            |                        |        |           |                |                | $E$ <b>u</b> onto: Elebensaión nuor |              |                          |                     |                   |            |

**Tabla 12:** Datos obtenidos con apertura de 75 % , H = 6.1 m

**Fuente:** Elaboración propia

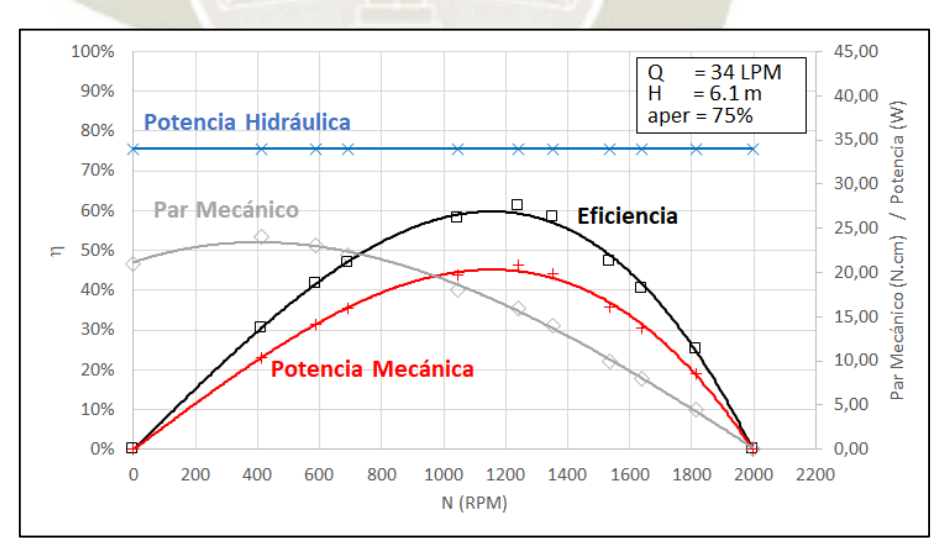

**Gráfico 32:** Curvas características con apertura de  $75\%$ ,  $H = 6.1$  m **Fuente**: Elaboración Propia

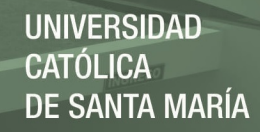

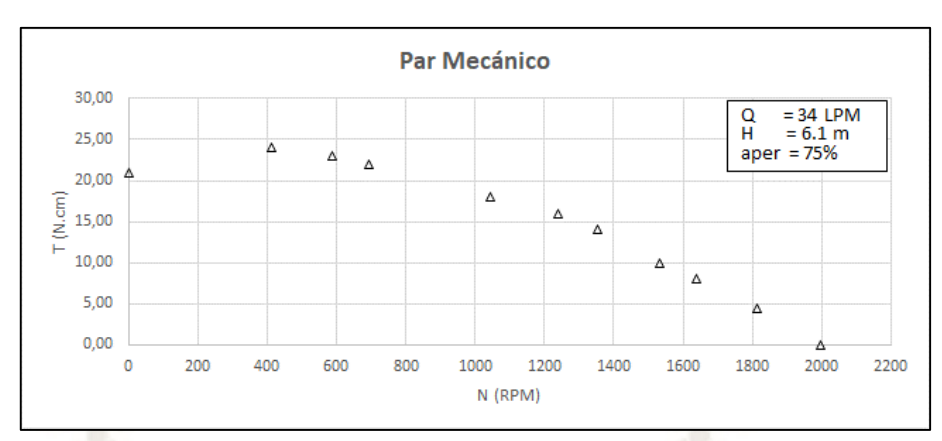

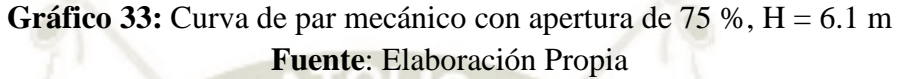

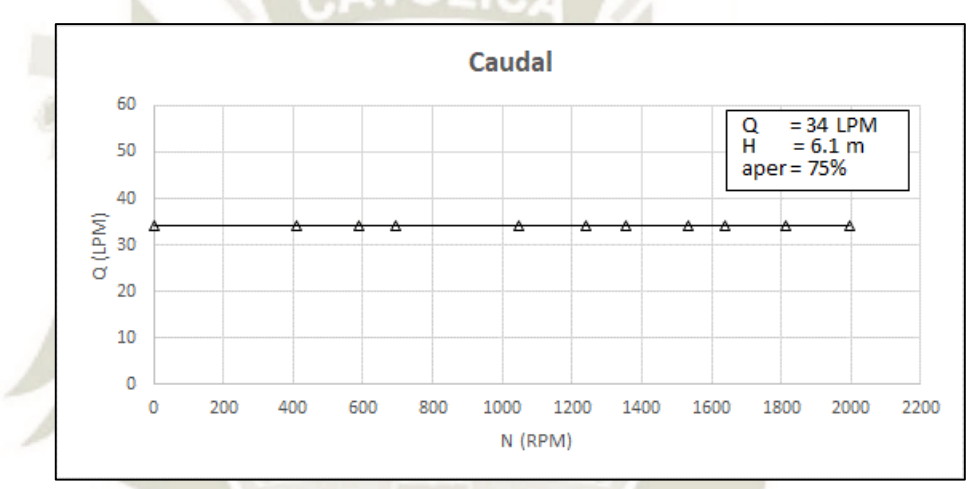

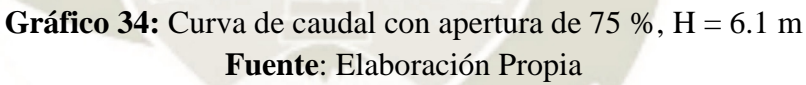

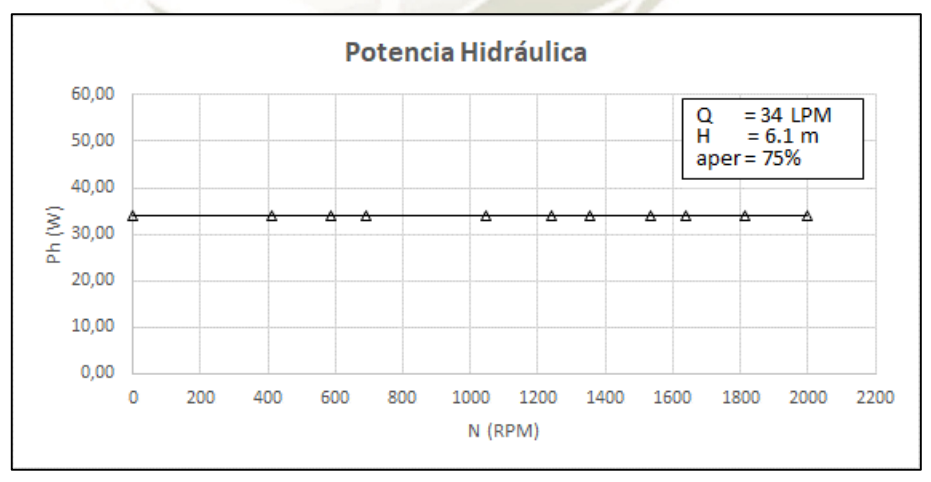

**Gráfico 35:** Curva de potencia hidráulica con apertura de 75 %, H = 6.1 m **Fuente**: Elaboración Propia

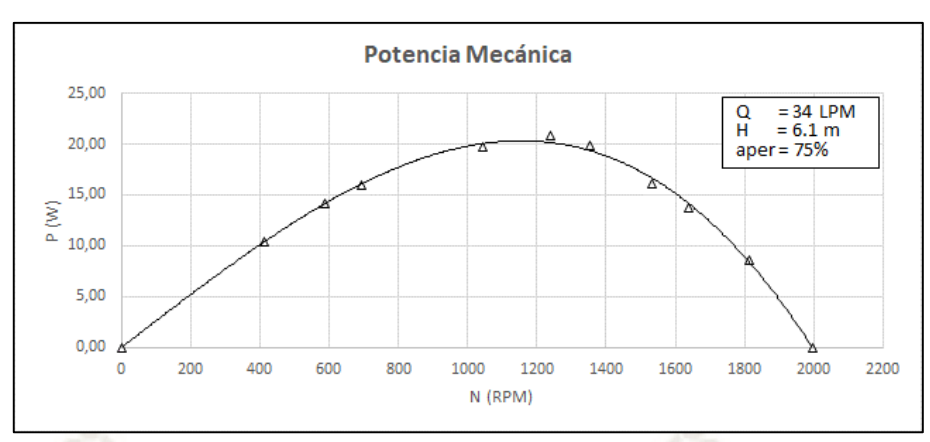

Gráfico 36: Curva de potencia mecánica con apertura de 75 %, H = 6.1 m **Fuente**: Elaboración Propia

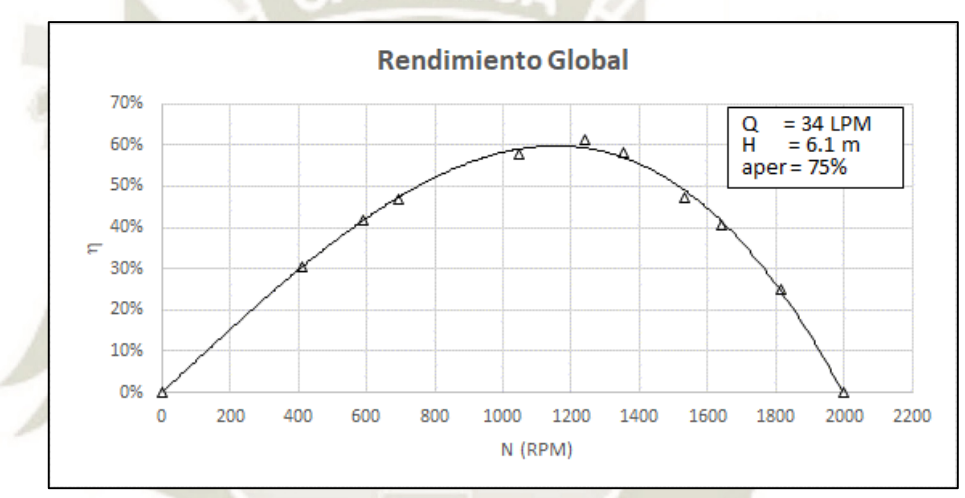

**Gráfico 37:** Curva de eficiencia con apertura de 75 %, H = 6.1 m **Fuente**: Elaboración Propia

- La turbina alcanza número de revoluciones en régimen de marcha en vacío 1997 rpm (velocidad de giro de embalamiento).
- El par máximo, que es de 24 Ncm, se alcanza aproximadamente a las 412 rpm.
- La curva de potencia según el grafico, alcanza un aproximado máximo de 20 W a las 1110 rpm a un 56 % del número máximo de revoluciones. A este número de revoluciones la turbina alcanza su grado máximo de efectividad aproximadamente el 60 %, debido a que el agua sale prácticamente axial del rodete y la perdida en la salida es mínima, esto se puede apreciar gracias a la caja trasparente.

#### **4.1.7 Curvas obtenidas con apertura de 25 %, H= 7.1 m**

| Nº de Toma de Datos | Velocidad  | Manométrica<br>Presión | Altura | Caudal    |                | Freno          |                           | Par Mecánico | <b>Velocidad Angular</b> | Potencia Hidráulica | Potencia Mecánica | Eficiencia |
|---------------------|------------|------------------------|--------|-----------|----------------|----------------|---------------------------|--------------|--------------------------|---------------------|-------------------|------------|
|                     | N          | Pman                   | н      | Q         | F <sub>1</sub> | F <sub>2</sub> | F1 F2                     | T            | $\omega$                 | Ph                  | P                 | η          |
|                     | <b>RPM</b> | [Bar]                  | [m]    | <b>Nd</b> | [N]            | [N]            | $\left[\mathsf{N}\right]$ | [N.cm]       | [rad/s]                  | [W]                 | [W]               | [%]        |
| $\mathbf{1}$        | 2025       | 0,7                    | 7,1    | 16        | 0,4            | 0,4            | 0,0                       | 0,00         | 212,06                   | 18,67               | 0,00              | 0%         |
| $\overline{2}$      | 1775       | 0,7                    | 7,1    | 16        | 1,5            | 0,9            | 0,6                       | 3,00         | 185,88                   | 18,67               | 5,58              | 30%        |
| 3                   | 1439       | 0,7                    | 7,1    | 16        | 2,4            | 1,1            | 1,3                       | 6,50         | 150,69                   | 18,67               | 9,79              | 52%        |
| 4                   | 1206       | 0,7                    | 7,1    | 16        | 2,8            | 1,0            | 1,8                       | 9,00         | 126,29                   | 18,67               | 11,37             | 61%        |
| 5                   | 1120       | 0,7                    | 7,1    | 16        | 3,1            | 1,2            | 1,9                       | 9,50         | 117,29                   | 18,67               | 11,14             | 60%        |
| 6                   | 960        | 0,7                    | 7,1    | 16        | 3,4            | 1,2            | 2,2                       | 11,00        | 100,53                   | 18,67               | 11,06             | 59%        |
| $\overline{7}$      | 820        | 0,7                    | 7,1    | 16        | 3,7            | 1,3            | 2,4                       | 12,00        | 85,87                    | 18,67               | 10,30             | 55%        |
| 8                   | 580        | 0,7                    | 7,1    | 16        | 4,0            | 1,4            | 2,6                       | 13,00        | 60,74                    | 18,67               | 7,90              | 42%        |
| 9                   | 408        | 0,7                    | 7,1    | 16        | 4,4            | 1,6            | 2,8                       | 14,00        | 42,73                    | 18,67               | 5,98              | 32%        |
| 10                  | 200        | 0,7                    | 7,1    | 16        | 5,4            | 2,3            | 3,1                       | 15,50        | 20,94                    | 18,67               | 3,25              | 17%        |
| 11                  | 0          | 0,7                    | 7,1    | 16        | 5,1            | 2,8            | 2,3                       | 11,50        | 0,00                     | 18,67               | 0,00              | 0%         |

**Tabla 13:** Datos obtenidos con apertura de 25 % , H = 7.1 m

**Fuente:** Elaboración propia

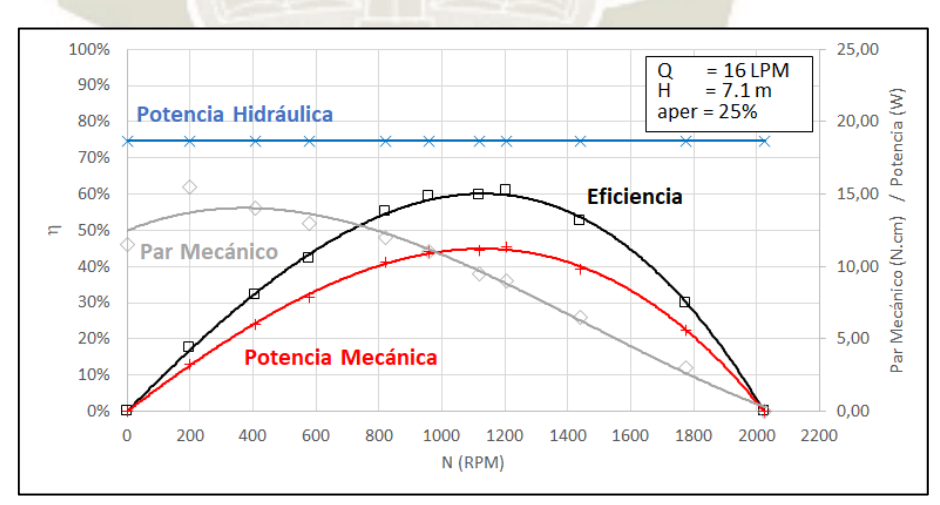

Gráfico 38: Curvas características con apertura de 25%, H = 7.1 m **Fuente**: Elaboración Propia

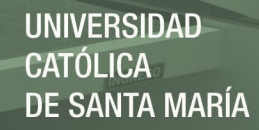

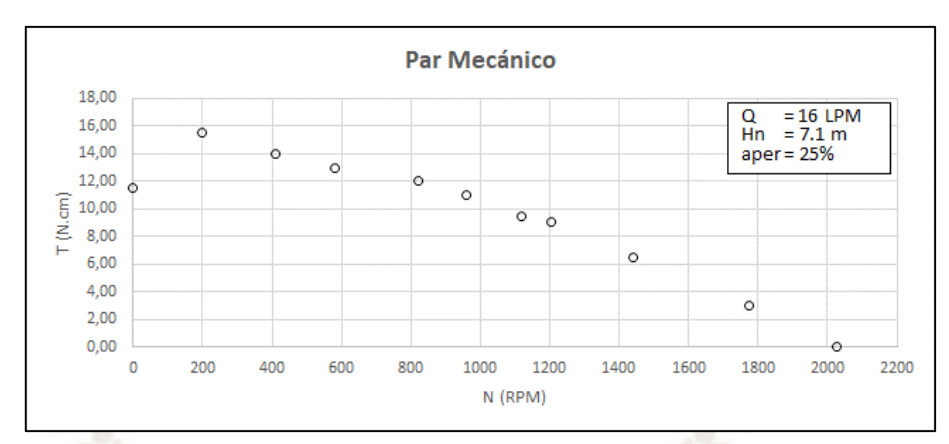

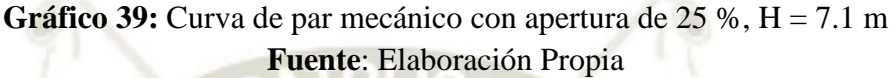

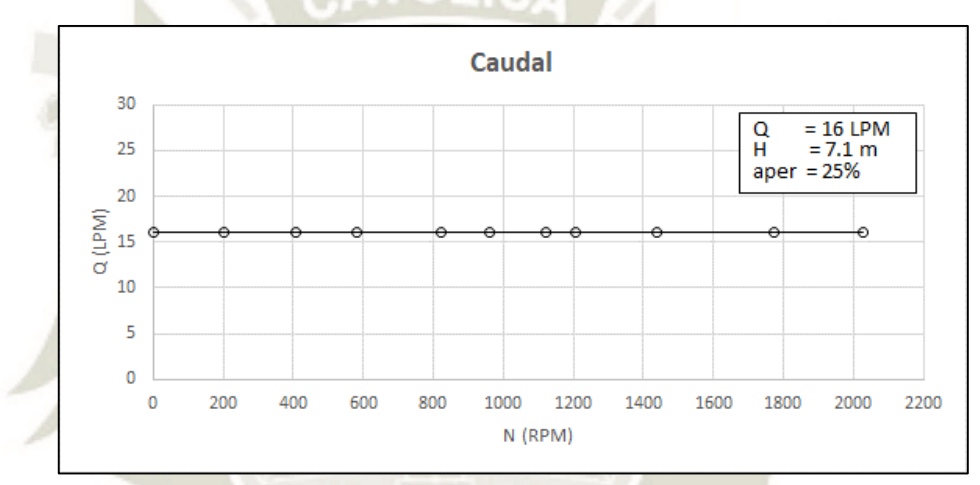

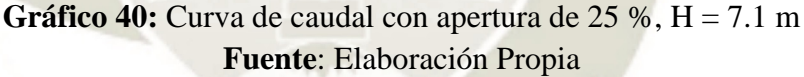

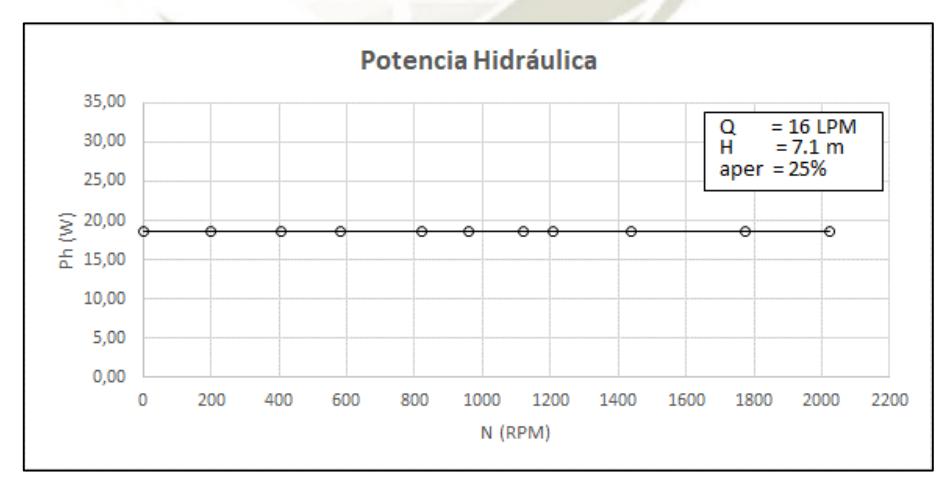

**Gráfico 41:** Curva de potencia hidráulica con apertura de 25 %, H = 7.1 m **Fuente**: Elaboración Propia

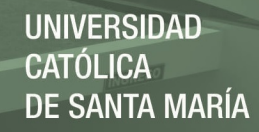

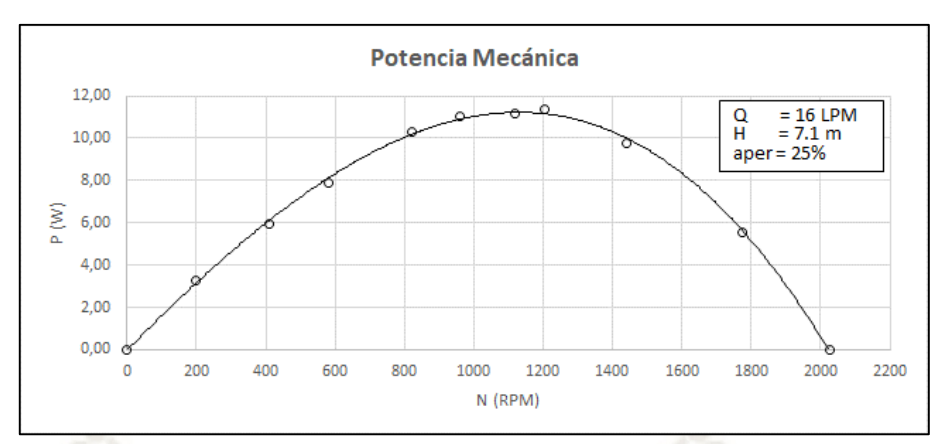

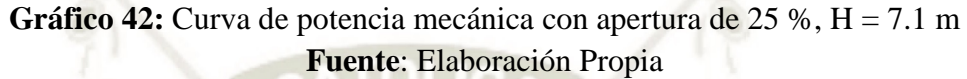

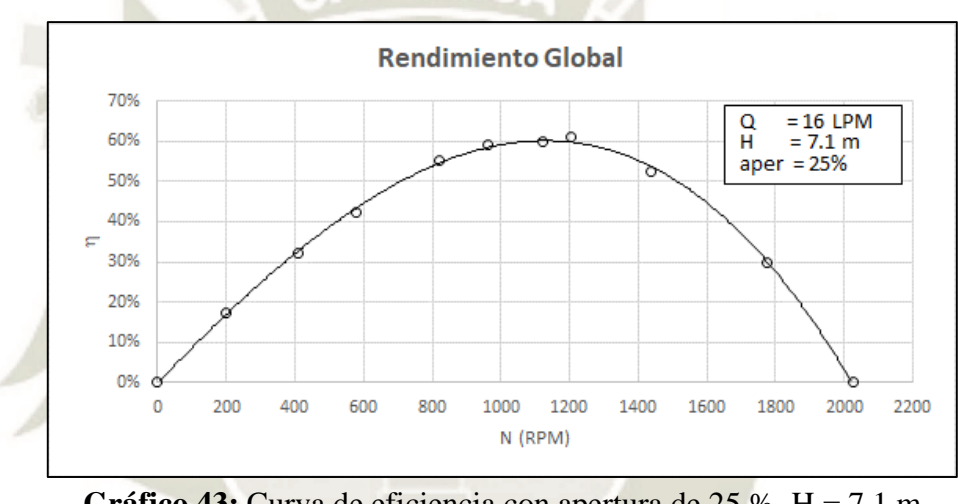

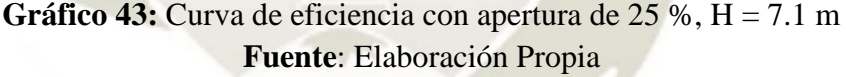

- La turbina alcanza número de revoluciones en régimen de marcha en vacío 2025 rpm (velocidad de giro de embalamiento).
- El par máximo, que es de 15.5 Ncm, se alcanza aproximadamente a las 200 rpm.
- La curva de potencia según el grafico, alcanza un aproximado máximo de 11 W a las 1170 rpm a un 58 % del número máximo de revoluciones. A este número de revoluciones la turbina alcanza su grado máximo de efectividad aproximadamente el 60 %, debido a que el agua sale prácticamente axial del rodete y la perdida en la salida es mínima, esto se puede apreciar gracias a la caja trasparente.

#### **4.1.8 Curvas obtenidas con apertura de 50 %, H= 7.1 m**

| Nº de Toma de Datos | Velocidad  | Presión Manométrica | Altura | Caudal |                | Freno          |                                        | Par Mecánico        | <b>Velocidad Angular</b> | Potencia Hidráulica | Potencia Mecánica | Eficiencia |
|---------------------|------------|---------------------|--------|--------|----------------|----------------|----------------------------------------|---------------------|--------------------------|---------------------|-------------------|------------|
|                     | N          | Pman                | н      | Q      | F <sub>1</sub> | F <sub>2</sub> | $F1 - F2$                              | T                   | $\omega$                 | Ph                  | P                 | η          |
|                     | <b>RPM</b> | [Bar]               | [m]    | ΓW     | [N]            | [N]            | [N]                                    | $\overline{N}$ .cm] | [rad/s]                  | [W]                 | [W]               | [%]        |
| 1                   | 2104       | 0,7                 | 7,1    | 30     | 0,4            | 0,4            | 0,0                                    | 0,00                | 220,33                   | 35,00               | 0,00              | 0%         |
| $\overline{2}$      | 1900       | 0,7                 | 7,1    | 30     | 1,5            | 0,8            | 0,7                                    | 3,50                | 198,97                   | 35,00               | 6,96              | 20%        |
| 3                   | 1824       | 0,7                 | 7,1    | 30     | 1,9            | 0,9            | 1,0                                    | 5,00                | 191,01                   | 35,00               | 9,55              | 27%        |
| 4                   | 1680       | 0,7                 | 7,1    | 30     | 2,6            | 0,9            | 1,7                                    | 8,50                | 175,93                   | 35,00               | 14,95             | 43%        |
| 5                   | 1530       | 0,7                 | 7,1    | 30     | 3,2            | 1,0            | 2,2                                    | 11,00               | 160,22                   | 35,00               | 17,62             | 50%        |
| 6                   | 1250       | 0,7                 | 7,1    | 30     | 3,8            | 0,7            | 3,1                                    | 15,50               | 130,90                   | 35,00               | 20,29             | 58%        |
| $\overline{7}$      | 1140       | 0,7                 | 7,1    | 30     | 4,2            | 0,7            | 3,5                                    | 17,50               | 119,38                   | 35,00               | 20,89             | 60%        |
| 8                   | 1010       | 0,7                 | 7,1    | 30     | 4,6            | 0,9            | 3,7                                    | 18,50               | 105,77                   | 35,00               | 19,57             | 56%        |
| 9                   | 650        | 0,7                 | 7,1    | 30     | 5,6            | 1,2            | 4,4                                    | 22,00               | 68,07                    | 35,00               | 14,97             | 43%        |
| 10                  | 360        | 0,7                 | 7,1    | 30     | 6,6            | 1,8            | 4,8                                    | 24,00               | 37,70                    | 35,00               | 9,05              | 26%        |
| 11                  | 0          | 0,7                 | 7,1    | 30     | 7,2            | 2,9            | 4,3                                    | 21,50               | 0,00                     | 35,00               | 0,00              | 0%         |
|                     |            |                     |        |        |                |                | $F_{\text{trans}}$ $E_{\text{lehams}}$ |                     |                          |                     |                   |            |

**Tabla 14:** Datos obtenidos con apertura de 50 % , H = 7.1 m

#### **Fuente:** Elaboración propia

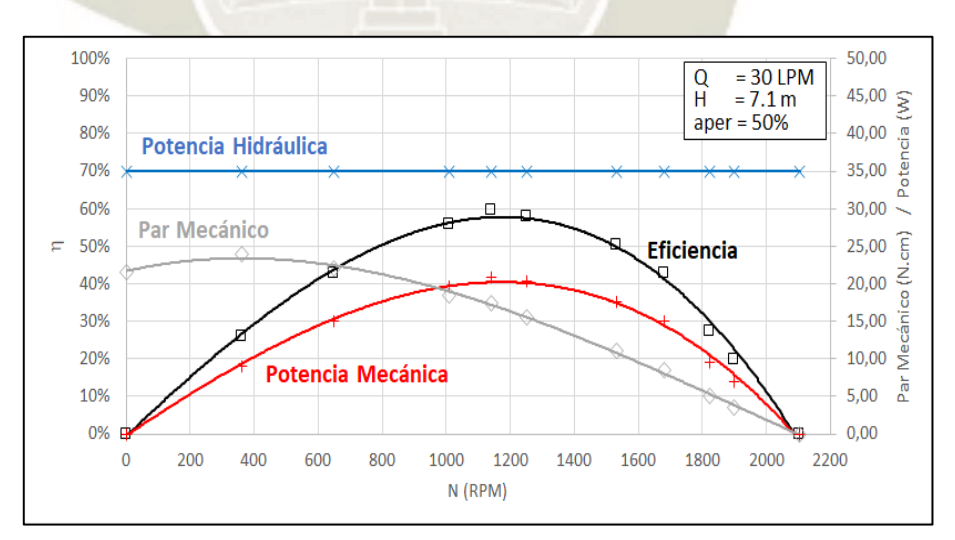

Gráfico 44: Curvas características con apertura de 50%, H = 7.1 m **Fuente**: Elaboración Propia

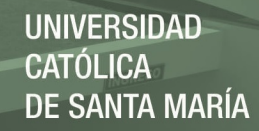

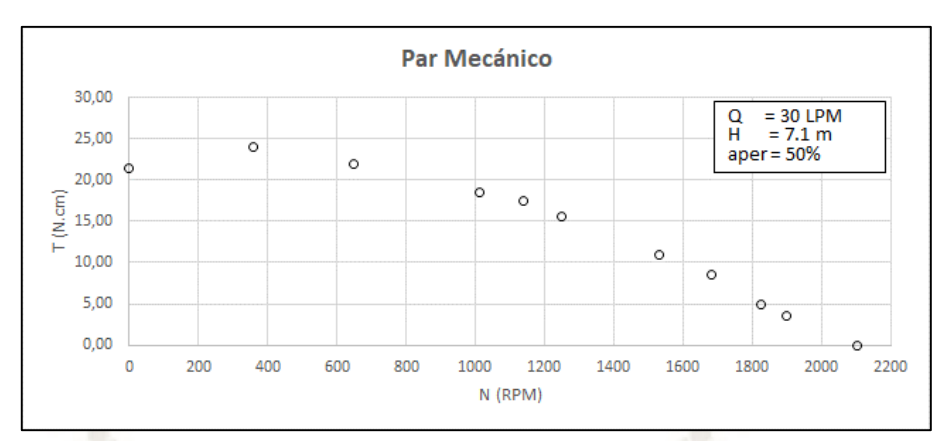

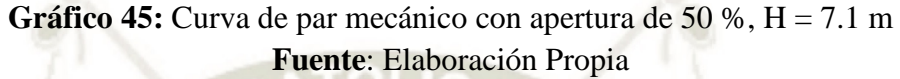

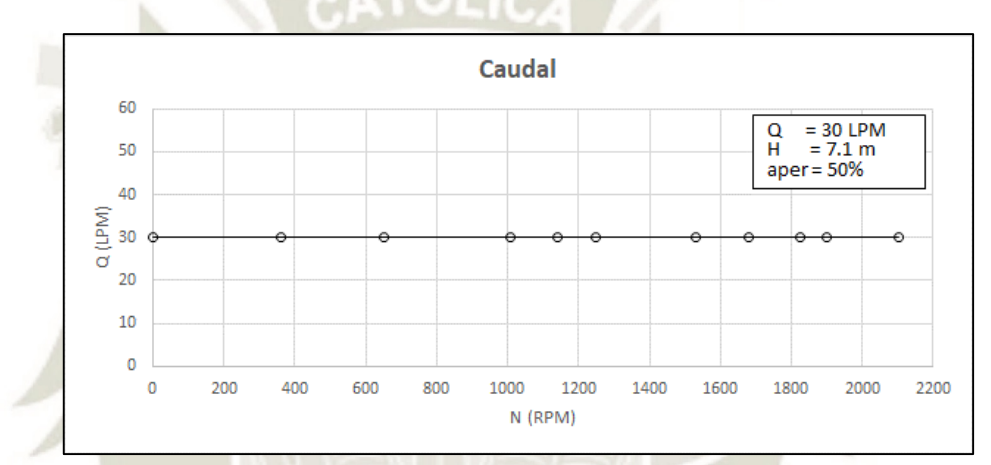

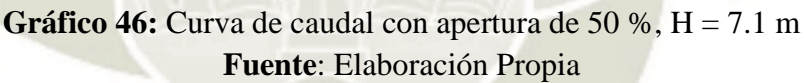

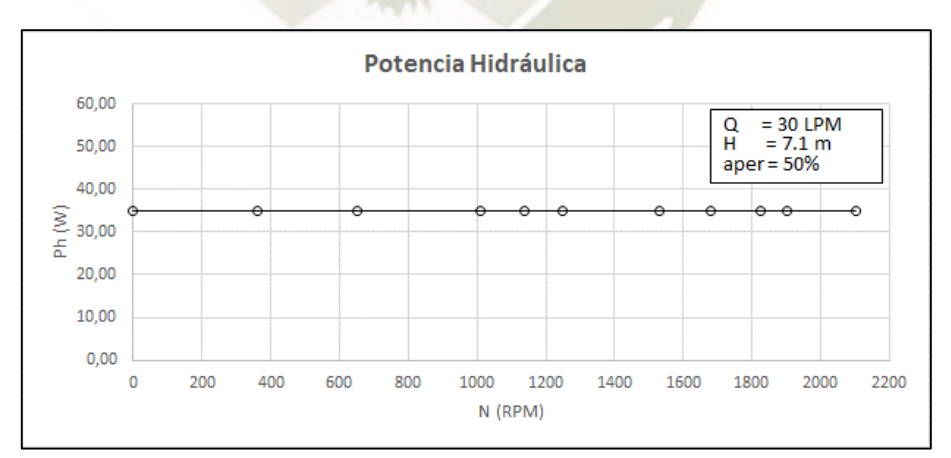

**Gráfico 47:** Curva de potencia hidráulica con apertura de 50 %, H = 7.1 m **Fuente**: Elaboración Propia

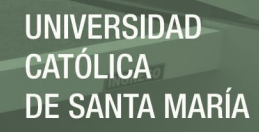

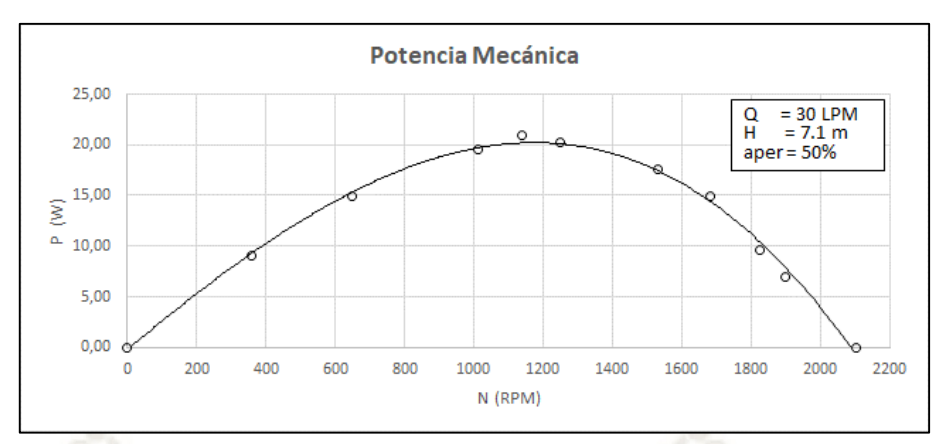

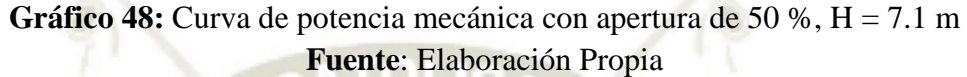

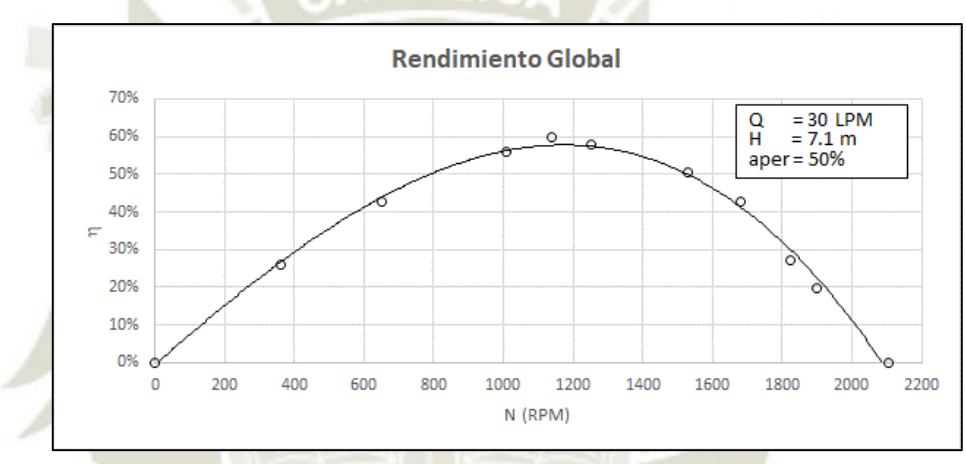

Gráfico 49: Curva de eficiencia con apertura de 50 %, H = 7.1 m **Fuente**: Elaboración Propia

- La turbina alcanza número de revoluciones en régimen de marcha en vacío 2104 rpm (velocidad de giro de embalamiento).
- El par máximo, que es de 24 Ncm, se alcanza aproximadamente a las 360 rpm.
- La curva de potencia según el grafico, alcanza un aproximado máximo de 20 W a las 1170 rpm a un 56 % del número máximo de revoluciones. A este número de revoluciones la turbina alcanza su grado máximo de efectividad aproximadamente el 59 %, debido a que el agua sale prácticamente axial del rodete y la perdida en la salida es mínima, esto se puede apreciar gracias a la caja trasparente.

#### **4.1.9 Curvas obtenidas con apertura de 75 %, H= 7.1 m**

|                           | Nº de Toma de Datos | Velocidad  | Manométrica<br>Presión<br>Caudal<br>Altura<br>Freno |     |    | Par Mecánico   | <b>Velocidad Angular</b> | Potencia Hidráulica | Potencia Mecánica | Eficiencia |       |       |     |
|---------------------------|---------------------|------------|-----------------------------------------------------|-----|----|----------------|--------------------------|---------------------|-------------------|------------|-------|-------|-----|
|                           |                     | N          | Pman                                                | Hn  | Q  | F <sub>1</sub> | F <sub>2</sub>           | $F1 - F2$           | T                 | $\omega$   | Ph    | P     | η   |
|                           |                     | <b>RPM</b> | [Bar]                                               | [m] | Νď | [N]            | [N]                      | [N]                 | $[$ , cm]         | [rad/s]    | [W]   | [W]   | [%] |
|                           | $\mathbf{1}$        | 2136       | 0,7                                                 | 7,1 | 38 | 0,4            | 0,4                      | 0,0                 | 0,00              | 223,68     | 44,33 | 0,00  | 0%  |
|                           | $\overline{2}$      | 1920       | 0,7                                                 | 7,1 | 38 | 1,7            | 0,8                      | 0,9                 | 4,50              | 201,06     | 44,33 | 9,05  | 20% |
|                           | 3                   | 1800       | 0,7                                                 | 7,1 | 38 | 2,6            | 1,2                      | 1,4                 | 7,00              | 188,50     | 44,33 | 13,19 | 30% |
|                           | $\overline{a}$      | 1645       | 0,7                                                 | 7,1 | 38 | 3,2            | 1,0                      | 2,2                 | 11,00             | 172,26     | 44,33 | 18,95 | 43% |
|                           | 5                   | 1630       | 0,7                                                 | 7,1 | 38 | 4,1            | 1,8                      | 2,3                 | 11,50             | 170,69     | 44,33 | 19,63 | 44% |
|                           | 6                   | 1400       | 0,7                                                 | 7,1 | 38 | 4,6            | 1,4                      | 3,2                 | 16,00             | 146,61     | 44,33 | 23,46 | 53% |
|                           | $\overline{7}$      | 1350       | 0,7                                                 | 7,1 | 38 | 5,0            | 1,6                      | 3,4                 | 17,00             | 141,37     | 44,33 | 24,03 | 54% |
|                           | 8                   | 1245       | 0,7                                                 | 7,1 | 38 | 5,5            | 1,6                      | 3,9                 | 19,50             | 130,38     | 44,33 | 25,42 | 57% |
|                           | 9                   | 700        | 0,7                                                 | 7,1 | 38 | 6,4            | 1,0                      | 5,4                 | 27,00             | 73,30      | 44,33 | 19,79 | 45% |
|                           | 10                  | 330        | 0,7                                                 | 7,1 | 38 | 7,8            | 1,7                      | 6,1                 | 30,50             | 34,56      | 44,33 | 10,54 | 24% |
|                           | 11                  | 0          | 0,7                                                 | 7,1 | 38 | 7,4            | 2,0                      | 5,4                 | 27,00             | 0,00       | 44,33 | 0,00  | 0%  |
| Fuente Flebergeión propie |                     |            |                                                     |     |    |                |                          |                     |                   |            |       |       |     |

**Tabla 15:** Datos obtenidos con apertura de 75 % , H = 7.1 m

**Fuente:** Elaboración propia

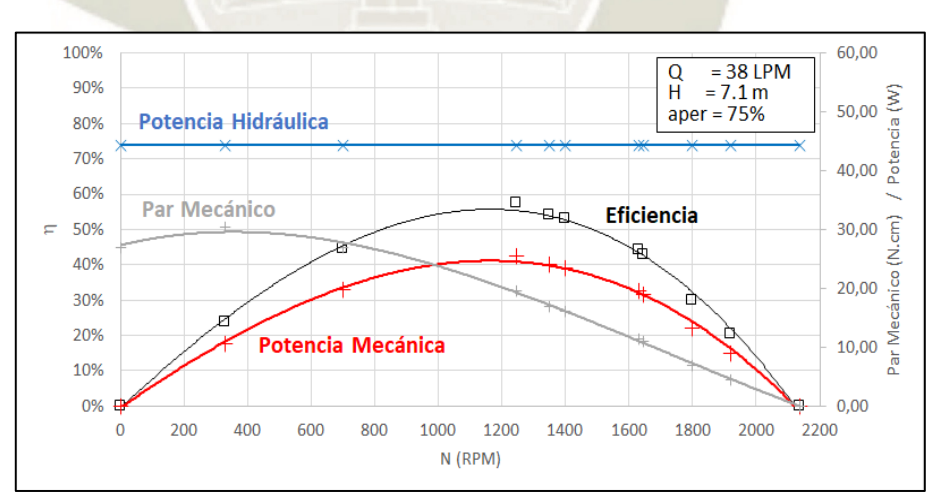

**Gráfico 50:** Curvas características con apertura de 75 %, H = 7.1 m **Fuente**: Elaboración Propia

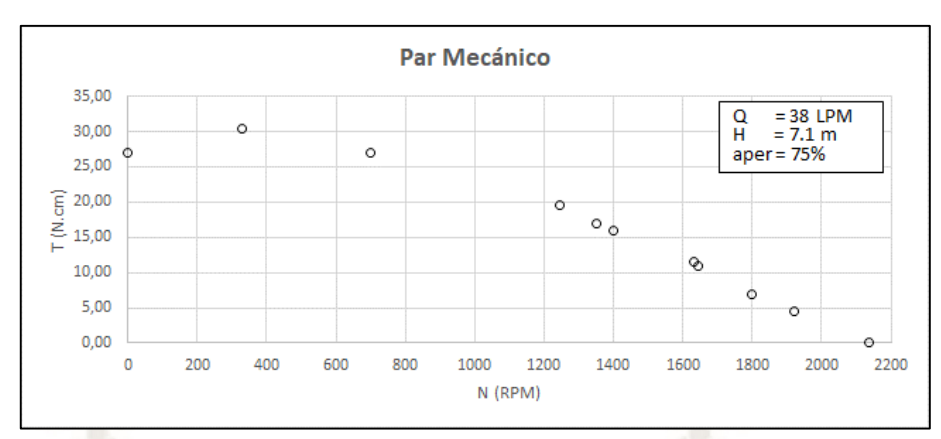

Gráfico 51: Curva de par mecánico con apertura de 75 %, H = 7.1 m **Fuente**: Elaboración Propia

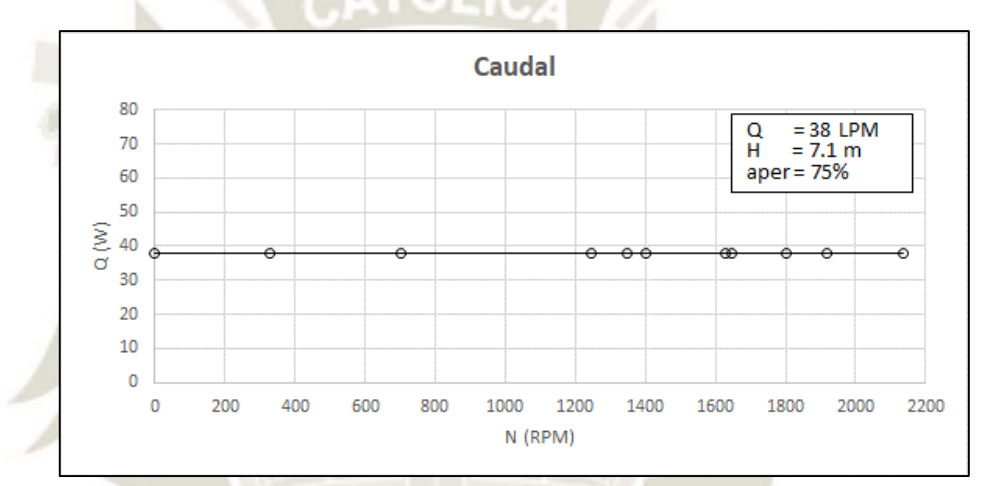

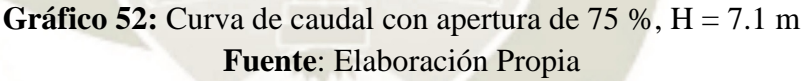

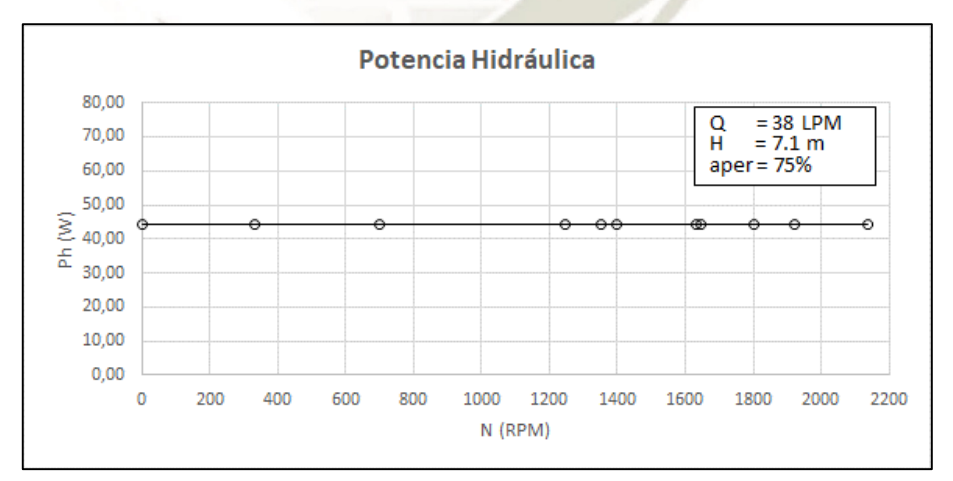

**Gráfico 53:** Curva de potencia hidráulica con apertura de 75 %, H = 7.1 m **Fuente**: Elaboración Propia

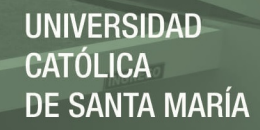

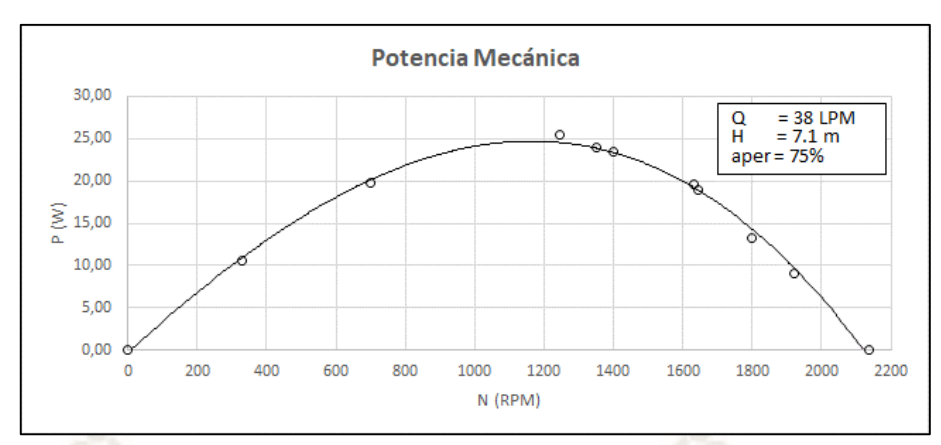

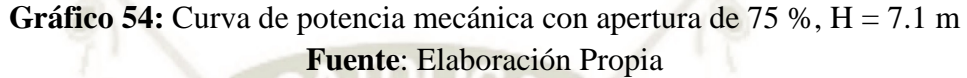

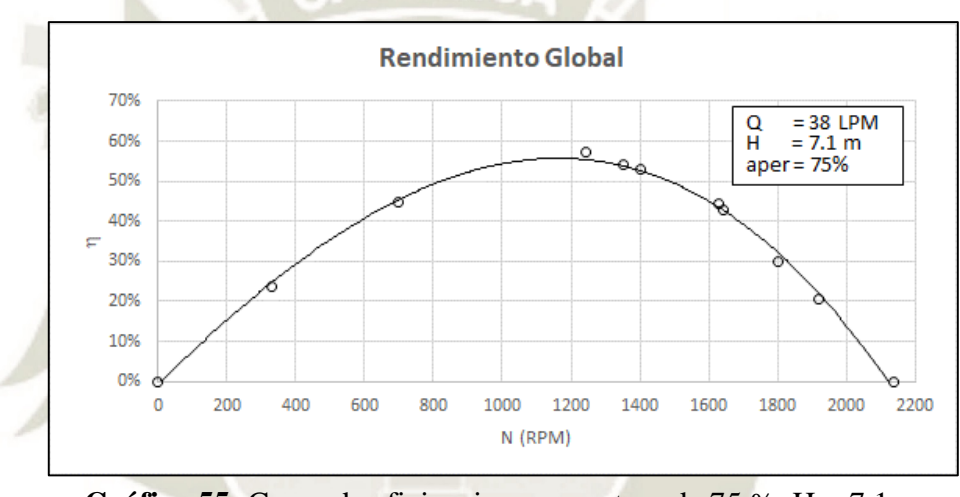

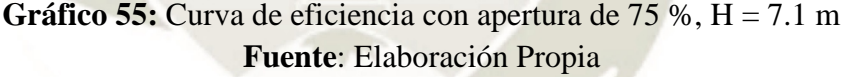

- La turbina alcanza número de revoluciones en régimen de marcha en vacío 2136 rpm (velocidad de giro de embalamiento).
- El par máximo, que es de 30.5 Ncm, se alcanza aproximadamente a las 330 rpm.
- La curva de potencia según el grafico, alcanza un aproximado máximo de 25 W a las 1170 rpm a un 55 % del número máximo de revoluciones. A este número de revoluciones la turbina alcanza su grado máximo de efectividad aproximadamente el 57 %, debido a que el agua sale prácticamente axial del rodete y la perdida en la salida es mínima, esto se puede apreciar gracias a la caja trasparente.

#### **4.1.10 Curvas Potencia**

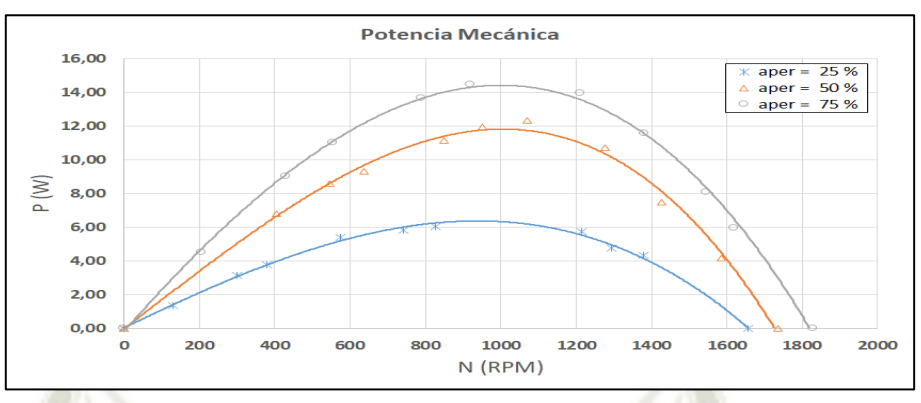

**Gráfico 56:** Curvas de potencia a diferentes aperturas, H = 5.1 m **Fuente:** Elaboración Propia

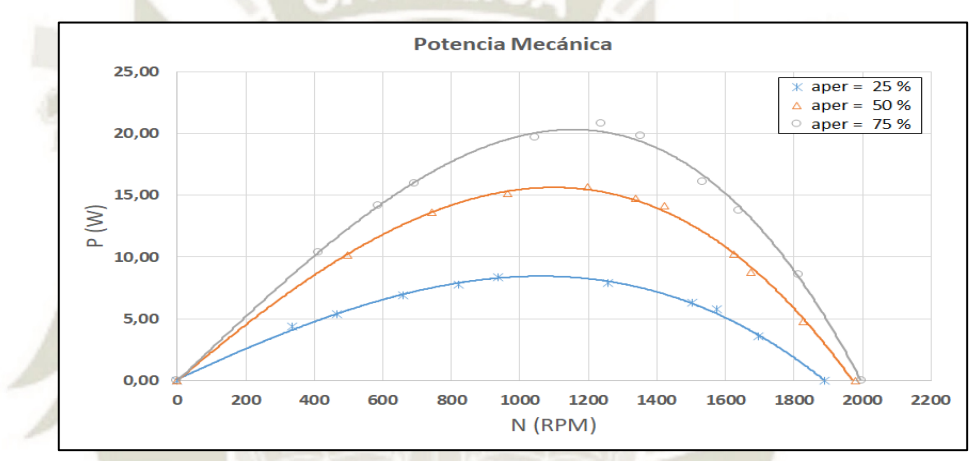

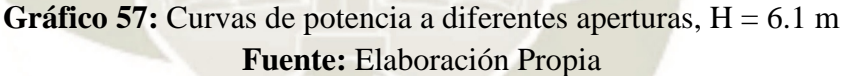

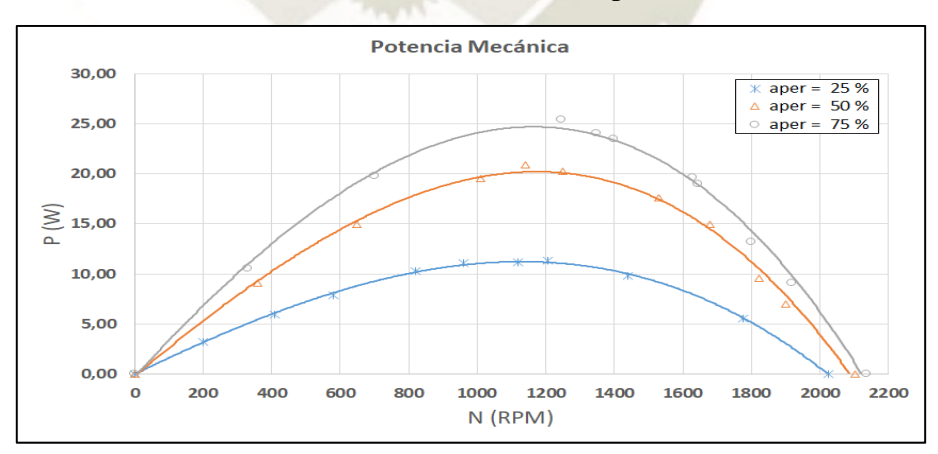

**Gráfico 58:** Curvas de potencia a diferentes aperturas,  $H = 7.1$  m **Fuente:** Elaboración Propia

Según las curvas de potencia se estima que para una altura de 5.1 m la velocidad de rotación optima es de 980 rpm, para una altura de 6.1 m la velocidad optima es de 1073 rpm y para una altura de 7.1 m la velocidad optima es de 1170 rpm. A dichas velocidades es preferible trabajar la turbina Pelton.

**4.1.11 Curvas de par mecánico**

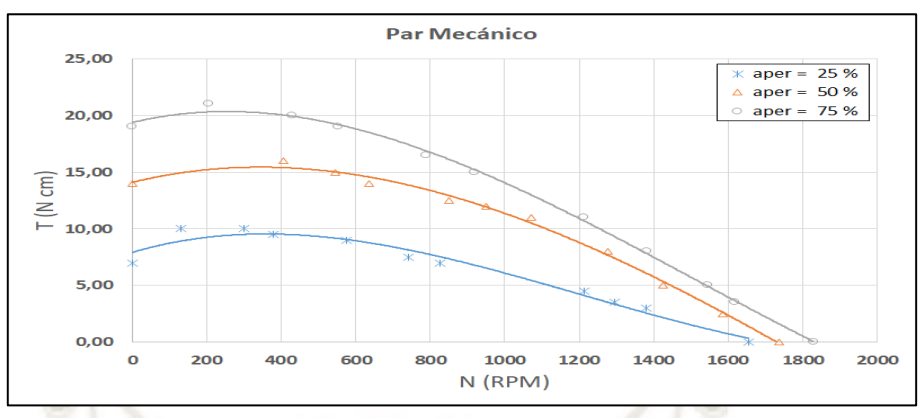

**Gráfico 59:** Curvas de par mecánico a diferentes aperturas, H = 5.1 m **Fuente:** Elaboración Propia

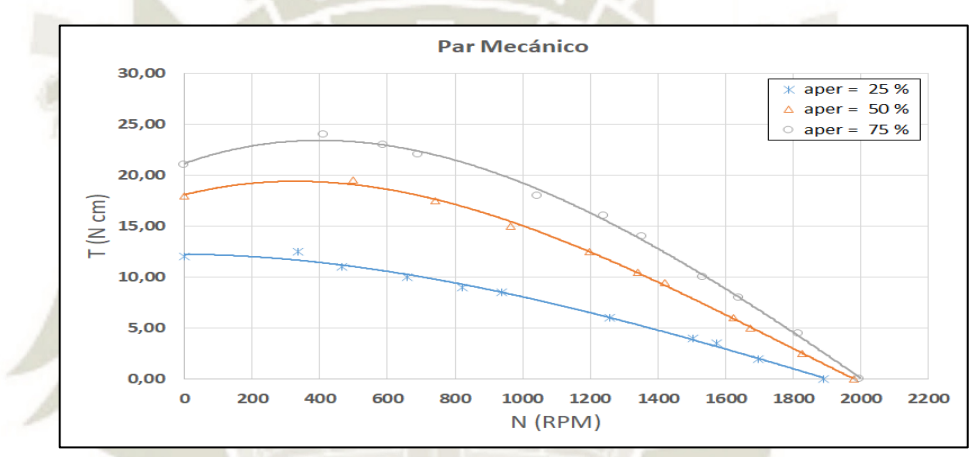

Gráfico 60: Curvas de par mecánico a diferentes aperturas, H = 6.1 m **Fuente:** Elaboración Propia

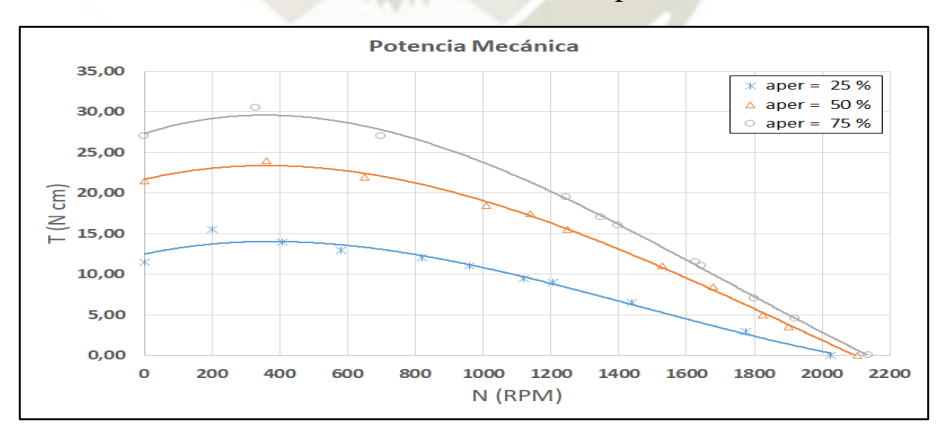

**Gráfico 61:** Curvas de par mecánico a diferentes aperturas, H = 7.1 m **Fuente:** Elaboración Propia

Se observa que cuando el número de revoluciones es muy bajo el par mecánico no coincide con la recta teórica, esto es debido a que el agua no fluye bien a estas revoluciones.

#### **4.1.12 Curvas de caudal**

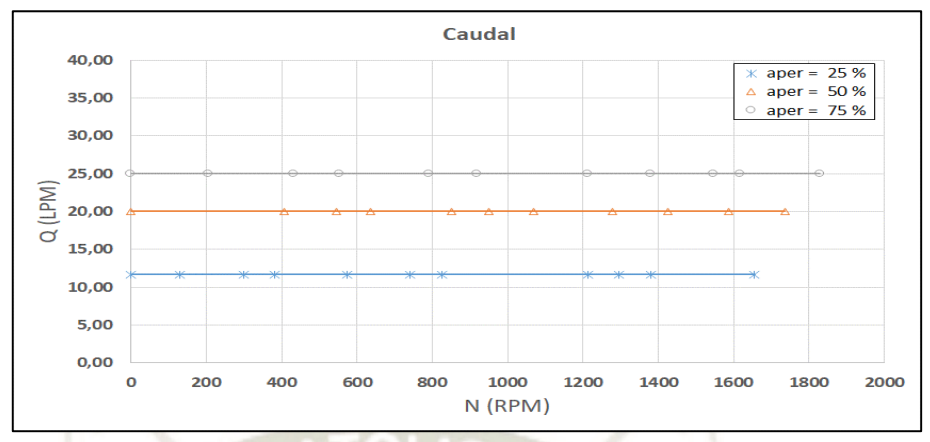

**Gráfico 62:** Curvas de caudal a diferentes aperturas, H = 5.1 m

**Fuente:** Elaboración Propia

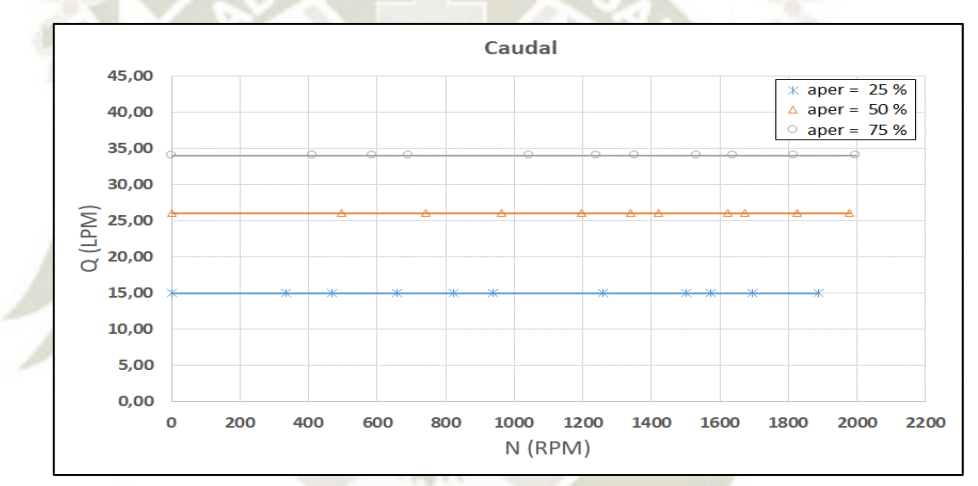

Gráfico 63: Curvas de caudal a diferentes aperturas, H = 6.1 m **Fuente:** Elaboración Propia

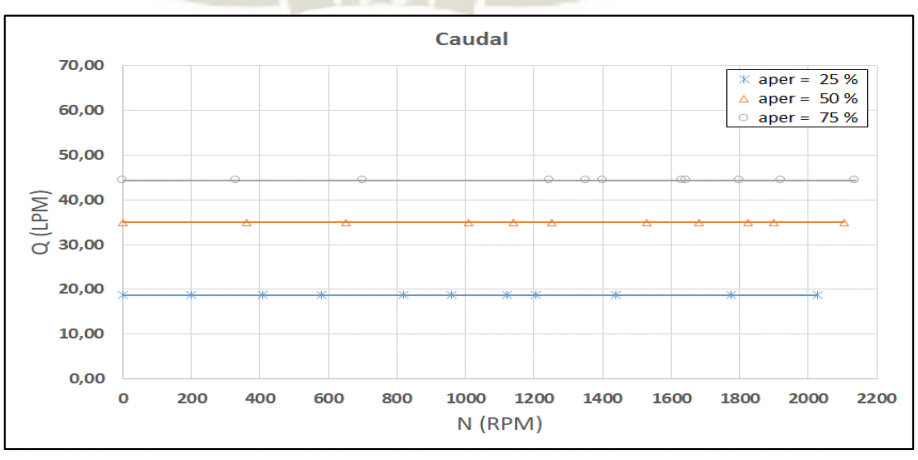

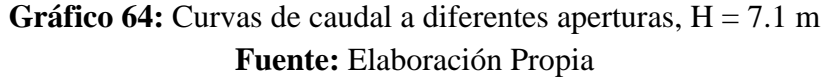

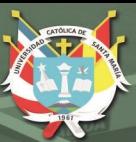

#### **CAPITULO V**

### **COSTOS DE IMPLEMENTACIÓN DEL MÓDULO DE TURBINA PELTON**

En este capítulo se mostrará los costos directos e indirectos de la implementación del módulo de turbina Pelton.

#### **5.1 COMPONENTES OBTENIDOS POR COMPRA**

En la siguiente tabla presentaremos los costos de los componentes obtenidos por compra directa, también los obtenidos por compra indirecta (manufactura, trabajo de calderería, trazado, corte, soldadura y ensamble del módulo).

Para obtener los costos indirectos se considera los tiempos de fabricación, cada componente del módulo proviene del producto del costo de fabricación por el tiempo en horas que demoraría la fabricación y considerando cada proceso de fabricación por separado, es decir, para fabricar el tanque se necesitan de varios procesos (cizalla, esmeril, soldadura, etc.) y el costo de fabricación total de una pieza es la suma de todos los costos de fabricación por proceso.

| <b>ITEM</b>    | <b>CANTIDAD</b> | <b>DESCRIPCIÓN</b>                      | <b>COSTO</b><br><b>UNITARIO</b> | <b>COSTO</b>       |
|----------------|-----------------|-----------------------------------------|---------------------------------|--------------------|
|                |                 |                                         | $(S/\lambda)$                   | <b>TOTAL (S/.)</b> |
| 1              | 1               | Tanque deposito                         | 890.00                          | 890.00             |
| $\overline{2}$ | $\mathbf{1}$    | Carcasa                                 | 425.00                          | 425.00             |
| 3              | $\mathbf{1}$    | Base Soporte de descarga                | 328.00                          | 328.00             |
| 4              | $\mathbf{1}$    | Soporte de inyector                     | 200.00                          | 200.00             |
| 5              | $\mathbf{1}$    | Base de soporte de inyector             | 100.00                          | 100.00             |
| 6              | $\mathbf{1}$    | Estructura de soporte de Freno<br>Prony | 915.00                          | 915.00             |
| 7              | $\mathbf{1}$    | polea de freno                          | 312.00                          | 312.00             |
| 8              | $\mathbf{1}$    | Manómetro                               | 300.00                          | 300.00             |
| 9              | $\mathbf{1}$    | Conjunto inyector                       | 1420.00                         | 1420.00            |
| 10             | $\overline{2}$  | Asa                                     | 70.00                           | 140.00             |
| 11             | $\mathbf{1}$    | Accesorios de muelle balanza            | 80.00                           | 80.00              |
| 12             | $\overline{2}$  | Balanza de muelle                       | 195.00                          | 390.00             |
| 13             | $\mathbf{1}$    | Conjunto turbina Pelton                 | 1760.00                         | 1760.00            |
| 14             | $\mathbf{1}$    | Regulador de carga del Freno Prony      | 317.00                          | 317.00             |
| 15             | $\mathbf{1}$    | Correa de freno                         | 210.00                          | 210.00             |
| 16             | $\mathbf{1}$    | Soporte de caja de Control              | 185.00                          | 185.00             |
| 17             | $\mathbf{1}$    | Base de motor                           | 270.00                          | 270.00             |
| 18             | $\mathbf{1}$    | Conjunto de válvulas                    | 313.00                          | 313.00             |
| 19             | $\mathbf{1}$    | Rotametro                               | 860.00                          | 860.00             |
| 20             | $\mathbf{1}$    | Sistema de tuberías                     | 247.00                          | 247.00             |
| 21             | $\mathbf{1}$    | Set de Garruchas                        | 220.00                          | 220.00             |
| 22             | $\mathbf{1}$    | Bomba Centrifuga de 1 HP                | 825.00                          | 825.00             |
| 23             | $\mathbf{1}$    | Conjunto de uniones de tuberías         | 238.00                          | 238.00             |
| 24             | $\mathbf{1}$    | Tablero de control                      | 420.00                          | 420.00             |
| 25             | $\mathbf{1}$    | Aplicación de Pintura                   | 290.00                          | 290.00             |
| 26             | $\mathbf{1}$    | Acabado general                         | 380.00                          | 380.00             |
|                |                 |                                         | <b>COSTO TOTAL (S/.)</b>        | 12035.00           |

**Tabla 16:** Costos de componentes obtenidos por compra directa e indirecta.

**Fuente:** Elaboración propia

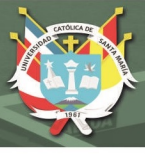

#### **CONCLUSIONES**

- 1.Se realizó el diseño, implementación y puesta en marcha del módulo de turbina Pelton, también se elaboró guías de funcionamiento y pruebas experimentales.
- 2.Se obtuvo una potencia al eje de 15 Watts, a una altura H=5m, con una velocidad optima de rotación de 920 RPM, obteniendo una eficiencia de 58%, a una apertura del inyector de 75%.
- 3.Se obtuvo una potencia al eje de 20 Watts, a una altura H=6m, con una velocidad optima de rotación de 1070 RPM, obteniendo una eficiencia de 61%, a una apertura del inyector de 75%.
- 4.Se obtuvo una potencia al eje de 25 Watts, a una altura H=7m, con una velocidad optima de rotación de 1245 RPM, obteniendo una eficiencia de 57%, a una apertura del inyector de 75%.
- 5.Se logró mostrar las curvas características de funcionamiento del módulo de turbina Pelton, tal como indica la teoría.
- 6.El módulo tuvo una inversión aproximada de S/. 12 000.00
- 7.Según la prueba realizada en el módulo de turbina Pelton tiene una eficiencia aproximada del 60%, dicha eficiencia es poco comparable con los textos de referencia que sugieren un valor de hasta el 90% para turbinas Pelton, esto se debe a las perdidas; en microgeneración son más relevantes debido a que la potencia generada es menor. Por lo cual la eficiencia para turbinas de microgeneración es menor que la macrogeneración, que por lo general va entre 60% y 80%.

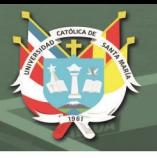

#### **RECOMENDACIONES**

- 1.Antes de realizar las pruebas en el módulo de turbina Pelton, es indispensable revisar el procedimiento de trabajo que nos brinda las guías de prácticas.
- 2.El salto proporcionado por la bomba mucho mayor al requerimiento del módulo de turbina Pelton, por lo cual se recomienda abrir totalmente la válvula de tornillo de desfogue al tanque al momento de encender la bomba hidráulica.
- 3.Verificar que todos los equipos de medición se encuentren en condiciones óptimas para tener la certeza de que los datos que se nos brindan sean los correctos.
- 4.Para realizar pruebas en el módulo, mínimo deberán ser ejecutadas por 2 personas y bajo supervisión de un encargado del laboratorio.

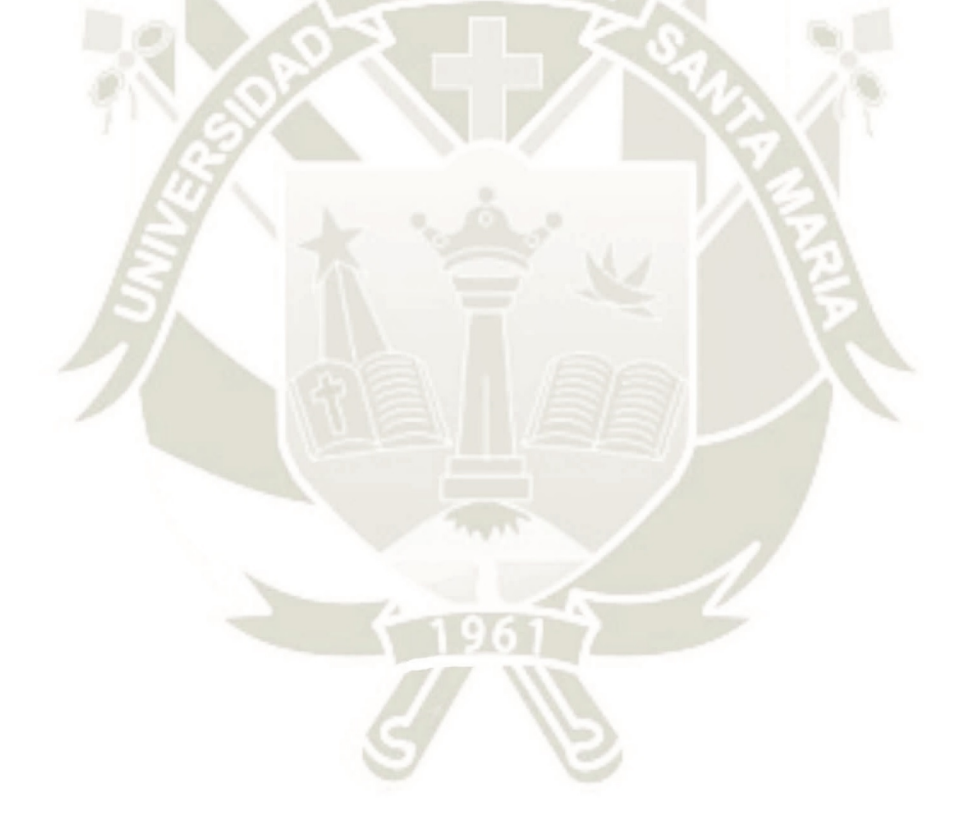

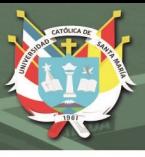

#### **BIBLIOGRAFÍA**

- 1. Alarcon Ramirez, J. E., & Sandoval Delgado, J. A. (2008). *Ensayo y estudio de una turbina Pelton.* Universidad Pontificia Bolivariana Seccional Bucaramanga, Facultad de Ingeniería Mecánica, Bucaramanga.
- 2. Atthanayake, I. (2009). Analytical Study On Flow Through a Pelton Turbine Bucket Using Boundary Layer Theory. *International Journal of Engineering & Technology IJET-IJENS Vol:09 No:09* .
- 3. Betancourt, M. (2007). *Diseño de un módulo interactivo de generación hidráulica de energía eléctrica.* Pereira.
- 4. Eisenring, M. (1991). *Micro Pelton Turbines* (Vol. Volume 9). St. Gallen, Switzerland: MHPG Series Harnessing Water Power on a Small Scale.
- 5. Fernández Díez, P. (1996). *Turbinas hidráulicas.* España: Departamento de Ingenieria Electrica y Energética. Universidade de Cantabria, Espanha.
- 6. García, J. (2002). *Las energías renovables.* Universidad Verdad.
- 7. Gómez Gómez, J., Palacio Higuita, E., & Paredes Gutiérrez, C. (2008). La turbina Mochell-Banki y su presencia en Colombia. *Avances en Recursos Hidráulicos*.
- 8. Hauser Vavra, K. (2011). *Caracterización de turbina hidráulica tipo Turgo.*
- 9. Hermosin Aumente, A. (2016). *Diseño y estudio de viabilidad de una central hidroeléctrica reversible en la Isla de La Gomera.*
- 10. Lostaunau, L. M. (2005). *Uso De Las Turbinas Hidráulicas En Ríos De Pendientes Bajas.* UNSM, Electrónica.
- 11. Marchegiani, A. (2004). *Turbinas Pelton.* Universidad Nacional del Comahue, Facultad de ingeniería, Departamento de mecánica aplicada, Laboratorio de maquinas hidráulicas, Buenos Aires.
- 12. Mataix, C. (1986). *Mecánica de fluidos y maquinas hidráulicas.* Madrid, España: Ediciones del Castillo S.A.
- 13. Nasir B. A. (2013). Design of High Efficiency Pelton Turbine for Micro Hydropower Plant. *International Journal of Electrical Engineering & Technology*.
- 14. Porras, E. R. (2011). *Estudio en el banco de pruebas "tutor" para determinar la potencia y eficiencia de las turbinas Pelton y Francis en la facultad de Ingeniería Civil y Mecánica.* Universidad Técnica de Ambato.

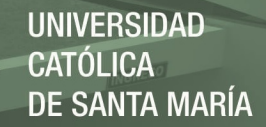

- 15. Sepúlveda, L. A. (2012). *Diseño de rodete de turbina hidráulica tipo Pelton.* Santiago de Chile.
- 16. Uchuary, Á. D. (2013). *Rehabilitación de un banco de pruebas para estudio de bombas centrífugas y adecuación del banco para el estudio de turbinas tipo turgo.* Universidad Técnica Particular de Loja.
- 17. Viedma Robles, A., & Zamora Parra, B. (1997). Teoría de Máquinas Hidráulicas. España: Servicio de publicaciones Universidad de Murcia.
- 18. Zoppetti, G. (1979). Centrales Hidroeléctricas. Editorial Gustavo Gili S.A.
- 19. Zuluaga Salazar, J. D. (2001). *Escuela de Ingeniería de Antioquia*. Obtenido de Las turbinas Pelton: http://fluidos.eia.edu.co/

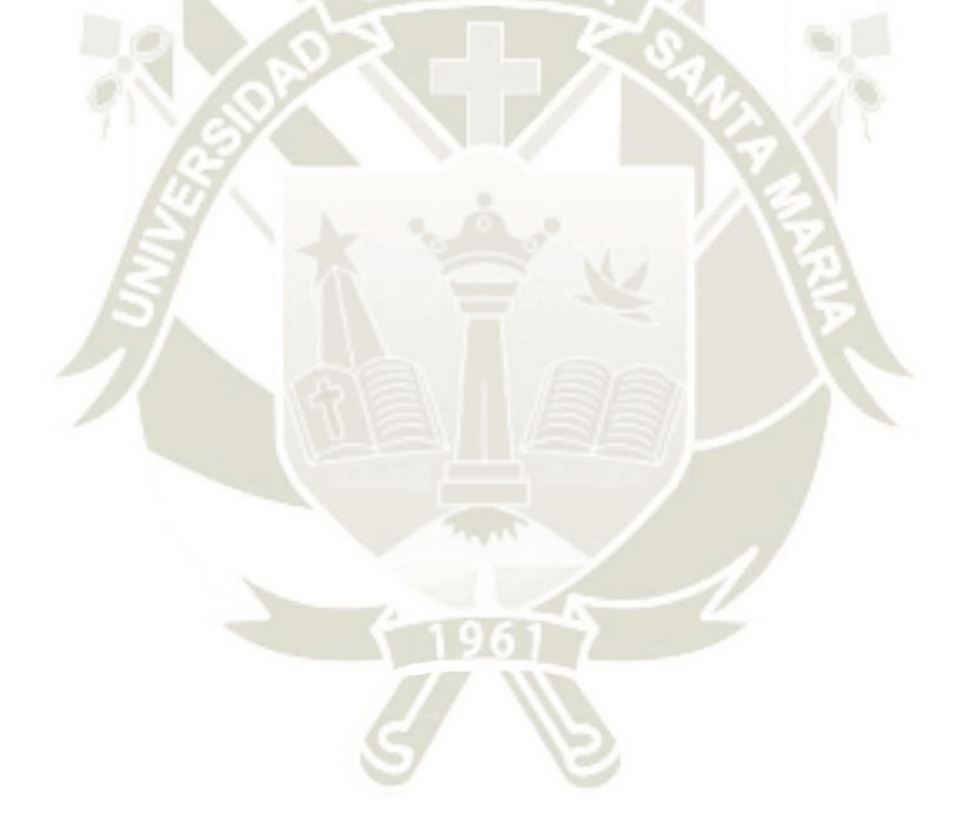

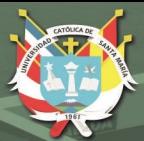

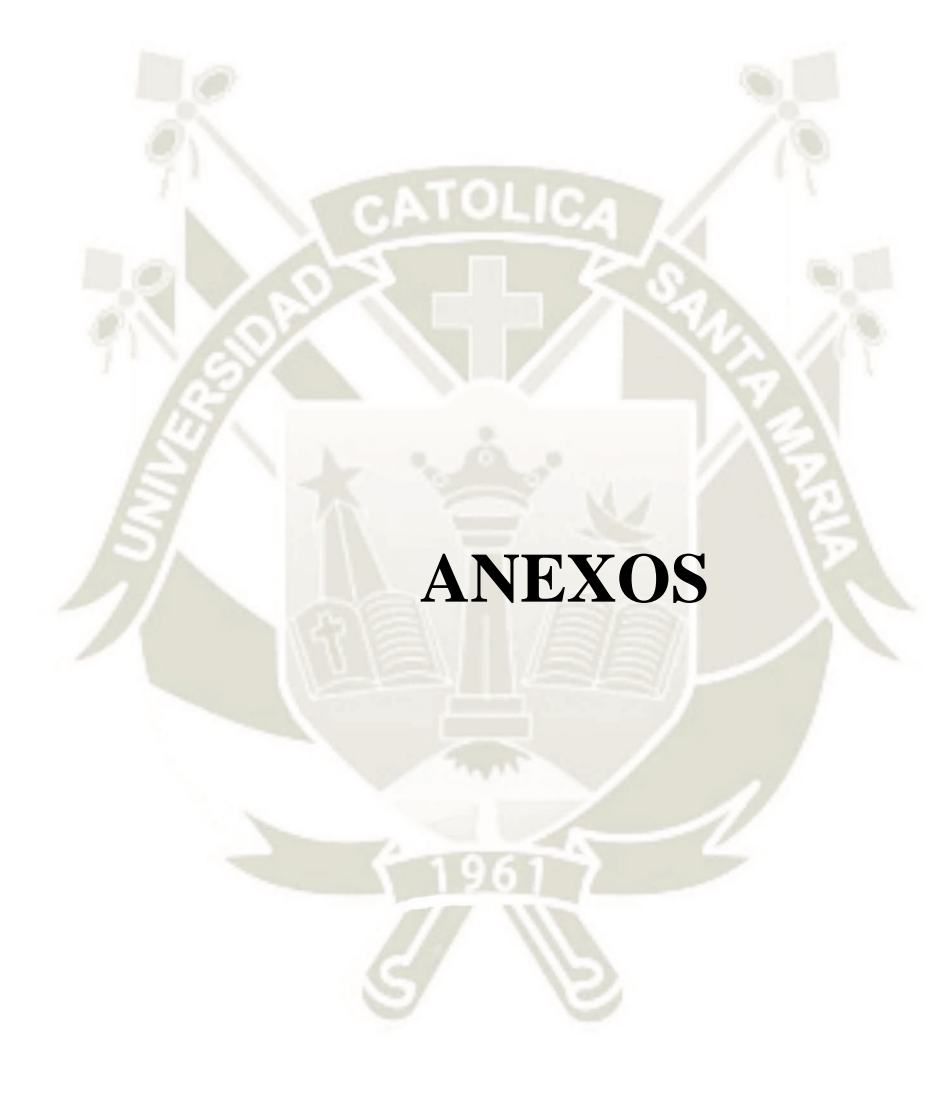

Publicación autorizada con fines académicos e investigativos En su investigación no olvide referenciar esta tesis

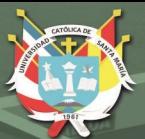

# **ANEXO A. GUÍA DE PRÁCTICA N° 1:**

## **OBTENCIÓN CURVAS CARACTERÍSTICAS TURBINA PELTON PARA SALTO CONSTANTE**

Publicación autorizada con fines académicos e investigativos En su investigación no olvide referenciar esta tesis

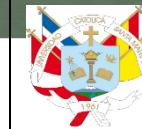

**ESCUELA PROFESIONAL DE INGI MECÁNICA-ELÉCTRICA Y MECATRÓNICA** Versión: 01

**Guía de Practica: Turbina Hidráulica Pelton** Página 1 de 9

**SIDAD** 

#### **OBTENCIÓN CURVAS CARACTERÍSTICAS TURBINA PELTON PARA SALTO CONSTANTE**

#### **1. Objetivos:**

- Obtener las curvas de par mecánico, caudal, potencia mecánica y eficiencia.
- Obtener la velocidad de rotación (RPM) óptima.
- Obtener la velocidad (RPM) de embalamiento.

#### **2. Información General**

Las curvas características han de caracterizar el comportamiento de la turbina Pelton para todas las posibles condiciones de trabajo, que viene determinada por la variabilidad de salto, carga, la velocidad, etc.

#### **a) Curvas de par mecánico**

Son de gran utilidad en el estudio de la regulación y del acoplamiento mecánico de la turbina y el alternador. También son rectas, siendo la ordenada en el origen el par de arranque, y la abscisa de ordenada nula la velocidad de embalamiento. El par de arranque de las turbinas hidráulicas es aproximadamente el doble que el de régimen; esta propiedad es de gran interés, por cuanto permite el arranque en carga cuando el par resistente en el arranque es mayor que el de régimen.

Para módulo de turbina Pelton el par mecánico es medido por el freno Prony los cuales el cual mide la fuerza de giro de la polea mediante dos balanzas de resorte ubicada en la parte posterior de la turbina (consulte la Figura 1). La fuerza total es la diferencia entre las lecturas de la balanza de lado derecho e Izquierdo. Debido a la dirección de rotación, el balance de la mano derecha dará una lectura más grande que la balanza de la mano izquierda, por lo que para simplificar:

$$
F = F1 - F2
$$

Donde:

F: Fuerza total (N)

F1: Fuerza de balanza lado derecho (N)

F2: Fuerza de balanza lado izquierdo (N)

El par es el radio del tambor (polea) multiplicado por la fuerza:

 $T = F x R$ 

Donde:

- T: Par mecánico (N m)
- R: Radio de la polea (m)

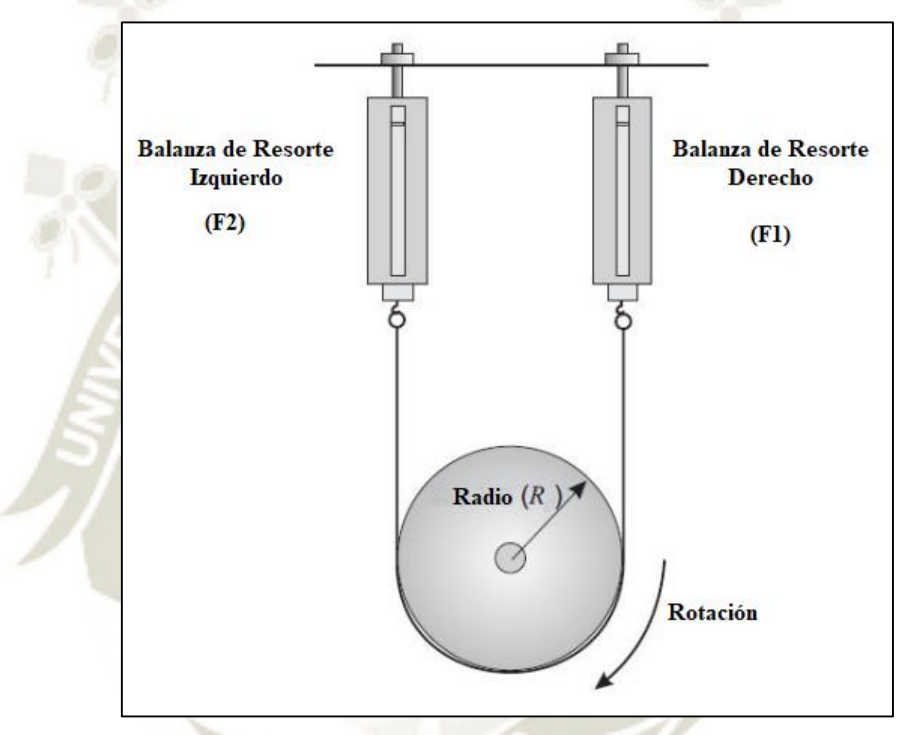

**Figura 1:** Medición del par mecánico Vista posterior **Fuente:** Hector C, Jean. C. (2018).

#### **b) Curvas de caudal**

Para diferentes grados de apertura y salto constante H, para las Pelton son rectas horizontales, siendo el gasto del inyector rigurosamente independiente de la velocidad de rotación; para las ruedas. Es posible expresar la curva potencia hidráulica en representación del caudal, siendo también esta recta horizontal debido a la altura de alto constante, la cual está representada con la siguiente ecuación:

$$
P_h = \rho g Q H = \gamma Q H
$$
**JNIVERSIDAD** 

Donde:

- $P_h$ : Potencia hidráulica (vatios)
- $\rho$ : Densidad del fluido (para el caso del agua 1000 kg/m3)
- $g$ : Aceleración dela gravedad (para este caso se adopta: 9.81 m/s2)
- $\gamma$ : Peso específico del fluido (para el caso del agua 9810 N/m3)
- Q: Caudal proporcionada por el rotámetro (en m $3/s$ , 1 LPM = 1.66667e-5 m $3/s$ ),
- $H:$  Salto o altura disponible  $(m)$

El salto o altura disponible es medida por el manómetro de glicerina con la siguiente relación:

$$
H = \frac{P_{man}}{gp}
$$

Donde:

 $P_{man}$ : Presión (en Pa, 1 Bar = 100000 Pa)

### **c) Curvas de potencia mecánica**

Parten todas de un origen común y tienen una forma casi parabólica, con un máximo que se corresponde para cada valor de apertura con el rendimiento óptimo. Los puntos de corte con el eje de velocidades se corresponden con las velocidades de embalamiento, distintas para cada valor de apertura, estando en ese momento sometida la turbina, únicamente, al freno impuesto por las resistencias pasivas, tanto mecánicas como hidráulicas. Para el caso del módulo de turbina Pelton la potencia absorbida por la rueda de la turbina, tomada del agua, está dada por la siguiente ecuación:

$$
P=\omega T
$$

Donde:

- P : Potencia mecánica (vatios)
- $T$ : Par mecánico (N m)
- $\omega$ : Velocidad angular (rad/s)

La relación de la velocidad angular está relacionada con la velocidad de rotación medida del tacómetro con la siguiente ecuación:

$$
\omega=\frac{2\pi N}{60}
$$

Donde:

N: Velocidad de rotación (RPM)

### **d) Curvas de rendimiento**

El rendimiento se obtiene a partir la relación entre la potencia hidráulica y la mecánica según la siguiente relación: El rendimiento es máximo cuando para una velocidad de giro optimo  $N_0$  para una altura constante a la que se realiza el ensayo.

$$
\eta = \frac{P}{P_h} \chi 100
$$

 $\eta$ : Eficiencia (%)

: Potencia mecánica (vatios)

### $P_h$ : Potencia hidráulica (vatios)

### **3. Procedimiento de ensayo.**

**a) Materiales y equipo**

### **Materiales**

- Cinta reflectante.
- Agua.
- Fuente de alimentación 220 Volts.

### **Equipo**

- Módulo de turbina Pelton.
- Tacometro.

### **b) Instalación y Procedimiento**

Para la realización de la presente practica de laboratorio se dispondrá del módulo de turbina Pelton con los detalles técnicos que se dan a continuación:

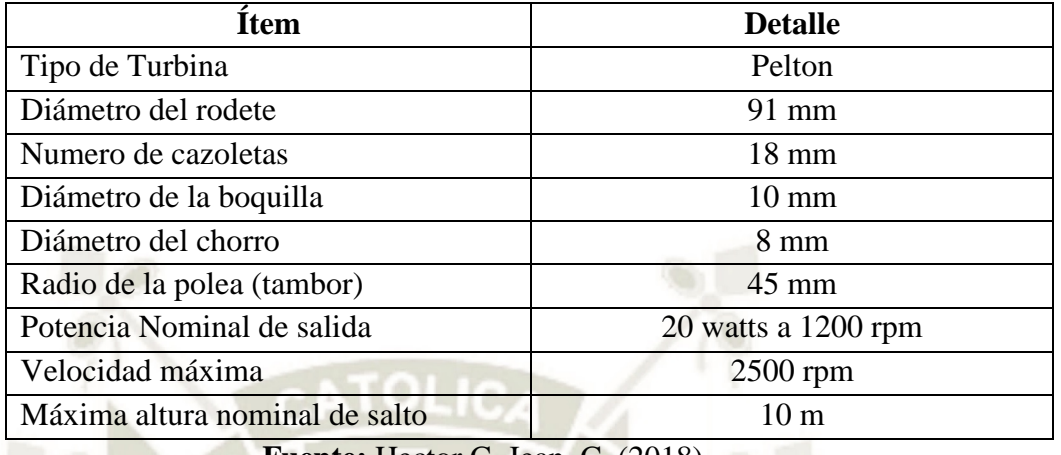

**Tabla 1:** Características del módulo de turbina Pelton

**Fuente:** Hector C, Jean. C. (2018).

La presión  $P_{man}$  en la válvula de aguja del inyector está representada en el en el manómetro y su valor nos proporcionara la altura disponible en cada caso. La potencia mecánica generada por la turbina es absorbida el dinamómetro de Fricción (Freno de Prony), el cual dispone de diferentes posiciones de apriete. Para determinar la velocidad del rotor se utilizará un tacómetro sin contacto y la medición del caudal se realiza mediante el rotámetro.

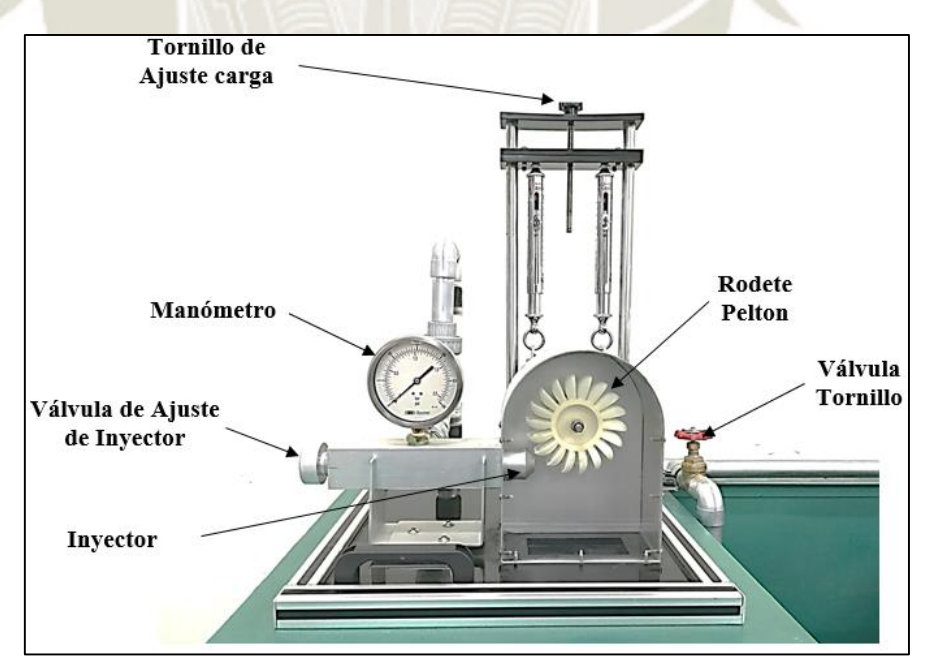

**Figura 2:** Principales partes Modulo de turbina Pelton vista frontal **Fuente:** Hector C, Jean. C. (2018).

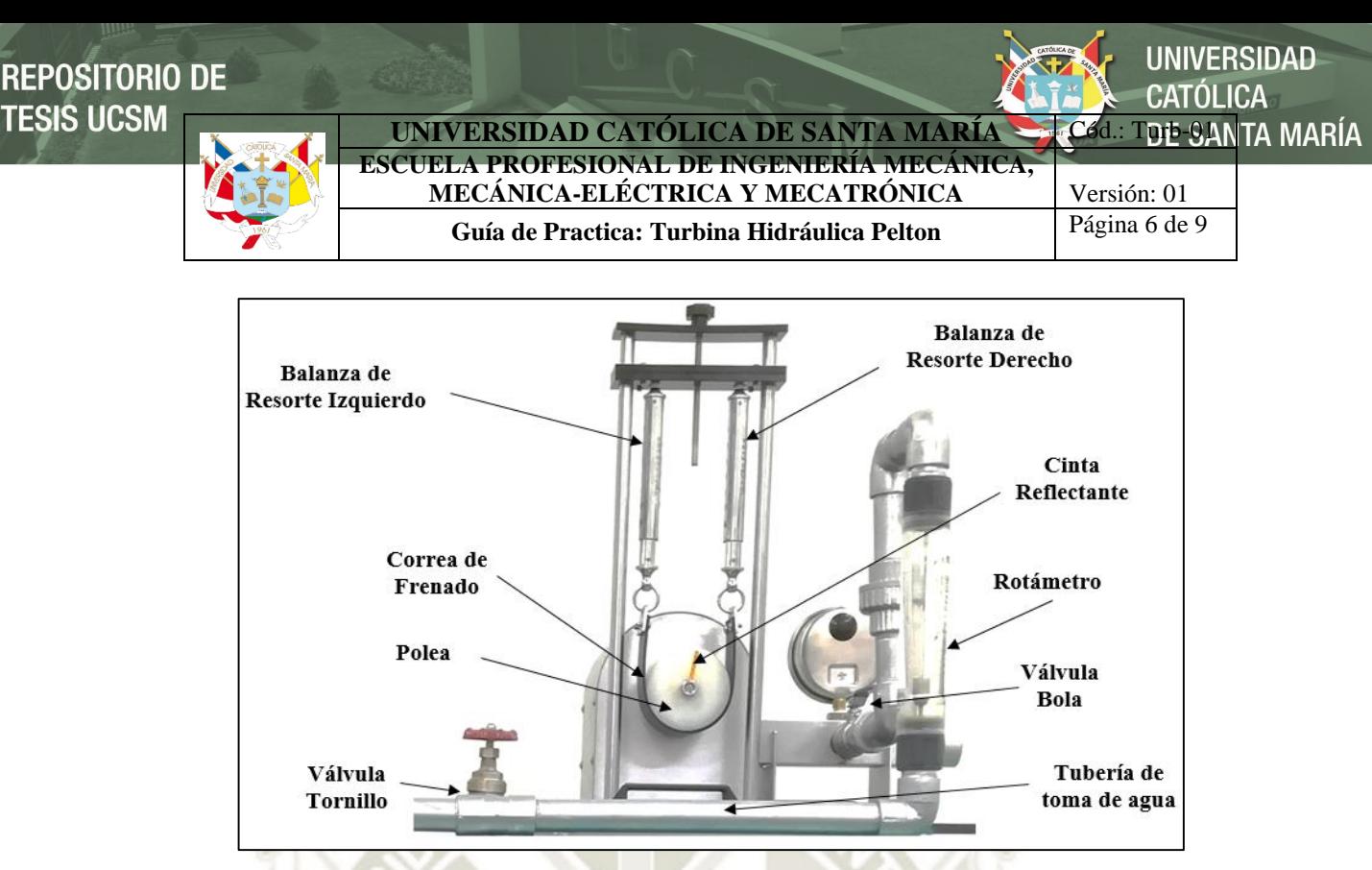

**Figura 3:** Principales partes Modulo de turbina Pelton vista posterior **Fuente:** Hector C, Jean. C. (2018).

Se tomarán para cada régimen de caudal y altura un total de once medidas, aproximadamente, que corresponden a distintas velocidades de giro. Cada medida consistirá en cambiar la posición del tornillo que regula el desplazamiento del dinamómetro de fricción y se tomaran los valores de presión (manométrica) a la entrada del inyector (altura proporcionada por la bomba), los valores de fuerza en el dinamómetro (par de fricción), el caudal y la velocidad de giro de la turbina.

El proceso es el siguiente:

- Se regulará la altura proporcionada por la bomba por la válvula tornillo o la válvula bola (en total tres posiciones de altura).
- Se procederé a variar la válvula de ajuste del inyector manteniendo el salto de altura constante (en total 3 aperturas de 25%, 50% y 75% para cada salto).
- Para cada altura y apertura, se ejercerán diversos pares resistentes de giro actuando sobre el dinamómetro, en base al tornillo que permite imprimir una mayor o menor presión sobre la correa que roza con el eje de giro del rodete (once medidas aproximadamente).

### UNIVERSIDAD CATÓLICA DE SANTA MARÍA **Cód.: Turb-9ANTA MARÍA ESCUELA PROFESIONAL DE MECÁNICA-ELÉCTRICA Y MECATRÓNICA** | Versión: 01 **Guía de Practica: Turbina Hidráulica Pelton** Página 7 de 9

- Para cada medida se anotarán las fuerzas ejercidas por el dinamómetro F1 y F2, las revoluciones del rodete *N* (rpm). La presión en el manómetro y el caudal sólo ha de anotarse una vez ya que durante estas medidas la válvula permanece en su posición inicial y la actuación del freno no modifica estos valores, ya que la turbina es puramente de acción.
- Por último, se procede a variar de nuevo la altura proporcionada por la bomba, actuando sobre la válvula de tornillo o válvula de bola (se reinicia con los procedimientos anteriores).

Crea tres tablas a diferentes alturas y aperturas, similar a la Tabla 1.

| N° de Toma de Datos | Velocidad | Manométrica<br>Presión | <b>Altura</b> | Caudal | <b>Freno</b> |     |       | Par Mecánico | Velocidad<br>Angular | Hidráulica<br>Potencia | Mecánica<br>Potencia | Eficiencia |
|---------------------|-----------|------------------------|---------------|--------|--------------|-----|-------|--------------|----------------------|------------------------|----------------------|------------|
|                     | N         | Pman                   | $\mathbf H$   | Q      | F1           | F2  | F1-F2 | T            | $\omega$             | Ph                     | ${\bf P}$            | η          |
|                     | RPM       | [Bar]                  | [m]           | LPM    | [N]          | [N] | [N]   | [N.cm]       | [rad/s]              | [W]                    | [W]                  | [%]        |
| $\mathbf{1}$        |           |                        |               |        |              |     |       |              |                      |                        |                      |            |
| $\overline{c}$      |           |                        |               |        |              |     |       |              |                      |                        |                      |            |
| 3                   |           |                        |               |        |              |     |       |              |                      |                        |                      |            |
| $\overline{4}$      |           |                        |               |        |              |     |       |              |                      |                        |                      |            |
| 5                   |           |                        |               |        |              |     |       |              |                      |                        |                      |            |
| 6                   |           |                        |               |        |              |     |       |              |                      |                        |                      |            |
| $\boldsymbol{7}$    |           |                        |               |        |              |     |       |              |                      |                        |                      |            |
| 8                   |           |                        |               |        |              |     |       |              |                      |                        |                      |            |
| 9                   |           |                        |               |        |              |     |       |              |                      |                        |                      |            |
| 10                  |           |                        |               |        |              |     |       |              |                      |                        |                      |            |
| 11                  |           |                        |               |        |              |     |       |              |                      |                        |                      |            |

**Tabla 2:** Toma de datos de Turbina Hidráulica Pelton

**Fuente:** Hector C, Jean. C. (2018).

### Se analiza y grafica los resultados las curvas similares a la Figura 4 y Figura 5.

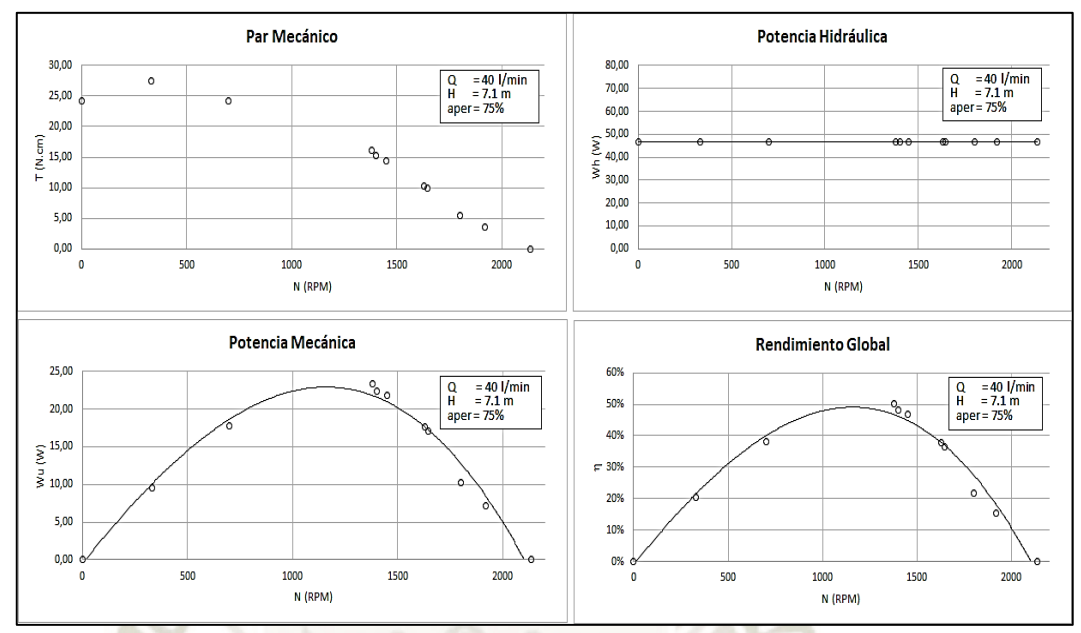

**Figura 4:** Curvas Características para para apertura de 75% y salto de 7.1 m

**Fuente:** Hector C, Jean. C. (2018).

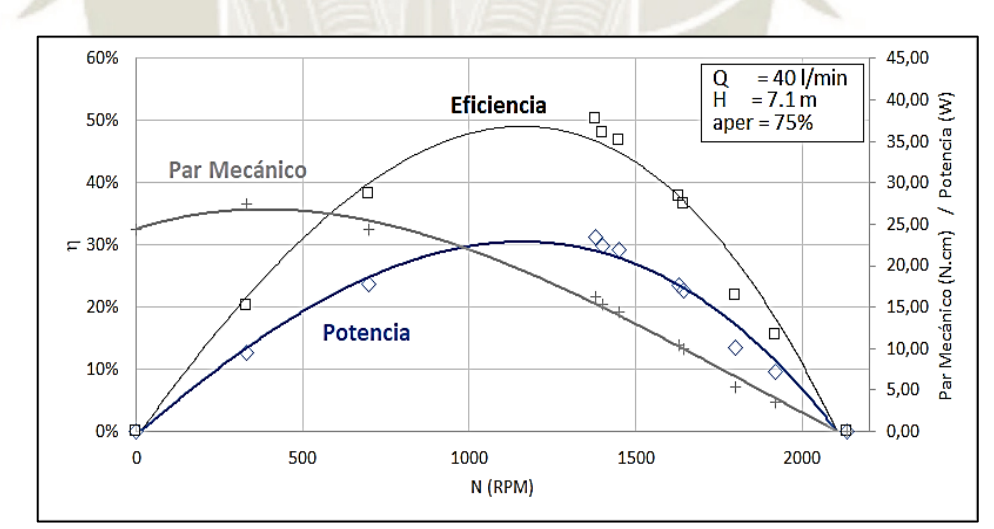

**Figura 5:** Curvas Características para para apertura de 75% y salto de 7.1 m **Fuente:** Hector C, Jean. C. (2018).

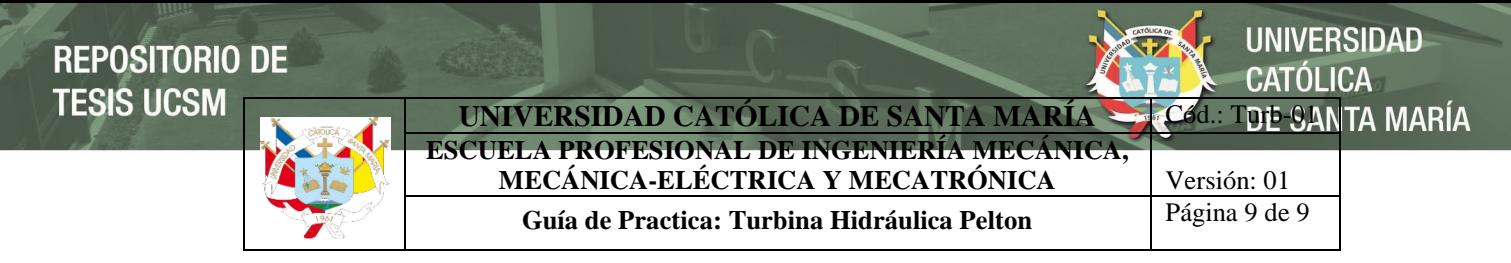

### **4. Informe y Criterios de Evaluación**

El informe se debe realizar de manera escrita al terminar la práctica.

- El informe de la práctica de laboratorio debe llevar:
- Objetivo de la práctica
- Marco Teórico.
- Procedimiento
- Cálculos y resultados.
- Fotografías
- Conclusiones de la práctica.
- Bibliografía.

Se evaluará: Asistencia (obligatoria a practica), Puntualidad, Disposición dentro de la práctica (Actitudinal y Aptitudinal), el informe como tal (redacción, marco teórico, cálculos y conclusiones).

### **Bibliografía**

 Canaza Choqueluque, J. T., & Chara Surco, H. (2018). *Diseño e Implementación de un módulo de turbina Pelton para el laboratorio de energía de la escuela profesional de Ingeniería Mecánica, Mecánica-Eléctrica Y Mecatrónica.* Universidad Católica de Santa María, Arequipa.

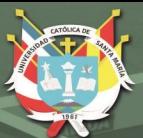

# **ANEXO B. GUÍA DE PRÁCTICA N° 2: OBTENCIÓN CURVAS CARACTERÍSTICAS TURBINA PELTON PARA SALTO Y VELOCIDAD DE ROTACIÓN CONSTANTE**

### **OBTENCIÓN CURVAS CARACTERÍSTICAS TURBINA PELTON PARA SALTO Y VELOCIDAD DE ROTACIÓN CONSTANTE**

### **1. Objetivos:**

- Observar y experimentar el funcionamiento real de una turbina hidráulica de acción (Pelton).
- Obtener la curva de rendimiento en el funcionamiento real de una turbina Pelton.

### **2. Información General**

La forma habitual de funcionamiento de las turbinas industriales es suministrar, en cada instante, la potencia que la exige el alternador, manteniendo al mismo tiempo constante la frecuencia y, por lo tanto, el número de revoluciones. Este es el motivo de que sea interesante estudiar las variaciones del rendimiento al variar la potencia o el caudal, manteniendo constantes el salto H y la velocidad N (velocidad optima de rotación hallada en la práctica N° 1).

### **3. Procedimiento de ensayo.**

### **a) Materiales y equipo**

### **Materiales**

- Cinta reflectante.
- Agua.
- Fuente de alimentación 220 Volts.

### **Equipo**

- Módulo de turbina Pelton.
- Tacometro.

### **b) Instalación y Procedimiento**

Para la realización de la presente practica de laboratorio se dispondrá del módulo de turbina Pelton y previa experiencia de la "Práctica N° 1: Obtención curva características turbina pelton para salto constante".

El proceso es el siguiente:

 Se regulará la altura proporcionada por la bomba por la válvula tornillo o la válvula bola (en total tres posiciones de altura).

 Se procede a medir las revoluciones del con el tacómetro sin contacto mantenimiento esta constante al 1200 rpm (velocidad optima de rotación obtenida de la práctica N° 1) y al variar la carga y la apertura del inyector de forma gradual y creciente, simulando así el funcionamiento real de una turbina Pelton.

Crea tres tablas a diferentes alturas y aperturas, similar a la Tabla 1.

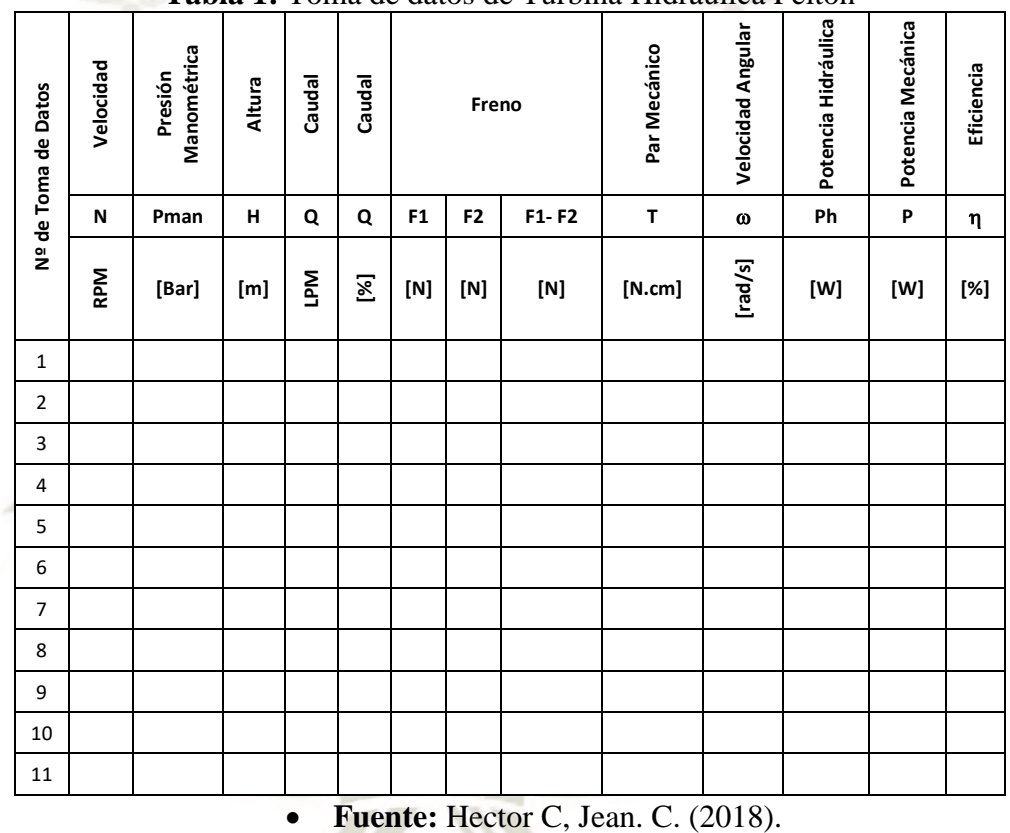

**Tabla 1:** Toma de datos de Turbina Hidráulica Pelton

Analizar y graficar los resultados las curvas similares a la Figura 4 y Figura 5 (la velocidad optima es el que tiene mayor eficiencia).

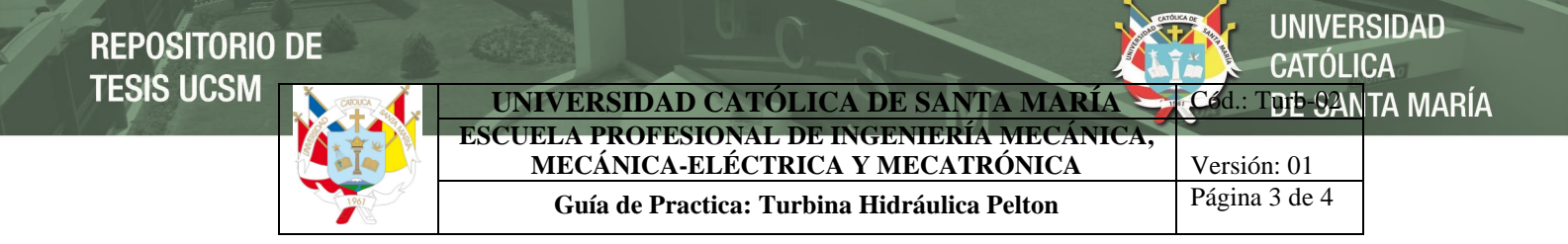

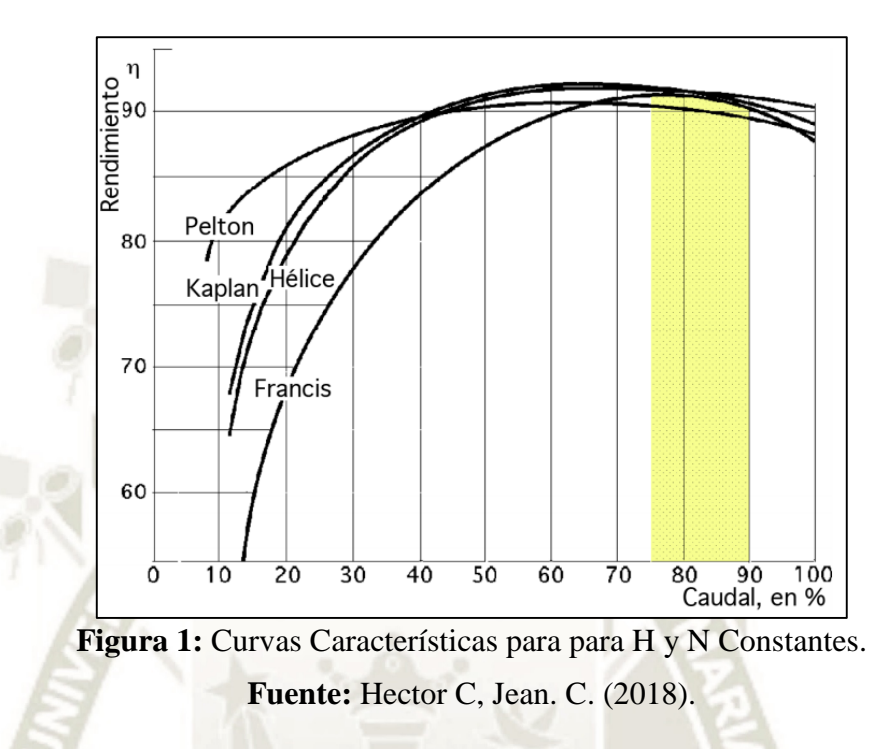

### **4. Informe y Criterios de Evaluación**

El informe se debe realizar de manera escrita al terminar la práctica.

- El informe de la práctica de laboratorio debe llevar:
- Objetivo de la práctica
- Marco Teórico.
- Procedimiento
- Cálculos y resultados.
- Fotografías
- Conclusiones de la práctica.
- Bibliografía.

Se evaluará: Asistencia (obligatoria a practica), Puntualidad, Disposición dentro de la práctica (Actitudinal y Aptitudinal), el informe como tal (redacción, marco teórico, cálculos y conclusiones).

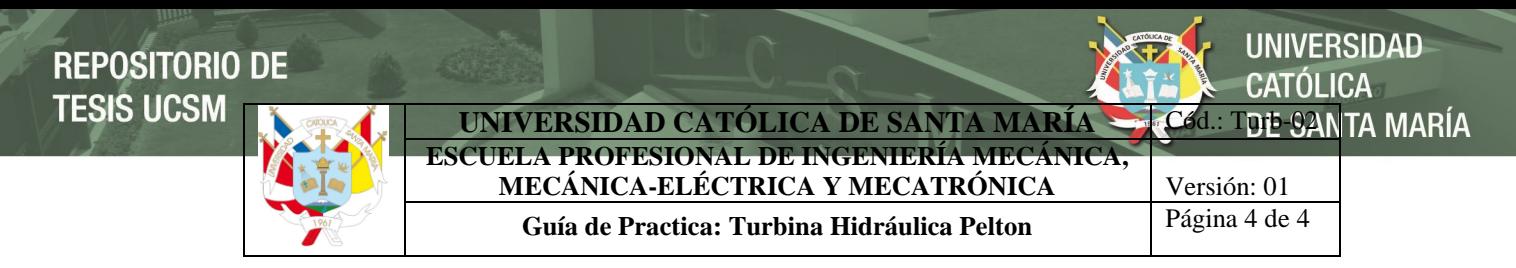

### **Bibliografía**

 Canaza Choqueluque, J. T., & Chara Surco, H. (2018). *Diseño e Implementación de un módulo de turbina Pelton para el laboratorio de energía de la escuela profesional de Ingeniería Mecánica, Mecánica-Eléctrica Y Mecatrónica.* Universidad Católica de Santa María, Arequipa.

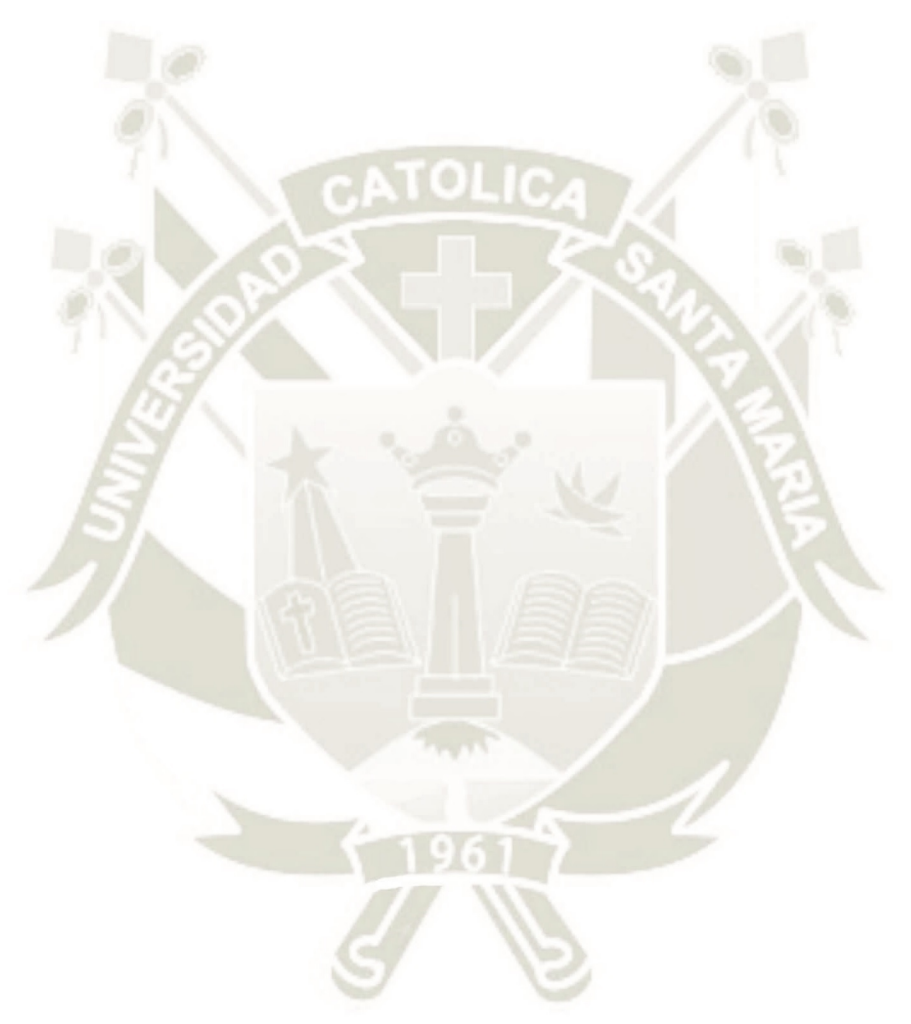

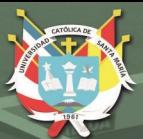

## **ANEXO C.**

**MANUAL DE OPERACIÓN Y MANTENIMIENTO DEL MÓDULO DE PRUEBAS DE TURBINA PELTON**

### **MANUAL DE OPERACIÓN Y MANTENIMIENTO DEL MÓDULO DE PRUEBAS DE TURBINA PELTON**

### **1. Introducción**

El presente manual está dirigido a todo aquel personal que opera o proporciona mantenimiento preventivo a los equipos del Laboratorio de Energía de la Escuela Profesional de Ingeniería Mecánica, Mecánica - Eléctrica y Mecatrónica; y ha sido desarrollado con el fin de apoyar en la comprensión de los requerimientos técnicos relacionados con el uso y mantenimiento del Módulo de Pruebas de la Turbina Pelton que resultan de gran importancia para la realización de las prácticas de laboratorio y en actividades de comprobar los cálculos teóricos con la práctica.

### **2. Objetivos**

- Conocer el proceso de operación del módulo de la turbina Pelton.
- Realizar adecuadamente el mantenimiento preventivo del módulo de turbina Pelton.
- Describir las disposiciones generales para regular el uso y préstamo del equipo en el laboratorio.

### **3. Alcance**

El presente manual aplica a todo aquel personal que opera o proporciona mantenimiento preventivo al módulo del laboratorio.

### **4. Descripción de los equipos del laboratorio**

### **a) Módulo de pruebas de turbina Pelton**

En el siguiente gráfico se muestra las partes del módulo de pruebas de turbina pelton.

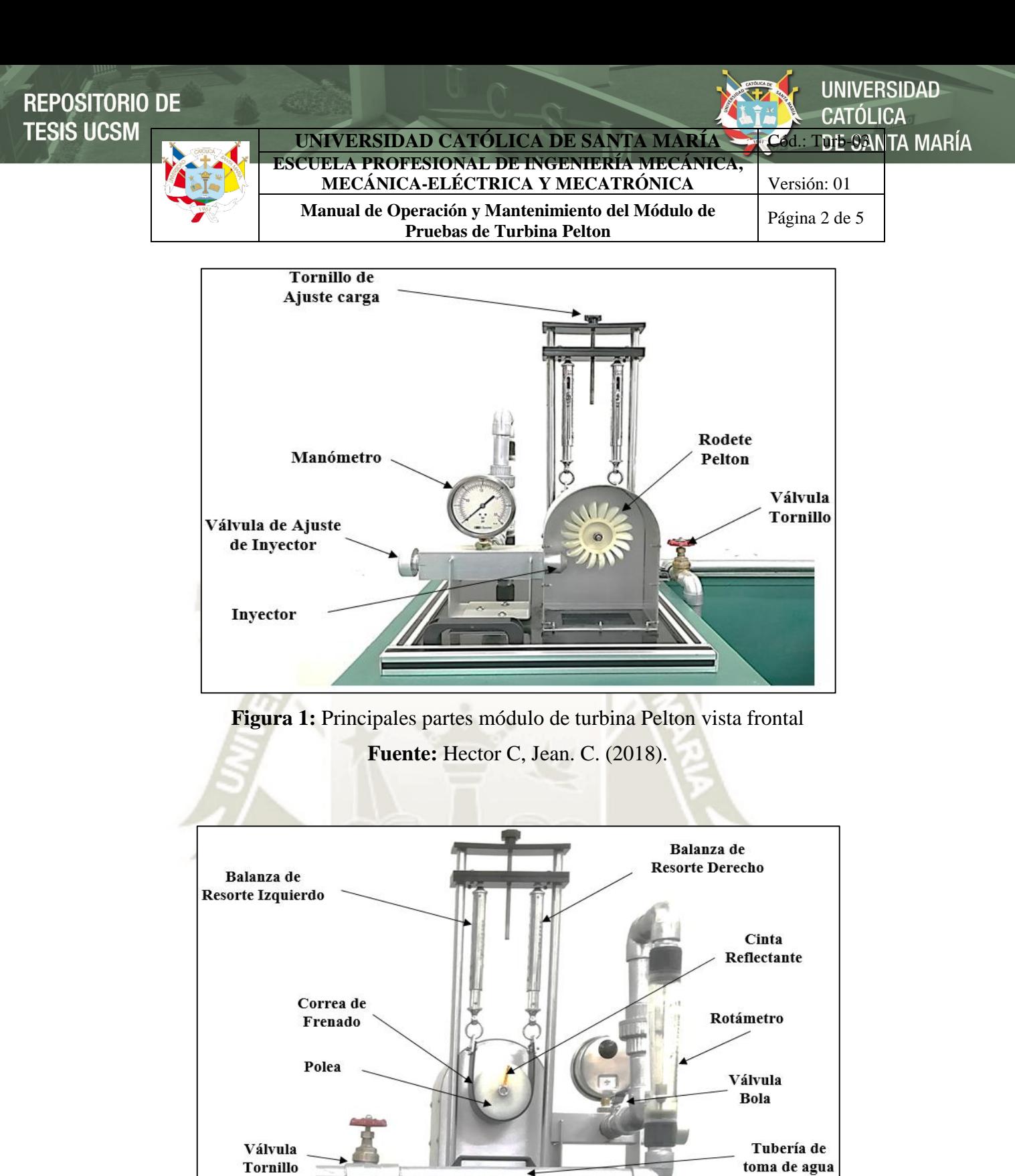

**Figura 2:** Principales partes módulo de turbina Pelton vista posterior **Fuente:** Hector C, Jean. C. (2018).

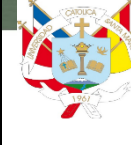

**JNIVERSIDAD** 

### **5. Operación del módulo de turbina Pelton**

La operación del módulo de turbina pelton está claramente definida en este manual de operación que se suministra al usuario. En general se debe cumplir el siguiente procedimiento:

Precauciones antes de encender el equipo:

- La aguja o punzón de la tobera ajustable debe estar en posición totalmente abierta, una vez encendido el equipo se podrá ajustar a distintas secciones transversales de la tobera.
- La carga de la turbina (freno de cinta), debe estar liberada, se deberá marcar en el tambor de freno para una medición del número de revoluciones sin contacto.
- Encendemos la bomba y abrimos la válvula de salida de la bomba, seleccionamos una altura hidráulica que será constante durante cada ensayo mediante la aguja inyectora.
- Determinación del caudal, a través del caudalímetro instalado.
- Medimos la fuerza en el dinamómetro (Balanza de Muelle) y la velocidad angular (Tacómetro) para determinar el par; el manómetro indica la presión en la entrada de la turbina.
- Luego procedemos a obtener los valores de la fuerza y la velocidad angular.
- El suministro de agua estará proporcionado por el circuito cerrado que incluye el tanque y bomba.

### **6. Mantenimiento preventivo del módulo de turbina Pelton**

El mantenimiento está limitado a las siguientes rutinas:

Frecuencia: Antes de Cada Uso

- Verificar las instalaciones eléctricas de la bomba.
- Verificar el ajuste de la boquilla.
- Verificar el ajuste del freno de cinta.
- Verificar el estado y operatividad de los instrumentos de medición.

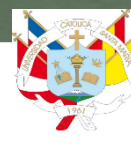

### UNIVERSIDAD CATÓLICA DE SANTA MARÍA **Cód.: Turb-93 NTA MARÍA ESCUELA PROFESIONAL DE ING MECÁNICA-ELÉCTRICA Y MECATRÓNICA** Versión: 01

**Manual de Operación y Mantenimiento del Módulo de Pruebas de Turbina Pelton**

**INIVERSIDAD** 

Página 4 de 5

### **7. Disposiciones generales de préstamo y uso del equipo de laboratorio**

- Primeramente el encargado de laboratorio deberá brindar la asesoría técnica (cuando el encargo considere necesario), al usuario respecto a la operación del equipo que solicite.
- El préstamo de equipo para el desarrollo del trabajo en el laboratorio se llevará a cabo de la siguiente manera:
- Entrega de una identificación vigente (credencial de alumno o trabajador de la institución o en su defecto una identificación oficial como credencial de elector).
- Por ningún motivo se realizará el préstamo de equipo a los estudiantes para actividades fuera de los laboratorios.
- El responsable del laboratorio regresará la identificación cuando se realice la entrega del equipo en las condiciones en que fue prestado.
- Cuando el usuario no entregue el equipo completo y en las condiciones en que fue prestado, o cuando ocurra algún desperfecto durante el desarrollo de la actividad, los documentos se turnarán al jefe del área, para que se tomen las medidas administrativas correspondientes.

**8. Funciones del encargado de laboratorio para el manejo y mantenimiento del equipo**

- Atender los requerimientos de los usuarios.
- Preparar los equipos para el desarrollo de las prácticas de asignaturas 15 minutos antes del inicio de éstas.
- Calendarizar y realizar el mantenimiento preventivo de equipos y llevar los registros en los formatos respectivos.
- Informar al jefe del área sobre los equipos o dispositivos que se encuentren dañados o requieran mantenimiento correctivo.
- Mantener actualizado el registro de mantenimiento preventivo y correctivo de los equipos.

### **Bibliografía**

 Canaza Choqueluque, J. T., & Chara Surco, H. (2018). *Diseño e Implementación de un módulo de turbina Pelton para el laboratorio de energía de la escuela profesional de Ingeniería Mecánica, Mecánica-Eléctrica Y Mecatrónica.* Universidad Católica de Santa María, Arequipa.

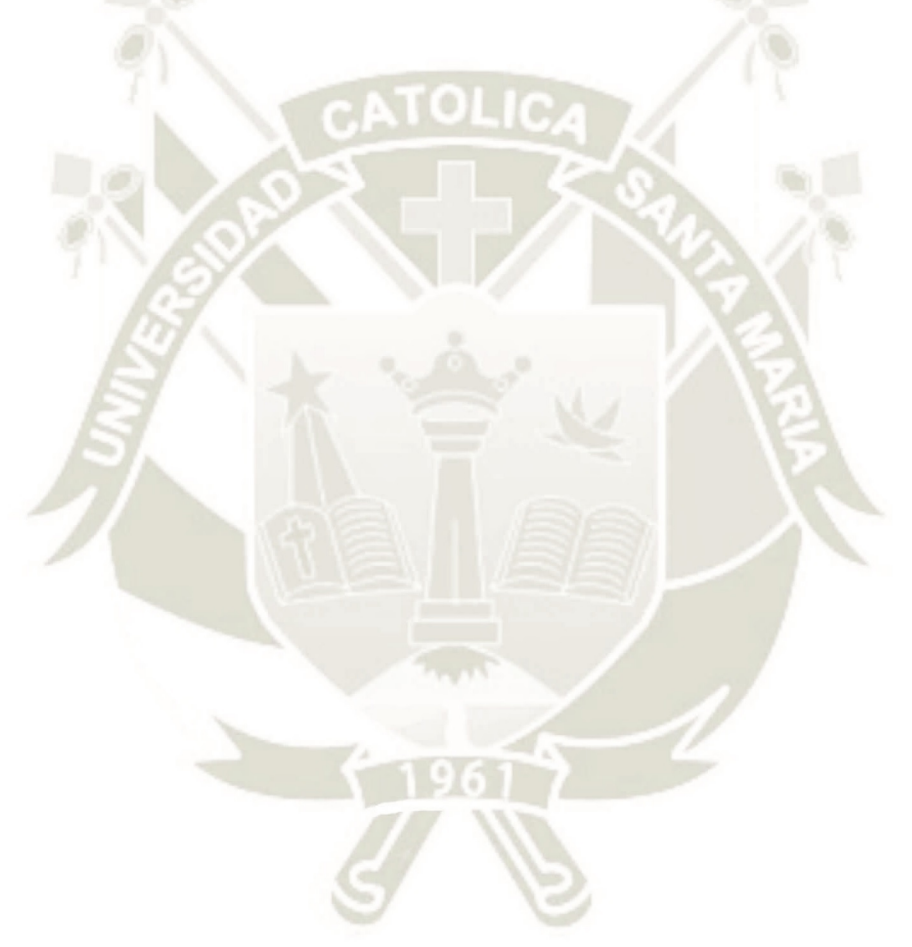

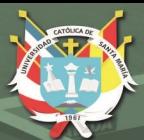

# **ANEXO D. PLANOS**

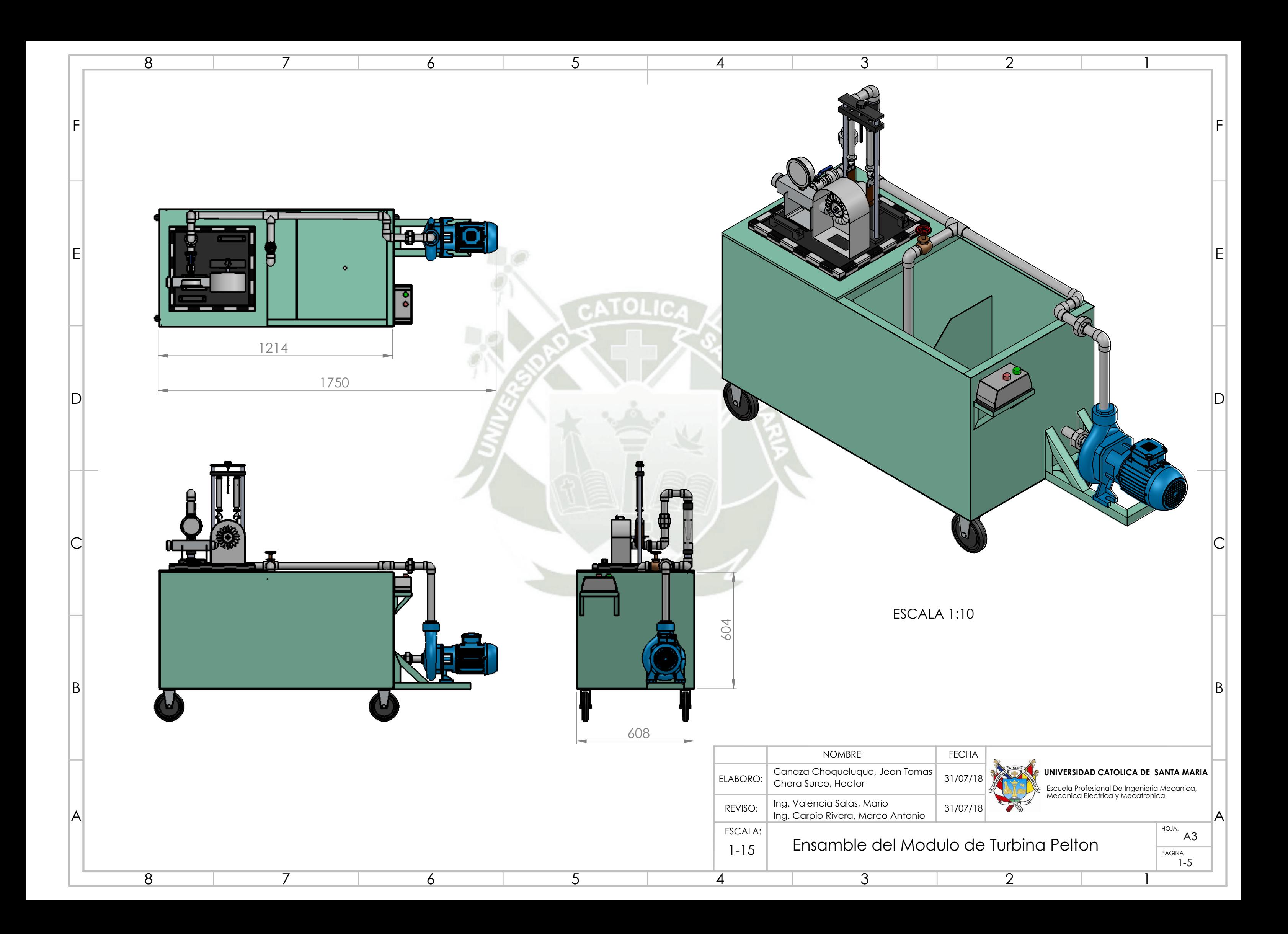

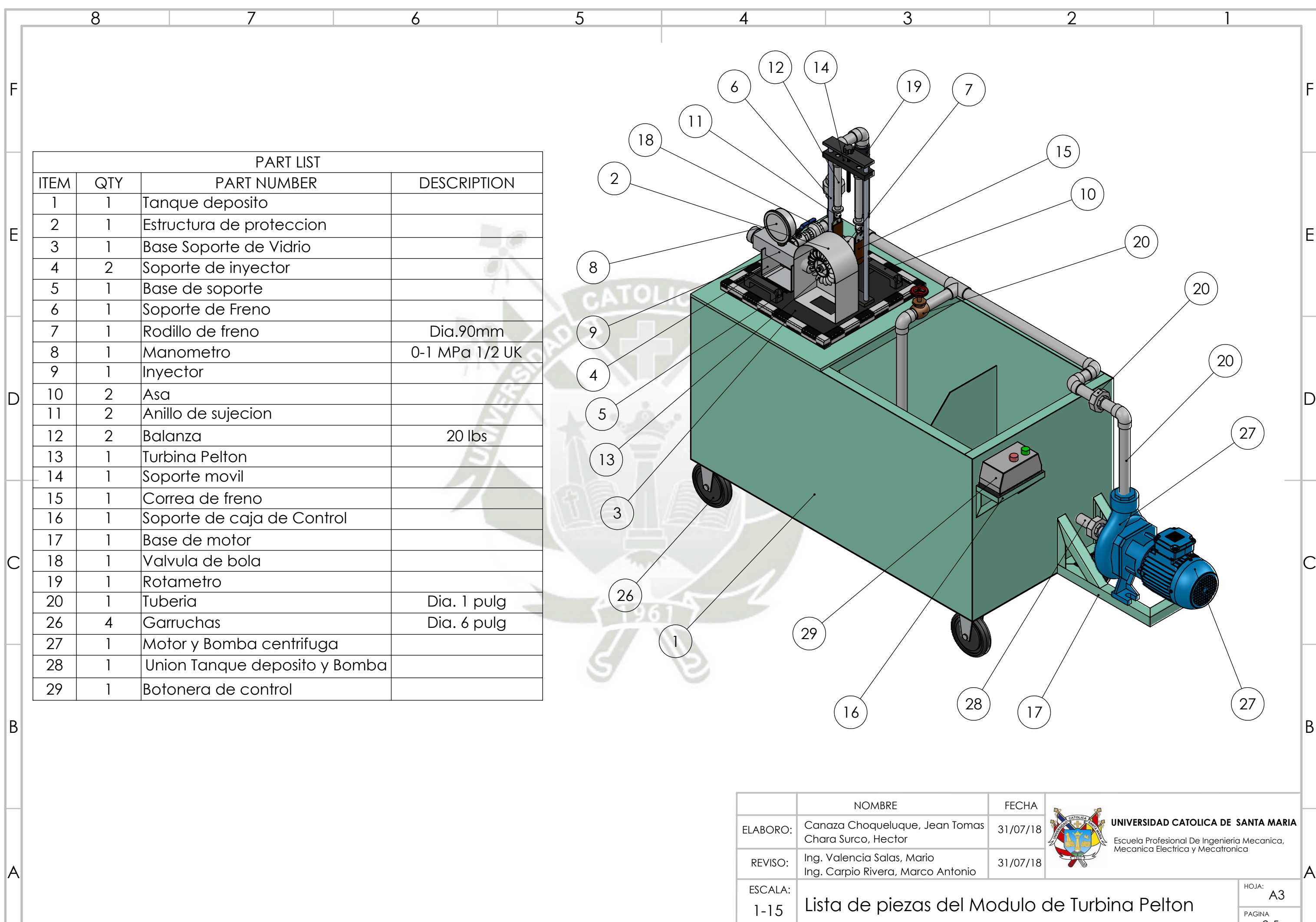

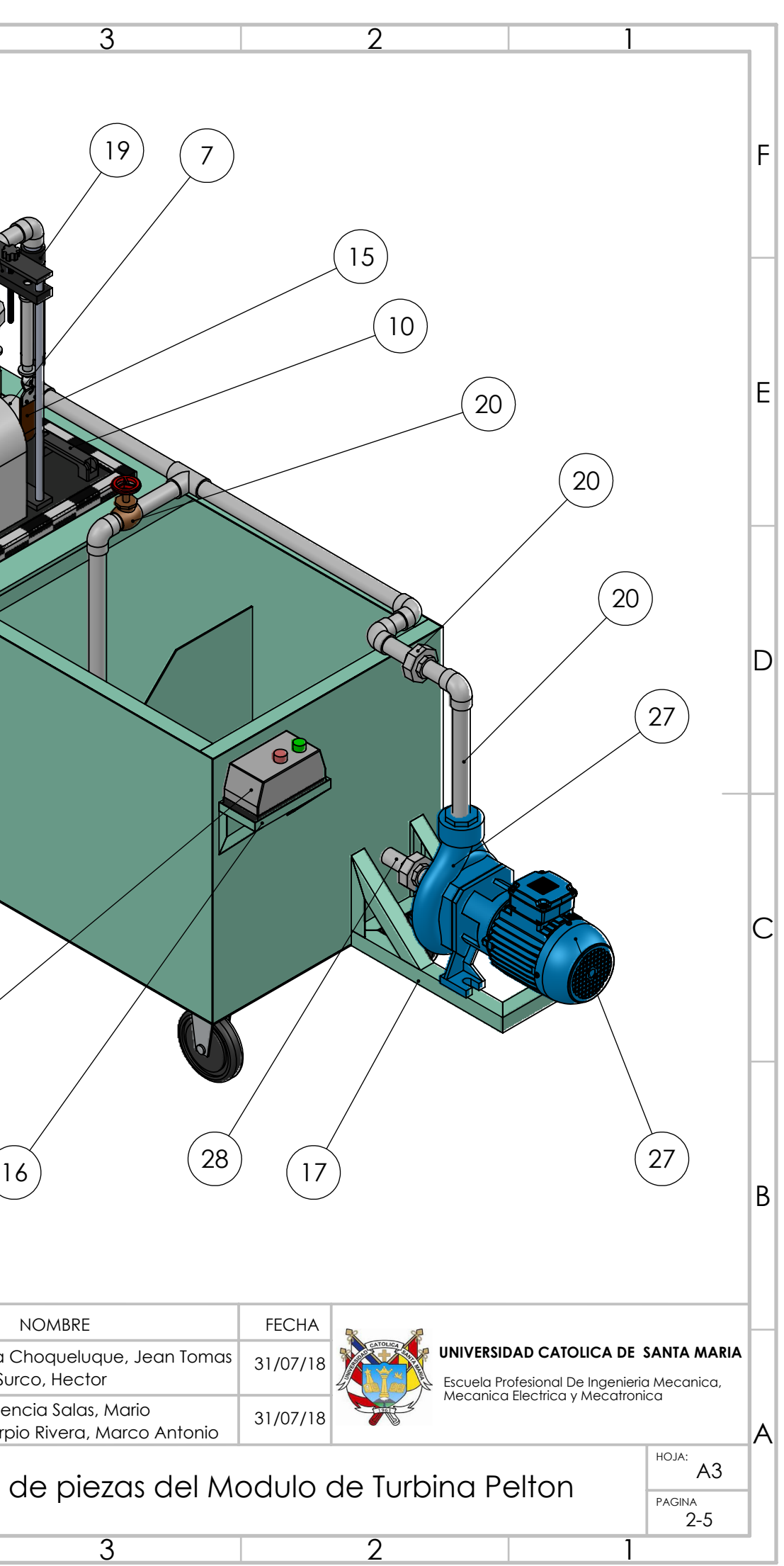

8

7

6

5

4

3

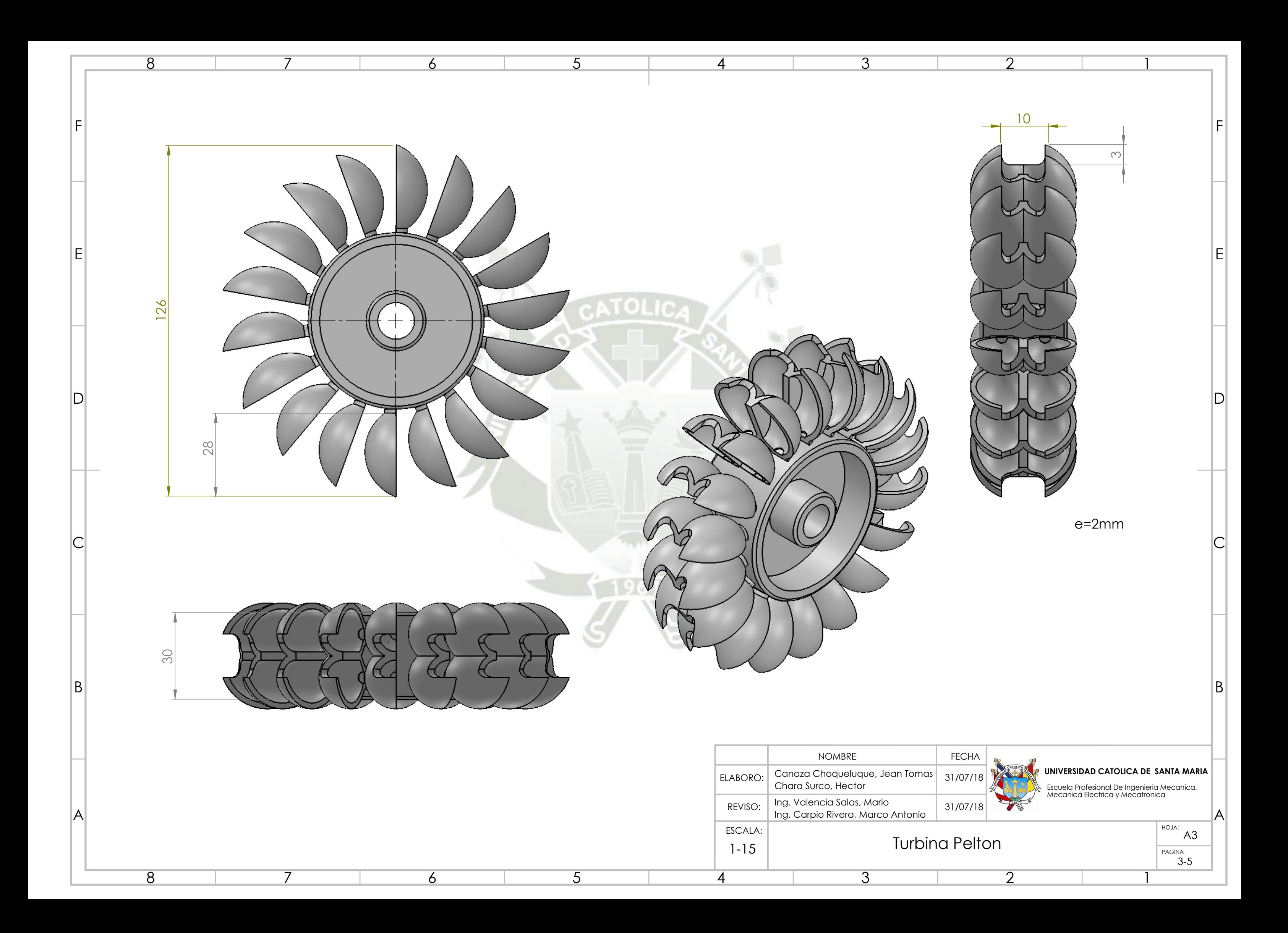

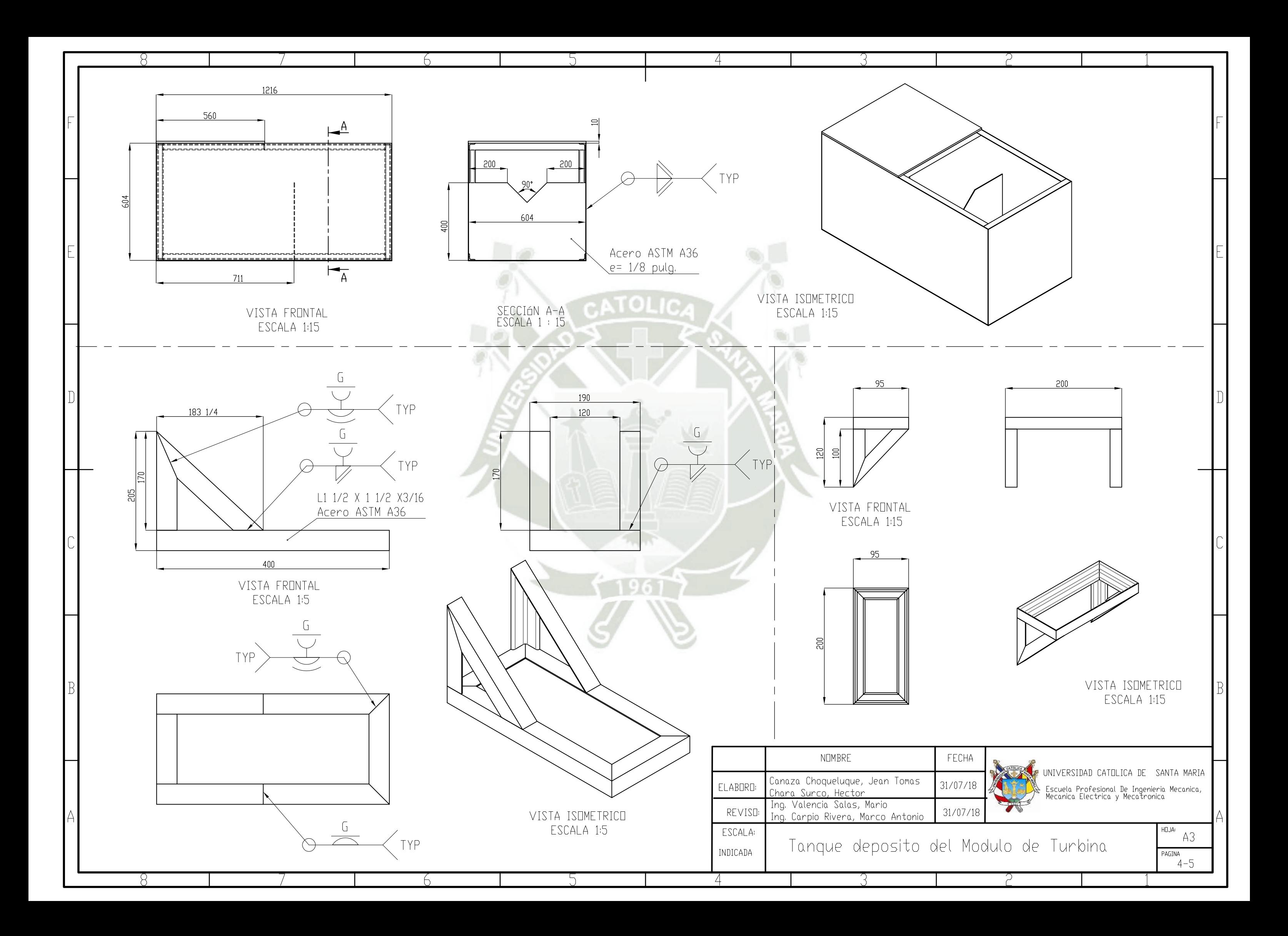

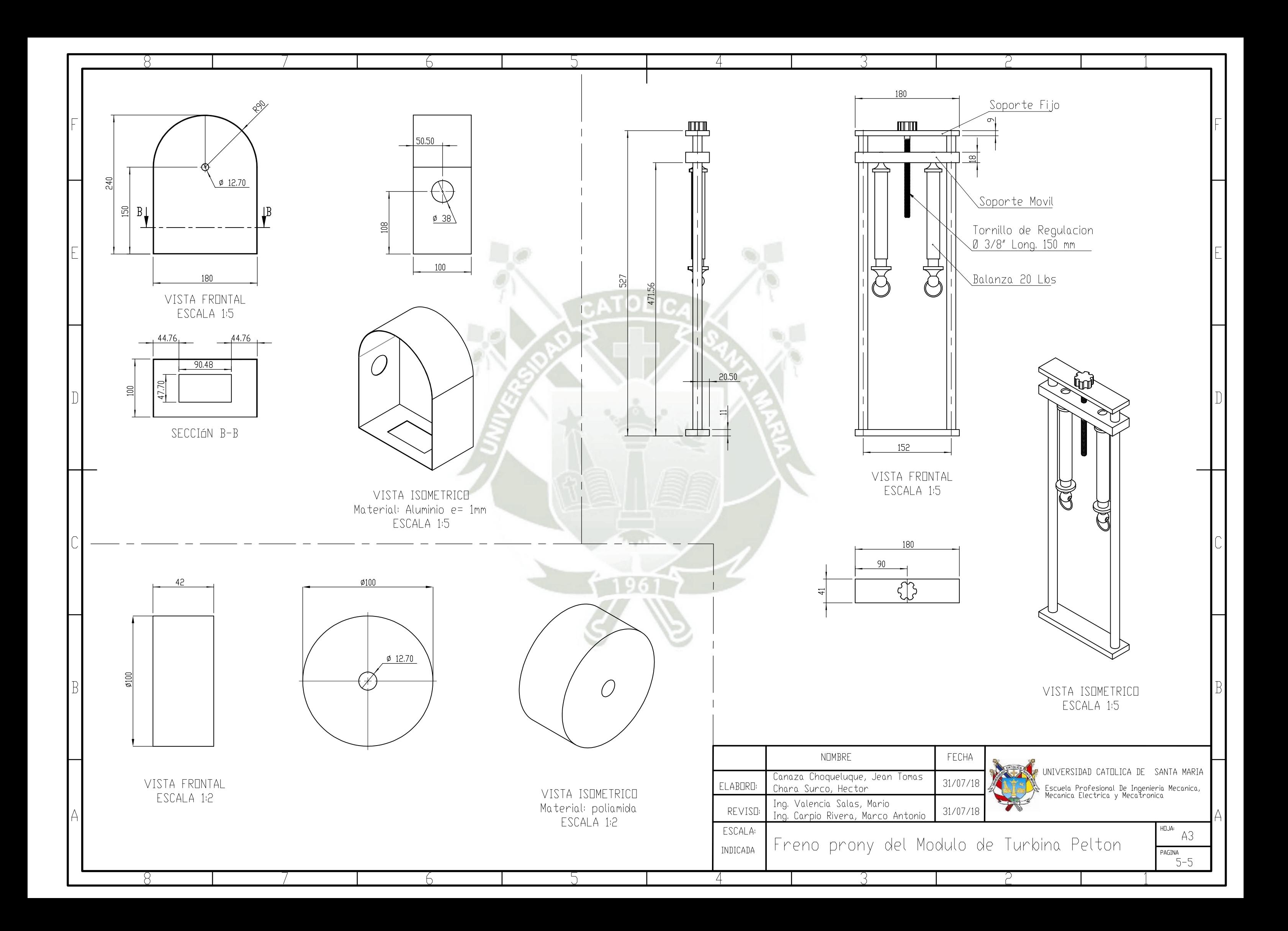